# **pydash Documentation**

*Release 4.2.1*

**Derrick Gilland**

**Mar 20, 2018**

# **Contents**

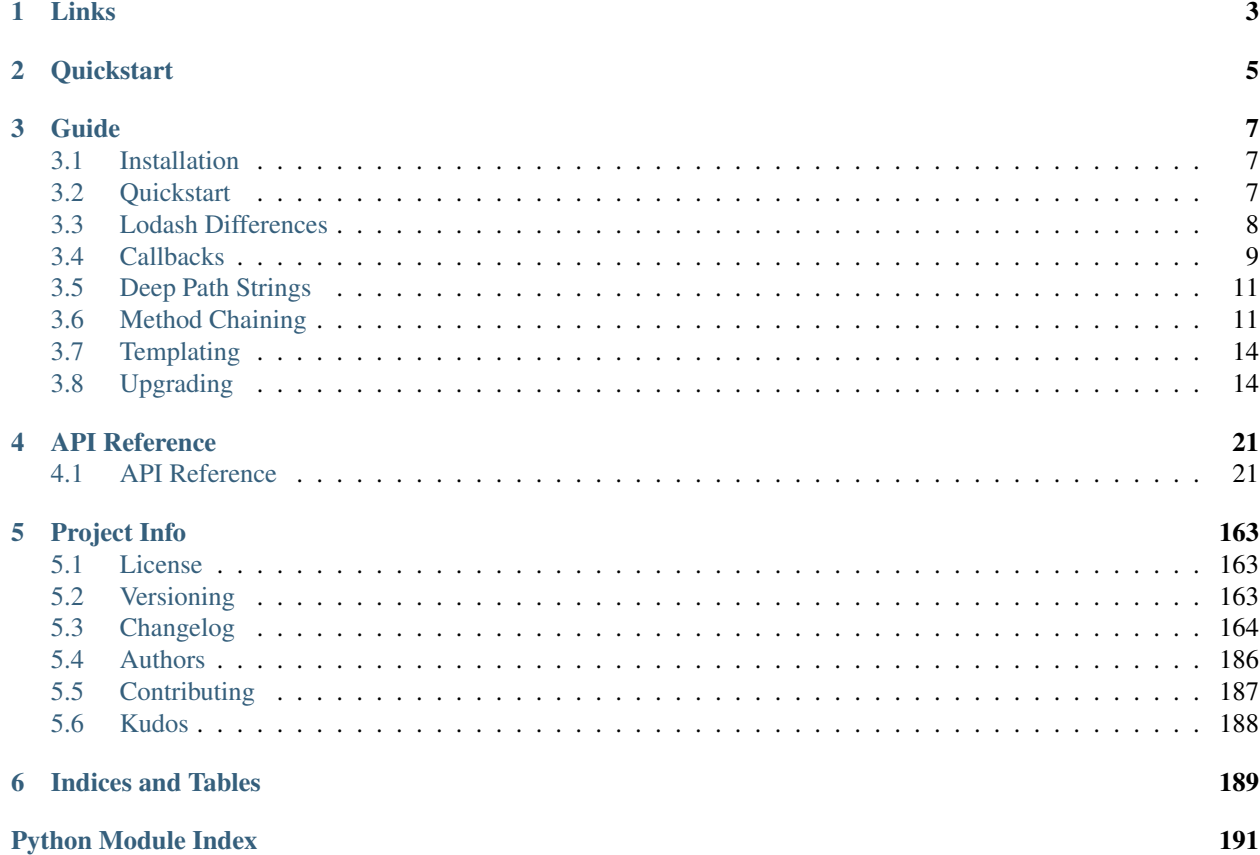

The kitchen sink of Python utility libraries for doing "stuff" in a functional way. Based on the [Lo-Dash](http://lodash.com/) Javascript library.

# CHAPTER 1

# Links

- <span id="page-6-0"></span>• Project: <https://github.com/dgilland/pydash>
- Documentation: <http://pydash.readthedocs.org>
- PyPi: <https://pypi.python.org/pypi/pydash/>
- TravisCI: <https://travis-ci.org/dgilland/pydash>

# CHAPTER 2

# **Quickstart**

<span id="page-8-0"></span>The functions available from pydash can be used in two styles.

The first is by using the module directly or importing from it:

```
>>> import pydash
>>> from pydash import flatten
# Arrays
>>> flatten([1, 2, [3, [4, 5, [6, 7]]]])
[1, 2, 3, [4, 5, [6, 7]]]>>> pydash.flatten_deep([1, 2, [3, [4, 5, [6, 7]]]])
[1, 2, 3, 4, 5, 6, 7]# Collections
>>> pydash.map_([{'name': 'moe', 'age': 40}, {'name': 'larry', 'age': 50}], 'name')
['moe', 'larry']
# Functions
>>> curried = pydash.curry(lambda a, b, c: a + b + c)
>>> curried(1, 2)(3)
6
# Objects
>>> pydash.omit({'name': 'moe', 'age': 40}, 'age')
{'name': 'moe'}
# Utilities
>>> pydash.times(3, lambda index: index)
[0, 1, 2]# Chaining
>>> pydash.chain([1, 2, 3, 4]).without(2, 3).reject(lambda x: x > 1).value()
[1]
```
The second style is to use the  $py_$  or  $\_$  instances (they are the same object as two different aliases):

```
>>> from pydash import py_
# Method calling which is equivalent to pydash.flatten(...)
>>> py_.flatten([1, 2, [3, [4, 5, [6, 7]]]])
[1, 2, 3, [4, 5, [6, 7]]]# Method chaining which is equivalent to pydash.chain(...)
>>> py_([1, 2, 3, 4]).without(2, 3).reject(lambda x: x > 1).value()
[1]
# Late method chaining
>>> py_().without(2, 3).reject(lambda x: x > 1)([1, 2, 3, 4])
[1]
```
See also:

For further details consult *[API Reference](#page-24-1)*.

# CHAPTER 3

# Guide

# <span id="page-10-1"></span><span id="page-10-0"></span>**3.1 Installation**

**pydash** requires Python  $>= 2.6$  or  $>= 3.3$ . It has no external dependencies.

To install from [PyPi:](https://pypi.python.org/pypi/pydash)

```
pip install pydash
```
# <span id="page-10-2"></span>**3.2 Quickstart**

The functions available from pydash can be used in two styles.

The first is by using the module directly or importing from it:

```
>>> import pydash
>>> from pydash import flatten
# Arrays
>>> flatten([1, 2, [3, [4, 5, [6, 7]]]])
[1, 2, 3, [4, 5, [6, 7]]]>>> pydash.flatten_deep([1, 2, [3, [4, 5, [6, 7]]]])
[1, 2, 3, 4, 5, 6, 7]# Collections
>>> pydash.map_([{'name': 'moe', 'age': 40}, {'name': 'larry', 'age': 50}], 'name')
['moe', 'larry']
# Functions
>>> curried = pydash.curry(lambda a, b, c: a + b + c)
>>> curried(1, 2)(3)
```
(continues on next page)

(continued from previous page)

```
# Objects
>>> pydash.omit({'name': 'moe', 'age': 40}, 'age')
{'name': 'moe'}
# Utilities
>>> pydash.times(3, lambda index: index)
[0, 1, 2]
# Chaining
>>> pydash.chain([1, 2, 3, 4]).without(2, 3).reject(lambda x: x > 1).value()
[1]
```
The second style is to use the  $py_$  or  $_$  instances (they are the same object as two different aliases):

```
>>> from pydash import py_
# Method calling which is equivalent to pydash.flatten(...)
>>> py_.flatten([1, 2, [3, [4, 5, [6, 7]]]])
[1, 2, 3, [4, 5, [6, 7]]]# Method chaining which is equivalent to pydash.chain(...)
>>> py_([1, 2, 3, 4]).without(2, 3).reject(lambda x: x > 1).value()
[1]
# Late method chaining
>>> py_().without(2, 3).reject(lambda x: x > 1)([1, 2, 3, 4])
[1]
```
#### See also:

6

For further details consult *[API Reference](#page-24-1)*.

# <span id="page-11-0"></span>**3.3 Lodash Differences**

## **3.3.1 Naming Conventions**

pydash adheres to the following conventions:

- Function names use snake\_case instead of camelCase.
- Any Lodash function that shares its name with a reserved Python keyword will have an \_ appended after it (e.g. filter in Lodash would be filter\_ in pydash).
- Lodash's toArray() is pydash's to\_list().
- Lodash's functions () is pydash's callables (). This particular name difference was chosen in order to allow for the functions.py module file to exist at root of the project. Previously, functions.py existed in pydash/api/ but in  $v^2$ .0.0, it was decided to move everything in api/ to pydash/. Therefore, to avoid import ambiguities, the functions() function was renamed.
- Lodash's is\_native() is pydash's is\_builtin(). This aligns better with Python's builtins terminology.

### **3.3.2 Callbacks**

There are a few differences between extra callback style support:

• Pydash has an explicit shallow property access of the form ['some\_property'] as in pydash. map\_([{'a.b': 1, 'a': {'b': 3}}, {'a.b': 2, 'a': {'b': 4}}], ['a.  $b'$ ]) would evaulate to  $[1, 2]$  and not  $[3, 4]$  (as would be the case for 'a.b').

## **3.3.3 Extra Functions**

In addition to porting Lodash, pydash contains functions found in [lodashcontrib,](https://github.com/TheNodeILs/lodash-contrib) [lodashdeep,](https://github.com/marklagendijk/lodash-deep) [lodashmath,](https://github.com/Delapouite/lodash.math) and [under](https://github.com/epeli/underscore.string)[scorestring.](https://github.com/epeli/underscore.string)

## **3.3.4 Function Behavior**

Some of pydash's functions behave differently:

• [pydash.utilities.memoize\(\)](#page-157-0) uses all passed in arguments as the cache key by default instead of only using the first argument.

## **3.3.5 Templating**

• pydash doesn't have template(). See *[Templating](#page-17-0)* for more details.

# <span id="page-12-0"></span>**3.4 Callbacks**

For functions that support callbacks, there are several callback styles that can be used.

## **3.4.1 Callable Style**

The most straight-forward callback is a regular callable object. For pydash functions that pass multiple arguments to their callback, the callable's argument signature does not need to support all arguments. Pydash's callback system will try to infer the number of supported arguments of the callable and only pass those arguments to the callback. However, there may be some edge cases where this will fail in which case one will need to wrap the callable in a lambda or def ... style function.

The arguments passed to most callbacks are:

```
callback(item, index, obj)
```
where item is an element of obj, index is the dict or list index, and obj is the original object being passed in. But not all callbacks support these arguments. Some functions support fewer callback arguments. See *[API Reference](#page-24-1)* for more details.

```
>>> users = [
... {'name': 'Michelangelo', 'active': False},
... {'name': 'Donatello', 'active': False},
... {'name': 'Leonardo', 'active': True}
... ]
```
(continues on next page)

(continued from previous page)

```
# Single argument callback.
>>> callback = lambda item: item['name'] == 'Donatello'
>>> pydash.find_index(users, callback)
1
# Two argument callback.
>>> callback = lambda item, index: index == 3
>>> pydash.find_index(users, callback)
-1
# Three argument callback.
>>> callback = lambda item, index, obj: obj[index]['active']
>>> pydash.find_index(users, callback)
2
```
### **3.4.2 Shallow Property Style**

The shallow property style callback is specified as a one item list containing the property value to return from an element. Internally, pydash.utilities.prop() is used to create the callback.

```
>>> users = [
... {'name': 'Michelangelo', 'active': False},
... {'name': 'Donatello', 'active': False},
... {'name': 'Leonardo', 'active': True}
... ]
>>> pydash.find_index(users, ['active'])
2
```
### **3.4.3 Deep Property Style**

The deep property style callback is specified as a deep property string of the nested object value to return from an element. Internally, pydash.utilities.deep\_prop() is used to create the callback. See *[Deep Path Strings](#page-14-0)* for more details.

```
>>> users = [
... {'name': 'Michelangelo', 'location': {'city': 'Rome'}},
... {'name': 'Donatello', 'location': {'city': 'Florence'}},
... {'name': 'Leonardo', 'location': {'city': 'Amboise'}}
... ]
>>> pydash.map_(users, 'location.city')
['Rome', 'Florence', 'Amboise']
```
### **3.4.4 Matches Property Style**

The matches property style callback is specified as a two item list containing a property key and value and returns True when an element's key is equal to value, else False. Internally, [pydash.utilities.](#page-156-0) [matches\\_property\(\)](#page-156-0) is used to create the callback.

```
>>> users = [
... {'name': 'Michelangelo', 'active': False},
... {'name': 'Donatello', 'active': False},
```
(continues on next page)

(continued from previous page)

```
... {'name': 'Leonardo', 'active': True}
... ]
>>> pydash.find_index(users, ['active', False])
\bigcap>>> pydash.find_last_index(users, ['active', False])
1
```
## **3.4.5 Matches Style**

The matches style callback is specified as a dict object and returns  $True$  when an element matches the properties of the object, else False. Internally,  $pydash.utilities.matches()$  is used to create the callback.

```
>>> users = [
... {'name': 'Michelangelo', 'location': {'city': 'Rome'}},
... {'name': 'Donatello', 'location': {'city': 'Florence'}},
... {'name': 'Leonardo', 'location': {'city': 'Amboise'}}
... ]
>>> pydash.map_(users, {'location': {'city': 'Florence'}})
[False, True, False]
```
# <span id="page-14-0"></span>**3.5 Deep Path Strings**

A deep path string is used to access a nested data structure of arbitrary length. Each level is separated by a "." and can be used on both dictionaries and lists. If a "." is contained in one of the dictionary keys, then it can be escaped using " $\vee$ ". For accessing a dictionary key that is a number, it can be wrapped in brackets like "[1]".

Examples:

```
>>> data = {'a': {'b': {'c': [0, 0, {'d': [0, {1: 2}]}]}}}
>>> pydash.get(data, 'a.b.c.2.d.1.[1]')
2
>>> data = {'a': {'b.c.d': 2}}
>>> pydash.get(data, r'a.b\.c\.d')
2
```
Pydash's callback system supports the deep property style callback using deep path strings.

# <span id="page-14-1"></span>**3.6 Method Chaining**

Method chaining in pydash is quite simple.

An initial value is provided:

```
from pydash import py_
py_([1, 2, 3, 4])
# Or through the chain() function
import pydash
pydash.chain([1, 2, 3, 4])
```
Methods are chained:

```
py_([1, 2, 3, 4]).without(2, 3).reject(lambda x: x > 1)
```
A final value is computed:

result =  $py_{-}([1, 2, 3, 4])$ .without(2, 3).reject(**lambda** x:  $x > 1$ ).value()

## **3.6.1 Lazy Evaluation**

Method chaining is deferred (lazy) until . value () is called:

```
>>> from __future__ import print_function
>>> from pydash import py_
>>> def echo(value): print(value)
\Rightarrow lazy = py_{-}([1, 2, 3, 4]). for_each(echo)
# None of the methods have been called yet.
>>> result = lazy.value()
1
2
3
4
# Each of the chained methods have now been called.
>>> assert result == [1, 2, 3, 4]
>>> result = lazy.value()
1
2
3
4
```
## **3.6.2 Committing a Chain**

If one wishes to create a new chain object seeded with the computed value of another chain, then one can use the commit method:

```
>>> committed = lazy.commit()
1
2
3
4
>>> committed.value()
[1, 2, 3, 4]>>> lazy.value()
1
2
```
(continues on next page)

(continued from previous page)

3 4 [1, 2, 3, 4]

Committing is equivalent to:

```
committed = py_(lazy.value())
```
## **3.6.3 Late Value Passing**

In *[v3.0.0](#page-177-0)* the concept of late value passing was introduced to method chaining. This allows method chains to be re-used with different root values supplied. Essentially, ad-hoc functions can be created via the chaining syntax.

```
\rightarrow\rightarrow\ square_sum = py (). power(2). sum()
\Rightarrow assert square sum([1, 2, 3]) == 14
>>> assert square_sum([4, 5, 6]) == 77
>>> square_sum_square = square_sum.power(2)
>>> assert square_sum_square([1, 2, 3]) == 196
>>> assert square_sum_square([4, 5, 6]) == 5929
```
# **3.6.4 Planting a Value**

To replace the initial value of a chain, use the plant method which will return a cloned chained using the new initial value:

```
>>> chained = py_{-}([1, 2, 3, 4]). power(2). sum()
>>> chained.value()
30
>>> rechained = chained.plant([5, 6, 7, 8])
>>> rechained.value()
174
>>> chained.value()
30
```
## **3.6.5 Module Access**

Another feature of the  $py$  object, is that it provides module access to  $py$  dash:

```
>>> import pydash
>>> from pydash import py_
>>> assert py_.add is pydash.add
\Rightarrow \frac{py\_add(1, 2)}{=} \frac{pydash.add(1, 2)}{}True
```
Through  $py$  any function that ends with  $"$   $"$  can be accessed without the trailing  $"$  $"$ :

```
>>> py_.filter([1, 2, 3], lambda x: x > 1) == pydash.filter_([1, 2, 3], lambda x: x >
\rightarrow1)
True
```
# <span id="page-17-0"></span>**3.7 Templating**

Templating has been purposely left out of pydash. Having a custom templating engine was never a goal of pydash even though Lodash includes one. There already exist many mature and battle-tested templating engines like [Jinja2](http://jinja2.pocoo.org/) and [Mako](http://www.makotemplates.org/) which are better suited to handling templating needs. However, if there was ever a strong request/justification for having templating in pydash (or a pull-request implementing it), then this decision could be re-evaluated.

# <span id="page-17-1"></span>**3.8 Upgrading**

## **3.8.1 From v3.x.x to v4.0.0**

Start by reading the full list of changes in v4.0.0 at the *[Changelog](#page-169-0)*. There are a significant amount of backwardsincompatibilities that will likely need to be addressed:

- All function aliases have been removed in favor of having a single named function for everything. This was done to make things less confusing by having only a single named function that performs an action vs. potentially using two different names for the same function.
- A few functions have been removed whose functionality was duplicated by another function.
- Some functions have been renamed for consistency and to align with Lodash.
- Many functions have had their callback argument moved to another function to align with Lodash.
- The generic callback argument has been renamed to either iteratee, predicate, or comparator. This was done to make it clearer what the callback is doing and to align more with Lodash's naming conventions.

Once the shock of those backwards-incompatibilities has worn off, discover 72 new functions:

- 19 new array methods
	- [pydash.arrays.difference\\_by\(\)](#page-27-0)
	- [pydash.arrays.difference\\_with\(\)](#page-27-1)
	- [pydash.arrays.from\\_pairs\(\)](#page-32-0)
	- [pydash.arrays.intersection\\_by\(\)](#page-34-0)
	- [pydash.arrays.intersection\\_with\(\)](#page-34-1)
	- [pydash.arrays.nth\(\)](#page-36-0)
	- [pydash.arrays.pull\\_all\(\)](#page-37-0)
	- [pydash.arrays.sorted\\_index\\_by\(\)](#page-42-0)
	- [pydash.arrays.sorted\\_index\\_of\(\)](#page-43-0)
	- [pydash.arrays.sorted\\_last\\_index\\_by\(\)](#page-44-0)
	- [pydash.arrays.sorted\\_last\\_index\\_of\(\)](#page-44-1)
	- [pydash.arrays.sorted\\_uniq\(\)](#page-44-2)
	- [pydash.arrays.union\\_by\(\)](#page-48-0)
	- [pydash.arrays.union\\_with\(\)](#page-49-0)
	- [pydash.arrays.uniq\\_by\(\)](#page-50-0)
	- [pydash.arrays.uniq\\_with\(\)](#page-50-1)
- [pydash.arrays.xor\\_by\(\)](#page-52-0)
- [pydash.arrays.xor\\_with\(\)](#page-53-0)
- [pydash.arrays.zip\\_object\\_deep\(\)](#page-54-0)
- 6 new collection methods
	- [pydash.collections.flat\\_map\(\)](#page-59-0)
	- [pydash.collections.flat\\_map\\_deep\(\)](#page-59-1)
	- pydash.collections.flat\_depth()
	- pydash.collections.flatten\_depth()
	- [pydash.collections.invoke\\_map\(\)](#page-62-0)
	- [pydash.collections.sample\\_size\(\)](#page-68-0)
- 2 new function methods
	- [pydash.functions.flip\(\)](#page-74-0)
	- [pydash.functions.unary\(\)](#page-79-0)
- 12 new object methods
	- [pydash.objects.assign\\_with\(\)](#page-90-0)
	- [pydash.objects.clone\\_deep\\_with\(\)](#page-92-0)
	- [pydash.objects.clone\\_with\(\)](#page-92-1)
	- [pydash.objects.invert\\_by\(\)](#page-97-0)
	- [pydash.objects.merge\\_with\(\)](#page-100-0)
	- [pydash.objects.omit\\_by\(\)](#page-101-0)
	- [pydash.objects.pick\\_by\(\)](#page-102-0)
	- [pydash.objects.set\\_with\(\)](#page-104-0)
	- [pydash.objects.to\\_integer\(\)](#page-105-0)
	- [pydash.objects.unset\(\)](#page-107-0)
	- [pydash.objects.update\(\)](#page-108-0)
	- pydash.objects.udpate\_with()
- 8 new numerical methods
	- [pydash.numerical.clamp\(\)](#page-80-0)
	- [pydash.numerical.divide\(\)](#page-81-0)
	- [pydash.numerical.max\\_by\(\)](#page-82-0)
	- [pydash.numerical.mean\\_by\(\)](#page-83-0)
	- [pydash.numerical.min\\_by\(\)](#page-84-0)
	- [pydash.numerical.multiply\(\)](#page-85-0)
	- [pydash.numerical.subtract\(\)](#page-88-0)
	- [pydash.numerical.sum\\_by\(\)](#page-87-0)
- 4 new predicate methods
- [pydash.predicates.eq\(\)](#page-109-0)
- [pydash.predicates.is\\_equal\\_with\(\)](#page-115-0)
- [pydash.predicates.is\\_match\\_with\(\)](#page-121-0)
- [pydash.predicates.is\\_set\(\)](#page-124-0)
- 6 new string methods
	- [pydash.strings.lower\\_case\(\)](#page-133-0)
	- [pydash.strings.lower\\_first\(\)](#page-134-0)
	- [pydash.strings.to\\_lower\(\)](#page-148-0)
	- [pydash.strings.to\\_upper\(\)](#page-148-1)
	- [pydash.strings.upper\\_case\(\)](#page-151-0)
	- [pydash.strings.upper\\_first\(\)](#page-151-1)
- 15 new utility methods
	- [pydash.utilities.cond\(\)](#page-153-0)
	- [pydash.utilities.conforms\(\)](#page-153-1)
	- [pydash.utilities.conforms\\_to\(\)](#page-154-0)
	- [pydash.utilities.default\\_to\(\)](#page-154-1)
	- [pydash.utilities.nth\\_arg\(\)](#page-158-0)
	- [pydash.utilities.over\(\)](#page-159-0)
	- [pydash.utilities.over\\_every\(\)](#page-159-1)
	- [pydash.utilities.over\\_some\(\)](#page-159-2)
	- [pydash.utilities.range\\_right\(\)](#page-162-0)
	- [pydash.utilities.stub\\_list\(\)](#page-163-0)
	- [pydash.utilities.stub\\_dict\(\)](#page-163-1)
	- [pydash.utilities.stub\\_false\(\)](#page-163-2)
	- [pydash.utilities.stub\\_string\(\)](#page-163-3)
	- [pydash.utilities.stub\\_true\(\)](#page-164-0)
	- [pydash.utilities.to\\_path\(\)](#page-164-1)

# **3.8.2 From v2.x.x to v3.0.0**

There were several breaking changes in  $v3.0.0$ :

- Make to\_string convert None to empty string. (breaking change)
- Make the following functions work with empty strings and None: (**breaking change**)
	- camel\_case
	- capitalize
	- chars
	- chop
- chop\_right
- class\_case
- clean
- count\_substr
- decapitalize
- ends\_with
- join
- js\_replace
- kebab\_case
- lines
- quote
- re\_replace
- replace
- series\_phrase
- series\_phrase\_serial
- starts\_with
- surround
- Reorder function arguments for after from (n, func) to (func, n). (**breaking change**)
- Reorder function arguments for before from (n, func) to (func, n). (**breaking change**)
- Reorder function arguments for times from  $(n, \text{ callback})$  to  $(\text{callback}, n)$ . (**breaking change**)
- Reorder function arguments for js\_match from (req\_exp, text) to (text, req\_exp). (breaking change)
- Reorder function arguments for js\_replace from (reg\_exp, text, repl) to (text, reg\_exp, repl). (breaking change)

And some potential breaking changes:

- Move arrays.join to strings.join (possible breaking change).
- Rename join/implode's second parameter from delimiter to separator. (possible breaking change)
- Rename split/explode's second parameter from delimiter to separator. (possible breaking change)

Some notable new features/functions:

- 31 new string methods
	- [pydash.strings.chars\(\)](#page-128-0)
	- [pydash.strings.chop\(\)](#page-127-0)
	- [pydash.strings.chop\\_right\(\)](#page-127-1)
	- pydash.strings.class\_case()
	- [pydash.strings.clean\(\)](#page-128-1)
	- [pydash.strings.count\\_substr\(\)](#page-128-2)
- [pydash.strings.decapitalize\(\)](#page-129-0)
- [pydash.strings.has\\_substr\(\)](#page-131-0)
- [pydash.strings.human\\_case\(\)](#page-131-1)
- [pydash.strings.insert\\_substr\(\)](#page-132-0)
- [pydash.strings.lines\(\)](#page-133-1)
- [pydash.strings.number\\_format\(\)](#page-134-1)
- [pydash.strings.pascal\\_case\(\)](#page-136-0)
- [pydash.strings.predecessor\(\)](#page-136-1)
- [pydash.strings.prune\(\)](#page-137-0)
- pydash.strings.re\_replace()
- [pydash.strings.replace\(\)](#page-140-0)
- [pydash.strings.separator\\_case\(\)](#page-141-0)
- [pydash.strings.series\\_phrase\(\)](#page-142-0)
- [pydash.strings.series\\_phrase\\_serial\(\)](#page-142-1)
- [pydash.strings.slugify\(\)](#page-143-0)
- [pydash.strings.split\(\)](#page-143-1)
- [pydash.strings.strip\\_tags\(\)](#page-145-0)
- [pydash.strings.substr\\_left\(\)](#page-145-1)
- [pydash.strings.substr\\_left\\_end\(\)](#page-145-2)
- [pydash.strings.substr\\_right\(\)](#page-146-0)
- [pydash.strings.substr\\_right\\_end\(\)](#page-146-1)
- [pydash.strings.successor\(\)](#page-146-2)
- [pydash.strings.swap\\_case\(\)](#page-147-0)
- [pydash.strings.title\\_case\(\)](#page-147-1)
- [pydash.strings.unquote\(\)](#page-150-0)
- 1 new array method
	- [pydash.arrays.duplicates\(\)](#page-29-0)
- 2 new function methods
	- [pydash.functions.ary\(\)](#page-70-0)
	- [pydash.functions.rearg\(\)](#page-78-0)
- 1 new collection method:
	- pydash.collections.sort\_by\_all()
- 4 new object methods
	- [pydash.objects.to\\_boolean\(\)](#page-104-1)
	- [pydash.objects.to\\_dict\(\)](#page-105-1)
	- [pydash.objects.to\\_number\(\)](#page-106-0)
- pydash.objects.to\_plain\_object()
- 4 new predicate methods
	- [pydash.predicates.is\\_blank\(\)](#page-112-0)
	- [pydash.predicates.is\\_builtin\(\)](#page-113-0) and alias pydash.predicates.is\_native()
	- [pydash.predicates.is\\_match\(\)](#page-120-0)
	- [pydash.predicates.is\\_tuple\(\)](#page-126-0)
- 1 new utility method
	- pydash.utilities.prop\_of() and alias [pydash.utilities.property\\_of\(\)](#page-160-0)
- 6 new aliases:
	- pydash.predicates.is\_bool() for [pydash.predicates.is\\_boolean\(\)](#page-113-1)
	- [pydash.predicates.is\\_dict\(\)](#page-114-0) for pydash.predicates.is\_plain\_object()
	- pydash.predicates.is\_int() for [pydash.predicates.is\\_integer\(\)](#page-119-0)
	- pydash.predicates.is\_num() for [pydash.predicates.is\\_number\(\)](#page-122-0)
	- [pydash.strings.truncate\(\)](#page-149-0) for pydash.strings.trunc()
	- pydash.strings.underscore\_case() for [pydash.strings.snake\\_case\(\)](#page-143-2)
- Chaining can now accept the root value argument late.
- Chains can be re-used with differnt initial values via chain().plant.
- New chains can be created using the chain's computed value as the new chain's initial value via chain(). commit.
- Support iteration over class instance properties for non-list, non-dict, and non-iterable objects.

#### **Late Value Chaining**

The passing of the root value argument for chaining can now be done "late" meaning that you can build chains without providing a value at the beginning. This allows you to build a chain and re-use it with different root values:

```
>>> from pydash import py_
>>> square_sum = py_().power(2).sum()
>>> [square_sum([1, 2, 3]), square_sum([4, 5, 6]), square_sum([7, 8, 9])]
[14, 77, 194]
```
See also:

- For more details on method chaining, check out *[Method Chaining](#page-14-1)*.
- For a full listing of changes in v3.0.0, check out the *[Changelog](#page-177-0)*.

### **3.8.3 From v1.x.x to v2.0.0**

There were several breaking and potentially breaking changes in  $v2.0.0$ :

• [pydash.arrays.flatten\(\)](#page-31-0) is now shallow by default. Previously, it was deep by default. For deep flattening, use either flatten(..., is\_deep=True) or flatten\_deep(...).

- [pydash.predicates.is\\_number\(\)](#page-122-0) now returns False for boolean True and False. Previously, it returned True.
- Internally, the files located in pydash.api were moved to pydash. If you imported from pydash.api. <module>, then it's recommended to change your imports to pull from pydash.
- The function functions() was renamed to callables() to avoid ambiguities with the module functions.py.

Some notable new features:

- Callback functions no longer require the full call signature definition.
- A new "\_" instance was added which supports both method chaining and module method calling. See *[py\\_](#page-24-2) [Instance](#page-24-2)* for more details.

See also:

For a full listing of changes in v2.0.0, check out the *[Changelog](#page-182-0)*.

# CHAPTER 4

# API Reference

<span id="page-24-0"></span>Includes links to source code.

# <span id="page-24-1"></span>**4.1 API Reference**

All public functions are available from the main module.

```
import pydash
pydash.<function>
```
This is the recommended way to use pydash.

```
# OK (importing main module)
import pydash
pydash.where({})
# OK (import from main module)
from pydash import where
where(\{\})# NOT RECOMMENDED (importing from submodule)
from pydash.collections import where
```
Only the main pydash module API is guaranteed to adhere to semver. It's possible that backwards incompatibility outside the main module API could be broken between minor releases.

### <span id="page-24-2"></span>**4.1.1 py\_ Instance**

There is a special py\_ instance available from pydash that supports method calling and method chaining from a single object:

```
from pydash import py_
# Method calling
py_.initial([1, 2, 3, 4, 5]) == [1, 2, 3, 4]# Method chaining
py_([1, 2, 3, 4, 5]).initial().value() == [1, 2, 3, 4]# Method aliasing to underscore suffixed methods that shadow builtin names
py_.map is py_.map_
py_{-}([1, 2, 3]).map(\_to\_string).value() == py_{-}([1, 2, 3]).map(_-to\_string).value()
```
The  $py$  instance is basically a combination of using  $py$  dash.  $\epsilon$  function and pydash.chain.

#### A full listing of aliased py\_ methods:

- \_.object is pydash.arrays.object\_()
- \_.slice is [pydash.arrays.slice\\_\(\)](#page-41-0)
- \_.zip is [pydash.arrays.zip\\_\(\)](#page-53-1)
- \_.all is pydash.collections.all\_()
- \_.any is pydash.collections.any\_()
- \_.filter is [pydash.collections.filter\\_\(\)](#page-58-0)
- \_.map is [pydash.collections.map\\_\(\)](#page-63-0)
- \_.max is pydash.collections.max\_()
- \_.min is pydash.collections.min\_()
- \_. reduce is [pydash.collections.reduce\\_\(\)](#page-65-0)
- \_.pow is pydash.numerical.pow\_()
- \_.round is [pydash.numerical.round\\_\(\)](#page-86-0)
- \_.sum is [pydash.numerical.sum\\_\(\)](#page-87-1)
- \_.property is [pydash.utilities.property\\_\(\)](#page-160-1)
- \_.range is [pydash.utilities.range\\_\(\)](#page-161-0)

## **4.1.2 Arrays**

Functions that operate on lists.

New in version 1.0.0.

```
pydash.arrays.chunk(array, size=1)
```
Creates a list of elements split into groups the length of *size*. If *array* can't be split evenly, the final chunk will be the remaining elements.

Parameters

- $array (list) List$  to chunk.
- **size** (int, optional) Chunk size. Defaults to 1.

Returns New list containing chunks of *array*.

Return type list

```
\Rightarrow chunk([1, 2, 3, 4, 5], 2)
[[1, 2], [3, 4], [5]]
```
New in version 1.1.0.

pydash.arrays.**compact**(*array*)

Creates a list with all falsey values of array removed.

Parameters **array** (*list*) – List to compact.

Returns Compacted list.

Return type list

#### **Example**

```
>>> compact(['', 1, 0, True, False, None])
[1, True]
```
New in version 1.0.0.

pydash.arrays.**concat**(*\*arrays*)

Concatenates zero or more lists into one.

**Parameters**  $\text{array}($   $($ *l*  $ist)$  – Lists to concatenate.

Returns Concatenated list.

Return type list

#### **Example**

**>>>** concat([1, 2], [3, 4], [[5], [6]]) [1, 2, 3, 4, [5], [6]]

New in version 2.0.0.

Changed in version 4.0.0: Renamed from cat to concat.

<span id="page-26-0"></span>pydash.arrays.**difference**(*array*, *\*others*) Creates a list of list elements not present in others.

#### **Parameters**

- $array (list) List$  to process.
- **others**  $(llist)$  Lists to check.

Returns Difference between *others*.

Return type list

#### **Example**

```
>>> difference([1, 2, 3], [1], [2])
[3]
```
New in version 1.0.0.

<span id="page-27-0"></span>pydash.arrays.**difference\_by**(*array*, *\*others*, *\*\*kargs*)

This method is like  $difference()$  except that it accepts an iteratee which is invoked for each element of each array to generate the criterion by which they're compared. The order and references of result values are determined by *array*. The iteratee is invoked with one argument: (value).

**Parameters** 

- **array** (*list*) The array to find the difference of.
- **others** (list) Lists to check for difference with *array*.

Keyword Arguments **iteratee** (mixed, optional) – Function to transform the elements of the arrays. Defaults to [identity\(\)](#page-155-0).

Returns Difference between *others*.

Return type list

#### **Example**

```
>>> difference_by([1.2, 1.5, 1.7, 2.8], [0.9, 3.2], round)
[1.5, 1.7]
```
New in version 4.0.0.

```
pydash.arrays.difference_with(array, *others, **kargs)
```
This method is like  $difference()$  except that it accepts a comparator which is invoked to compare the elements of all arrays. The order and references of result values are determined by the first array. The comparator is invoked with two arguments: (arr\_val, oth\_val).

**Parameters** 

- $array (list)$  The array to find the difference of.
- **others** (list) Lists to check for difference with *array*.

Keyword Arguments **comparator** (callable, optional) – Function to compare the elements of the arrays. Defaults to  $is$  equal().

Returns Difference between *others*.

Return type list

**Example**

```
>>> array = ['apple', 'banana', 'pear']
>>> others = (['avocado', 'pumpkin'], ['peach'])
\Rightarrow comparator = lambda a, b: a[0] == b[0]>>> difference_with(array, *others, comparator=comparator)
['banana']
```
New in version 4.0.0.

pydash.arrays.**drop**(*array*, *n=1*)

Creates a slice of *array* with *n* elements dropped from the beginning.

**Parameters** 

- $array (list) List$  to process.
- **n** (int, optional) Number of elements to drop. Defaults to 1.

Returns Dropped list.

Return type list

#### **Example**

**>>>** drop([1, 2, 3, 4], 2) [3, 4]

New in version 1.0.0.

Changed in version 1.1.0: Added n argument and removed as alias of rest().

Changed in version 3.0.0: Made n default to 1.

#### pydash.arrays.**drop\_right**(*array*, *n=1*)

Creates a slice of *array* with *n* elements dropped from the end.

**Parameters** 

- $array (list) List$  to process.
- **n** (int, optional) Number of elements to drop. Defaults to 1.

Returns Dropped list.

Return type list

#### **Example**

```
>>> drop_right([1, 2, 3, 4], 2)
[1, 2]
```
New in version 1.1.0.

Changed in version 3.0.0: Made n default to 1.

pydash.arrays.**drop\_right\_while**(*array*, *predicate=None*)

Creates a slice of *array* excluding elements dropped from the end. Elements are dropped until the *predicate* returns falsey. The *predicate* is invoked with three arguments: (value, index, array).

**Parameters** 

- $array (list) List$  to process.
- **predicate** (mixed) Predicate called per iteration

Returns Dropped list.

Return type list

```
>>> drop_right_while([1, 2, 3, 4], lambda x: x >= 3)
[1, 2]
```
New in version 1.1.0.

pydash.arrays.**drop\_while**(*array*, *predicate=None*)

Creates a slice of *array* excluding elements dropped from the beginning. Elements are dropped until the *predicate* returns falsey. The *predicate* is invoked with three arguments: (value, index, array).

**Parameters** 

•  $array (list) - List$  to process.

• **predicate** (mixed) – Predicate called per iteration

Returns Dropped list.

Return type list

#### **Example**

**>>>** drop\_while( $[1, 2, 3, 4]$ , **lambda** x:  $x < 3$ ) [3, 4]

New in version 1.1.0.

```
pydash.arrays.duplicates(array, iteratee=None)
```
Creates a unique list of duplicate values from *array*. If iteratee is passed, each element of array is passed through a iteratee before duplicates are computed. The iteratee is invoked with three arguments: (value, index, array). If an object path is passed for iteratee, the created iteratee will return the path value of the given element. If an object is passed for iteratee, the created filter style iteratee will return True for elements that have the properties of the given object, else False.

**Parameters** 

- $array (list) List$  to process.
- **iteratee** (mixed, optional) Iteratee applied per iteration.

Returns List of duplicates.

Return type list

#### **Example**

**>>>** duplicates([0, 1, 3, 2, 3, 1]) [3, 1]

New in version 3.0.0.

pydash.arrays.**fill**(*array*, *value*, *start=0*, *end=None*)

Fills elements of array with value from *start* up to, but not including, *end*.

Parameters

•  $array (list) - List to fill.$ 

- **value** (mixed) Value to fill with.
- **start** (int, optional) Index to start filling. Defaults to 0.
- **end** (int, optional) Index to end filling. Defaults to len (array).

Returns Filled *array*.

Return type list

#### **Example**

**>>>** fill([1, 2, 3, 4, 5], 0) [0, 0, 0, 0, 0] **>>>** fill([1, 2, 3, 4, 5], 0, 1, 3)  $[1, 0, 0, 4, 5]$ **>>>** fill([1, 2, 3, 4, 5], 0, 0, 100) [0, 0, 0, 0, 0]

Warning: *array* is modified in place.

New in version 3.1.0.

```
pydash.arrays.find_index(array, predicate=None)
```
This method is similar to  $pydash.collections.find()$ , except that it returns the index of the element that passes the predicate check, instead of the element itself.

#### **Parameters**

- $array (list) List$  to process.
- **predicate** (mixed, optional) Predicate applied per iteration.

**Returns** Index of found item or  $-1$  if not found.

Return type int

#### **Example**

```
>>> find_index([1, 2, 3, 4], lambda x: x >= 3)
2
>>> find_index([1, 2, 3, 4], lambda x: x > 4)
-1
```
New in version 1.0.0.

pydash.arrays.**find\_last\_index**(*array*, *predicate=None*)

This method is similar to  $find\_index()$ , except that it iterates over elements from right to left.

Parameters

- $array (list) List$  to process.
- **predicate** (mixed, optional) Predicate applied per iteration.

**Returns** Index of found item or  $-1$  if not found.

Return type int

```
>>> find_last_index([1, 2, 3, 4], lambda x: x \ge 3)
3
>>> find_index([1, 2, 3, 4], lambda x: x > 4)
-1
```
New in version 1.0.0.

#### <span id="page-31-0"></span>pydash.arrays.**flatten**(*array*)

Flattens a nested array. If *is\_deep* is True the array is recursively flattened, otherwise it is only flattened a single level.

**Parameters**  $array(i \text{ if } i \text{ if } j -$ **List to flatten.** 

Returns Flattened list.

Return type list

#### **Example**

**>>>** flatten([[1], [2, [3]], [[4]]]) [1, 2, [3], [4]]

New in version 1.0.0.

Changed in version 2.0.0: Removed *callback* option. Added is\_deep option. Made it shallow by default.

Changed in version 4.0.0: Removed is  $\Delta$  deep option. Use flatten deep () instead.

#### <span id="page-31-1"></span>pydash.arrays.**flatten\_deep**(*array*)

Flattens a nested array recursively. This is the same as calling flatten (array, is\_deep=True).

**Parameters**  $array(i \leq l \leq t)$  **– List to flatten.** 

Returns Flattened list.

Return type list

#### **Example**

```
>>> flatten_deep([[1], [2, [3]], [[4]]])
[1, 2, 3, 4]
```
New in version 2.0.0.

```
pydash.arrays.flatten_depth(array, depth=1)
     Recursively flatten array up to depth times.
```
#### **Parameters**

- $array (list) List to flatten.$
- **depth** (int, optional) Depth to flatten to. Defaults to 1.

Returns Flattened list.

Return type list

```
>>> flatten_depth([[[1], [2, [3]], [[4]]]], 1)
[1], [2, [3]], [4]]]>>> flatten_depth([[[1], [2, [3]], [[4]]]], 2)
[1, 2, [3], [4]]
>>> flatten_depth([[[1], [2, [3]], [[4]]]], 3)
[1, 2, 3, 4]
>>> flatten_depth([[[1], [2, [3]], [[4]]]], 4)
[1, 2, 3, 4]
```
New in version 4.0.0.

<span id="page-32-0"></span>pydash.arrays.**from\_pairs**(*pairs*)

Returns a dict from the given list of pairs.

Parameters pairs  $(llist)$  – List of key-value pairs.

Returns dict

#### **Example**

```
>>> from_pairs([['a', 1], ['b', 2]]) == {'a': 1, 'b': 2}
True
```
New in version 4.0.0.

```
pydash.arrays.head(array)
```
Return the first element of *array*.

**Parameters**  $array(i)$  (*list*) – List to process.

Returns First element of list.

Return type mixed

#### **Example**

1

**>>>** head([1, 2, 3, 4])

New in version 1.0.0.

Changed in version Renamed: from first to head.

pydash.arrays.**index\_of**(*array*, *value*, *from\_index=0*)

Gets the index at which the first occurrence of value is found.

#### **Parameters**

- $array (list) List$  to search.
- **value** (mixed) Value to search for.
- **from\_index** (int, optional) Index to search from.

**Returns** Index of found item or  $-1$  if not found.

Return type int

```
>>> index_of([1, 2, 3, 4], 2)
1
>>> index_of([2, 1, 2, 3], 2, from_index=1)
2
```
New in version 1.0.0.

```
pydash.arrays.initial(array)
     Return all but the last element of array.
```
Parameters  $array(iist)$  – List to process.

Returns Initial part of *array*.

Return type list

#### **Example**

**>>>** initial([1, 2, 3, 4]) [1, 2, 3]

New in version 1.0.0.

```
pydash.arrays.intercalate(array, separator)
```
Like [intersperse\(\)](#page-35-0) for lists of lists but shallowly flattening the result.

Parameters

- $array (list) List$  to intercalate.
- **separator** (mixed) Element to insert.

Returns Intercalated list.

Return type list

#### **Example**

```
>>> intercalate([1, [2], [3], 4], 'x')
[1, 'x', 2, 'x', 3, 'x', 4]
```
New in version 2.0.0.

pydash.arrays.**interleave**(*\*arrays*)

Merge multiple lists into a single list by inserting the next element of each list by sequential round-robin into the new list.

Parameters **arrays** (*list*) – Lists to interleave.

Retruns: list: Interleaved list.

```
>>> interleave([1, 2, 3], [4, 5, 6], [7, 8, 9])
[1, 4, 7, 2, 5, 8, 3, 6, 9]
```
New in version 2.0.0.

<span id="page-34-2"></span>pydash.arrays.**intersection**(*array*, *\*others*)

Computes the intersection of all the passed-in arrays.

#### **Parameters**

- $array (list)$  The array to find the intersection of.
- **others** (list) Lists to check for intersection with *array*.

Returns Intersection of provided lists.

Return type list

#### **Example**

**>>>** intersection([1, 2, 3], [1, 2, 3, 4, 5], [2, 3])  $[2, 3]$ 

**>>>** intersection([1, 2, 3]) [1, 2, 3]

New in version 1.0.0.

Changed in version 4.0.0: Support finding intersection of unhashable types.

```
pydash.arrays.intersection_by(array, *others, **kargs)
```
This method is like [intersection\(\)](#page-34-2) except that it accepts an iteratee which is invoked for each element of each array to generate the criterion by which they're compared. The order and references of result values are determined by *array*. The iteratee is invoked with one argument: (value).

#### **Parameters**

- **array**  $(llist)$  The array to find the intersection of.
- **others** (list) Lists to check for intersection with *array*.
- Keyword Arguments **iteratee** (mixed, optional) Function to transform the elements of the arrays. Defaults to [identity\(\)](#page-155-0).

Returns Intersection of provided lists.

Return type list

#### **Example**

```
>>> intersection_by([1.2, 1.5, 1.7, 2.8], [0.9, 3.2], round)
[1.2, 2.8]
```
<span id="page-34-1"></span>New in version 4.0.0.

pydash.arrays.**intersection\_with**(*array*, *\*others*, *\*\*kargs*)

This method is like [intersection\(\)](#page-34-2) except that it accepts a comparator which is invoked to compare the elements of all arrays. The order and references of result values are determined by the first array. The comparator is invoked with two arguments: (arr\_val, oth\_val).

#### Parameters

- $array (list)$  The array to find the intersection of.
- **others** (list) Lists to check for intersection with *array*.
- Keyword Arguments **comparator** (callable, optional) Function to compare the elements of the arrays. Defaults to  $is$ <sub>equal</sub>().

Returns Intersection of provided lists.

Return type list

#### **Example**

```
>>> array = ['apple', 'banana', 'pear']
>>> others = (['avocado', 'pumpkin'], ['peach'])
>>> comparator = lambda a, b: a[0] == b[0]
>>> intersection_with(array, *others, comparator=comparator)
['pear']
```
New in version 4.0.0.

```
pydash.arrays.intersperse(array, separator)
     Insert a separating element between the elements of array.
```
#### Parameters

- $array (list) List$  to intersperse.
- **separator** (mixed) Element to insert.

Returns Interspersed list.

Return type list

#### **Example**

```
>>> intersperse([1, [2], [3], 4], 'x')
[1, 'x', [2], 'x', [3], 'x', 4]
```
New in version 2.0.0.

```
pydash.arrays.last(array)
     Return the last element of array.
```
**Parameters**  $array(Iist)$  **– List to process.** 

Returns Last part of *array*.

Return type mixed
**Example**

$$
\begin{array}{c} >> \text{last}([1, 2, 3, 4]) \\ 4 \end{array}
$$

New in version 1.0.0.

<span id="page-36-0"></span>pydash.arrays.**last\_index\_of**(*array*, *value*, *from\_index=None*) Gets the index at which the last occurrence of value is found.

**Parameters** 

- $array (list) List$  to search.
- **value** (mixed) Value to search for.
- **from\_index** (int, optional) Index to search from.

Returns Index of found item or False if not found.

Return type int

### **Example**

```
>>> last_index_of([1, 2, 2, 4], 2)
2
>>> last_index_of([1, 2, 2, 4], 2, from_index=1)
1
```
New in version 1.0.0.

pydash.arrays.**mapcat**(*array*, *iteratee=None*)

Map a iteratee to each element of a list and concatenate the results into a single list using  $cat()$ .

**Parameters** 

- $array (list)$  List to map and concatenate.
- **iteratee** (mixed) Iteratee to apply to each element.

Returns Mapped and concatenated list.

Return type list

### **Example**

**>>>** mapcat(range(4), **lambda** x: list(range(x))) [0, 0, 1, 0, 1, 2]

New in version 2.0.0.

pydash.arrays.**nth**(*array*, *pos=0*) Gets the element at index n of array.

Parameters

- $array (list) List passed in by the user.$
- **pos**  $(int)$  Index of element to return.

Returns Returns the element at pos.

Return type mixed

### **Example**

**>>>** nth([1, 2, 3], 0) 1 **>>>** nth([3, 4, 5, 6], 2) 5 **>>>** nth([11, 22, 33], -1) 33 **>>>** nth([11, 22, 33]) 11

New in version 4.0.0.

<span id="page-37-0"></span>pydash.arrays.**pull**(*array*, *\*values*) Removes all provided values from the given array.

#### Parameters

- $array (list) List$  to pull from.
- **values**  $(mixed)$  Values to remove.

Returns Modified *array*.

Return type list

Warning: *array* is modified in place.

### **Example**

**>>>** pull([1, 2, 2, 3, 3, 4], 2, 3) [1, 4]

New in version 1.0.0.

Changed in version 4.0.0:  $pull()$  method now calls  $pull\_all()$  method for the desired functionality.

<span id="page-37-1"></span>pydash.arrays.**pull\_all**(*array*, *values*)

Removes all provided values from the given array.

Parameters

- **array**  $(llist)$  Array to modify.
- **values**  $(llist)$  Values to remove.

Returns Modified *array*.

Return type list

**Example**

```
>>> pull_all([1, 2, 2, 3, 3, 4], [2, 3])
[1, 4]
```
New in version 4.0.0.

pydash.arrays.**pull\_all\_by**(*array*, *values*, *iteratee=None*)

This method is like  $pull$  all() except that it accepts iteratee which is invoked for each element of array and values to generate the criterion by which they're compared. The iteratee is invoked with one argument: (value).

#### **Parameters**

- $array (list)$  Array to modify.
- **values** (*list*) Values to remove.
- **iteratee** (mixed, optional) Function to transform the elements of the arrays. Defaults to [identity\(\)](#page-155-0).

Returns Modified *array*.

Return type list

### **Example**

```
>>> array = [{{'x': 1}}, [{{'x': 2}}, [{{'x': 3}}, [{{'x': 1}}]>>> pull_all_by(array, [{'x': 1}, {'x': 3}], 'x')
[{'x': 2}]
```
#### New in version 4.0.0.

pydash.arrays.**pull\_all\_with**(*array*, *values*, *comparator=None*)

This method is like  $pull\_all()$  except that it accepts comparator which is invoked to compare elements of array to values. The comparator is invoked with two arguments:  $(\text{arr\_val}, \text{ oth\_val}).$ 

#### **Parameters**

- $array (list)$  Array to modify.
- **values**  $(llist)$  Values to remove.
- **comparator** (callable, optional) Function to compare the elements of the arrays. Defaults to is equal().

Returns Modified *array*.

Return type list

**Example**

```
>>> array = [{'x': 1, 'y': 2}, {'x': 3, 'y': 4}, {'x': 5, 'y': 6}]
>>> res = pull\_all\_with(array, [{'x': 3, 'y': 4}], lambda a, b: a == b)
>>> res == [{'x': 1, 'y': 2}, {'x': 5, 'y': 6}]
True
>>> array = [{'x': 1, 'y': 2}, {'x': 3, 'y': 4}, {'x': 5, 'y': 6}]
>>> res = pull_all_with(array, [{'x': 3, 'y': 4}], lambda a, b: a != b)
```
(continues on next page)

(continued from previous page)

```
>>> res == [{ 'x': 3, 'y': 4} ]True
```
New in version 4.0.0.

pydash.arrays.**pull\_at**(*array*, *\*indexes*)

Removes elements from *array* corresponding to the specified indexes and returns a list of the removed elements. Indexes may be specified as a list of indexes or as individual arguments.

Parameters

- $array (list) List$  to pull from.
- **indexes** (int) Indexes to pull.

Returns Modified *array*.

Return type list

Warning: *array* is modified in place.

#### **Example**

```
>>> pull_at([1, 2, 3, 4], 0, 2)
[2, 4]
```
New in version 1.1.0.

pydash.arrays.**push**(*array*, *\*items*)

Push items onto the end of *array* and return modified *array*.

Parameters

- $array (list) List$  to push to.
- **items** (mixed) Items to append.

Returns Modified *array*.

Return type list

Warning: *array* is modified in place.

#### **Example**

```
>>> array = [1, 2, 3]
>>> push(array, 4, 5, [6])
[1, 2, 3, 4, 5, [6]]
```
New in version 2.2.0.

Changed in version 4.0.0: Removed alias append.

```
pydash.arrays.remove(array, predicate=None)
```
Removes all elements from a list that the predicate returns truthy for and returns an array of removed elements.

Parameters

- $array (list)$  List to remove elements from.
- **predicate** (mixed, optional) Predicate applied per iteration.

Returns Removed elements of *array*.

Return type list

Warning: *array* is modified in place.

### **Example**

```
>>> array = [1, 2, 3, 4]
>>> items = remove(array, lambda x: x >= 3)
>>> items
[3, 4]
>>> array
[1, 2]
```
New in version 1.0.0.

```
pydash.arrays.reverse(array)
     Return array in reverse order.
```
Parameters  $\arctan($ list | string) – Object to process.

Returns Reverse of object.

Return type listlstring

# **Example**

**>>>** reverse([1, 2, 3, 4]) [4, 3, 2, 1]

New in version 2.2.0.

```
pydash.arrays.shift(array)
```
Remove the first element of *array* and return it.

Parameters  $array(Iist)$  – List to shift.

Returns First element of *array*.

Return type mixed

Warning: *array* is modified in place.

### **Example**

```
>>> array = [1, 2, 3, 4]
>>> item = shift(array)
>>> item
1
>>> array
[2, 3, 4]
```
New in version 2.2.0.

pydash.arrays.**slice\_**(*array*, *start=0*, *end=None*)

Slices *array* from the *start* index up to, but not including, the *end* index.

### Parameters

- $array (list) Array$  to slice.
- **start** (int, optional) Start index. Defaults to 0.
- **end** (int, optional) End index. Defaults to selecting the value at start index.

Returns Sliced list.

Return type list

### **Example**

```
>>> slice_([1, 2, 3, 4])
[1]
>>> slice_([1, 2, 3, 4], 1)
[2]
>>> slice_([1, 2, 3, 4], 1, 3)
[2, 3]
```
New in version 1.1.0.

pydash.arrays.**sort**(*array*, *comparator=None*, *key=None*, *reverse=False*) Sort *array* using optional *comparator*, *key*, and *reverse* options and return sorted *array*.

Note: Python 3 removed the option to pass a custom comparator function and instead only allows a key function. Therefore, if a comparator function is passed in, it will be converted to a key function automatically using functools.cmp\_to\_key.

### Parameters

- $array (list) List$  to sort.
- **comparator** (callable, optional) A custom comparator function used to sort the list. Function should accept two arguments and return a negative, zero, or position number depending on whether the first argument is considered smaller than, equal to, or larger than the second argument. Defaults to None. This argument is mutually exclusive with *key*.
- **key** (iteratee, optional) A function of one argument used to extract a a comparator key from each list element. Defaults to None. This argument is mutually exclusive with *comparator*.
- **reverse** (bool, optional) Whether to reverse the sort. Defaults to False.

Returns Sorted list.

Return type list

Warning: *array* is modified in place.

### **Example**

```
>>> sort([2, 1, 4, 3])
[1, 2, 3, 4]>>> sort([2, 1, 4, 3], reverse=True)
[4, 3, 2, 1]
>>> results = sort([{'a': 2, 'b': 1}, {'a': 3, 'b': 2},
˓→ {'a': 0, 'b': 3}],
˓→key=lambda item: item['a'])
>>> assert results == [{'a': 0, 'b': 3}, {'a': 2, 'b
˓→': 1}, {'a': 3, 'b': 2}]
```
New in version 2.2.0.

### <span id="page-42-1"></span>pydash.arrays.**sorted\_index**(*array*, *value*)

Uses a binary search to determine the lowest index at which *value* should be inserted into *array* in order to maintain its sort order.

#### **Parameters**

- $array (list) List$  to inspect.
- **value** (mixed) Value to evaluate.

#### Returns

Returns the index at which *value* should be inserted into *array*.

Return type int

#### **Example**

1

```
>>> sorted_index([1, 2, 2, 3, 4], 2)
```
New in version 1.0.0.

Changed in version 4.0.0: Move iteratee support to  $sorted\_index_by()$ .

<span id="page-42-0"></span>pydash.arrays.**sorted\_index\_by**(*array*, *value*, *iteratee=None*)

This method is like [sorted\\_index\(\)](#page-42-1) except that it accepts iteratee which is invoked for *value* and each element of *array* to compute their sort ranking. The iteratee is invoked with one argument: (value).

### Parameters

- $array (list) List to inspect.$
- **value** (mixed) Value to evaluate.
- **iteratee** (mixed, optional) The iteratee invoked per element. Defaults to [identity\(\)](#page-155-0).

Returns

Returns the index at which *value* should be inserted into *array*.

Return type int

**Example**

```
>>> array = [{'x': 4}, {'x': 5}]
>>> sorted_index_by(array, {'x': 4}, lambda o: o['x'])
0
>>> sorted_index_by(array, {'x': 4}, 'x')
0
```
New in version 4.0.0.

pydash.arrays.**sorted\_index\_of**(*array*, *value*)

Returns the index of the matched *value* from the sorted *array*, else -1.

#### Parameters

- **array** (*list*) Array to inspect.
- **value** (mixed) Value to search for.

**Returns** Returns the index of the first matched value, else  $-1$ .

Return type int

## **Example**

```
>>> sorted_index_of([3, 5, 7, 10], 3)
\bigcirc>>> sorted_index_of([10, 10, 5, 7, 3], 10)
-1
```
New in version 4.0.0.

```
pydash.arrays.sorted_last_index(array, value)
```
This method is like [sorted\\_index\(\)](#page-42-1) except that it returns the highest index at which *value* should be inserted into *array* in order to maintain its sort order.

Parameters

- $array (list) List$  to inspect.
- **value** (mixed) Value to evaluate.

### Returns

Returns the index at which *value* should be inserted into *array*.

Return type int

### **Example**

3

**>>>** sorted\_last\_index([1, 2, 2, 3, 4], 2)

New in version 1.1.0.

Changed in version 4.0.0: Move iteratee support to  $sorted\_last\_index\_by()$ .

<span id="page-44-0"></span>pydash.arrays.**sorted\_last\_index\_by**(*array*, *value*, *iteratee=None*)

This method is like [sorted\\_last\\_index\(\)](#page-43-0) except that it accepts iteratee which is invoked for *value* and each element of *array* to compute their sort ranking. The iteratee is invoked with one argument: (value).

Parameters

- $array (list) List to inspect.$
- **value** (mixed) Value to evaluate.
- **iteratee** (mixed, optional) The iteratee invoked per element. Defaults to [identity\(\)](#page-155-0).

Returns

Returns the index at which *value* should be inserted into *array*.

Return type int

#### **Example**

```
>>> array = [{'}x': 4], [{'}x': 5}]>>> sorted_last_index_by(array, {'x': 4}, lambda o: o['x'])
1
>>> sorted_last_index_by(array, {'x': 4}, 'x')
1
```
pydash.arrays.**sorted\_last\_index\_of**(*array*, *value*)

This method is like [last\\_index\\_of\(\)](#page-36-0) except that it performs a binary search on a sorted *array*.

**Parameters** 

- **array**  $(llist)$  Array to inspect.
- **value** (mixed) Value to search for.

**Returns** Returns the index of the matched value, else  $-1$ .

Return type int

### **Example**

**>>>** sorted\_last\_index\_of([4, 5, 5, 5, 6], 5) 3 **>>>** sorted\_last\_index\_of([6, 5, 5, 5, 4], 6) -1

New in version 4.0.0.

<span id="page-44-1"></span>pydash.arrays.**sorted\_uniq**(*array*) Return sorted array with unique elements.

**Parameters**  $array(Iist) - List of values to be sorted.$ 

Returns List of unique elements in a sorted fashion.

Return type list

### **Example**

```
>>> sorted_uniq([4, 2, 2, 5])
[2, 4, 5]>>> sorted_uniq([-2, -2, 4, 1])
[-2, 1, 4]
```
New in version 4.0.0.

```
pydash.arrays.sorted_uniq_by(array, iteratee=None)
```
This method is like  $sorted\_unique$  () except that it accepts iteratee which is invoked for each element in array to generate the criterion by which uniqueness is computed. The order of result values is determined by the order they occur in the array. The iteratee is invoked with one argument: (value).

### Parameters

- $array (list) List of values to be sorted.$
- **iteratee** (mixed, optional) Function to transform the elements of the arrays. Defaults to [identity\(\)](#page-155-0).

Returns Unique list.

Return type list

# **Example**

```
>>> sorted_uniq_by([3, 2, 1, 3, 2, 1], lambda val: val % 2)
[2, 3]
```
### New in version 4.0.0.

```
pydash.arrays.splice(array, start, count=None, *items)
```
Modify the contents of *array* by inserting elements starting at index *start* and removing *count* number of elements after.

# **Parameters**

- $array (list/str)$  List to splice.
- **start**  $(int)$  Start to splice at.
- **count** (int, optional) Number of items to remove starting at *start*. If None then all items after *start* are removed. Defaults to None.
- **items** (mixed) Elements to insert starting at *start*. Each item is inserted in the order given.

Returns The removed elements of *array* or the spliced string.

Return type listlstr

Warning: *array* is modified in place if list.

### **Example**

```
>>> array = [1, 2, 3, 4]
>>> splice(array, 1)
[2, 3, 4]>>> array
[1]
>>> array = [1, 2, 3, 4]
>>> splice(array, 1, 2)
[2, 3]
>>> array
[1, 4]
>>> array = [1, 2, 3, 4]
>>> splice(array, 1, 2, 0, 0)
[2, 3]
>>> array
[1, 0, 0, 4]
```
New in version 2.2.0.

Changed in version 3.0.0: Support string splicing.

pydash.arrays.**split\_at**(*array*, *index*)

Returns a list of two lists composed of the split of *array* at *index*.

Parameters

- **array** (list) List to split.
- **index**  $(int)$  Index to split at.

Returns Split list.

Return type list

### **Example**

**>>>** split\_at([1, 2, 3, 4], 2)  $[1, 2], [3, 4]$ 

New in version 2.0.0.

pydash.arrays.**tail**(*array*)

Return all but the first element of *array*.

**Parameters**  $array(iist)$  **– List to process.** 

Returns Rest of the list.

Return type list

### **Example**

```
>>> tail([1, 2, 3, 4])
[2, 3, 4]
```
New in version 1.0.0.

Changed in version 4.0.0: Renamed from rest to tail.

pydash.arrays.**take**(*array*, *n=1*)

Creates a slice of *array* with *n* elements taken from the beginning.

#### Parameters

- $array (list) List$  to process.
- **n** (int, optional) Number of elements to take. Defaults to 1.

Returns Taken list.

Return type list

### **Example**

**>>>** take([1, 2, 3, 4], 2) [1, 2]

New in version 1.0.0.

Changed in version 1.1.0: Added n argument and removed as alias of first().

Changed in version 3.0.0: Made n default to 1.

#### pydash.arrays.**take\_right**(*array*, *n=1*)

Creates a slice of *array* with *n* elements taken from the end.

#### **Parameters**

- $array (list) List$  to process.
- **n** (int, optional) Number of elements to take. Defaults to 1.

Returns Taken list.

Return type list

### **Example**

**>>>** take\_right([1, 2, 3, 4], 2) [3, 4]

New in version 1.1.0.

Changed in version 3.0.0: Made n default to 1.

pydash.arrays.**take\_right\_while**(*array*, *predicate=None*)

Creates a slice of *array* with elements taken from the end. Elements are taken until the *predicate* returns falsey. The *predicate* is invoked with three arguments: (value, index, array).

Parameters

- **array**  $(llist)$  List to process.
- **predicate** (mixed) Predicate called per iteration

Returns Dropped list.

Return type list

**Example**

```
>>> take_right_while([1, 2, 3, 4], lambda x: x >= 3)
[3, 4]
```
New in version 1.1.0.

pydash.arrays.**take\_while**(*array*, *predicate=None*)

Creates a slice of *array* with elements taken from the beginning. Elements are taken until the *predicate* returns falsey. The *predicate* is invoked with three arguments: (value, index, array).

Parameters

•  $array (list) - List$  to process.

• **predicate** (mixed) – Predicate called per iteration

Returns Taken list.

Return type list

#### **Example**

```
>>> take_while([1, 2, 3, 4], lambda x: x < 3)
[1, 2]
```
New in version 1.1.0.

<span id="page-48-0"></span>pydash.arrays.**union**(*array*, *\*others*)

Computes the union of the passed-in arrays.

#### Parameters

- **array**  $(llist)$  List to union with.
- **others** (list) Lists to unionize with *array*.

Returns Unionized list.

Return type list

#### **Example**

```
>>> union([1, 2, 3], [2, 3, 4], [3, 4, 5])
[1, 2, 3, 4, 5]
```
New in version 1.0.0.

pydash.arrays.**union\_by**(*array*, *\*others*, *\*\*kargs*)

This method is similar to  $union()$  except that it accepts iteratee which is invoked for each element of each arrays to generate the criterion by which uniqueness is computed.

Parameters

- $array (list) List to unionic with.$
- **others** (list) Lists to unionize with *array*.

Keyword Arguments **iteratee** (function) – Function to invoke on each element.

Returns Unionized list.

Return type list

#### **Example**

**>>>** union\_by([1, 2, 3], [2, 3, 4], iteratee=**lambda** x: x % 2) [1, 2] **>>>** union\_by([1, 2, 3], [2, 3, 4], iteratee=**lambda** x: x % 9)  $[1, 2, 3, 4]$ 

New in version 4.0.0.

```
pydash.arrays.union_with(array, *others, **kargs)
```
This method is like [union\(\)](#page-48-0) except that it accepts comparator which is invoked to compare elements of arrays. Result values are chosen from the first array in which the value occurs.

Parameters

- $array (list) List to unionic with.$
- **others** (list) Lists to unionize with *array*.

Keyword Arguments **comparator** (callable, optional) – Function to compare the elements of the arrays. Defaults to  $is$  equal().

Returns Unionized list.

Return type list

#### **Example**

```
>>> comparator = lambda a, b: (a % 2) == (b % 2)>>> union_with([1, 2, 3], [2, 3, 4], comparator=comparator)
[1, 2]
>>> union_with([1, 2, 3], [2, 3, 4])
[1, 2, 3, 4]
```
New in version 4.0.0.

#### <span id="page-49-0"></span>pydash.arrays.**uniq**(*array*)

Creates a duplicate-value-free version of the array. If iteratee is passed, each element of array is passed through a iteratee before uniqueness is computed. The iteratee is invoked with three arguments: (value, index, array). If an object path is passed for iteratee, the created iteratee will return the path value of the given element. If an object is passed for iteratee, the created filter style iteratee will return True for elements that have the properties of the given object, else False.

**Parameters**  $array(iist) - List$  **to process.** 

Returns Unique list.

Return type list

#### **Example**

**>>>** uniq([1, 2, 3, 1, 2, 3]) [1, 2, 3]

New in version 1.0.0.

Changed in version 4.0.0: Moved *iteratee* argument to [uniq\\_by\(\)](#page-50-0). Removed alias unique.

<span id="page-50-0"></span>pydash.arrays. • **uniq\_by**(*array*, *iteratee=None*)

This method is like  $uniq()$  except that it accepts iteratee which is invoked for each element in array to generate the criterion by which uniqueness is computed. The order of result values is determined by the order they occur in the array. The iteratee is invoked with one argument: (value).

Parameters

- **array**  $(llist)$  List to process.
- **iteratee** (mixed, optional) Function to transform the elements of the arrays. Defaults to [identity\(\)](#page-155-0).

Returns Unique list.

Return type list

#### **Example**

**>>>** uniq\_by([1, 2, 3, 1, 2, 3], **lambda** val: val % 2) [1, 2]

New in version 4.0.0.

```
pydash.arrays.uniq_with(array, comparator=None)
```
This method is like \_.uniq except that it accepts comparator which is invoked to compare elements of array. The order of result values is determined by the order they occur in the array.The comparator is invoked with two arguments: (value, other).

**Parameters** 

- $array (list) List$  to process.
- **comparator** (callable, optional) Function to compare the elements of the arrays. Defaults to  $is$  equal().

Returns Unique list.

Return type list

#### **Example**

**>>>** uniq\_with([1, 2, 3, 4, 5], **lambda** a, b: (a % 2) == (b % 2)) [1, 2]

New in version 4.0.0.

```
pydash.arrays.unshift(array, *items)
```
Insert the given elements at the beginning of *array* and return the modified list.

Parameters

- $array (list) List$  to modify.
- **items** (mixed) Items to insert.

Returns Modified list.

Return type list

Warning: *array* is modified in place.

#### **Example**

**>>>** array = [1, 2, 3, 4] **>>>** unshift(array, -1, -2)  $[-1, -2, 1, 2, 3, 4]$ **>>>** array  $[-1, -2, 1, 2, 3, 4]$ 

New in version 2.2.0.

<span id="page-51-0"></span>pydash.arrays.**unzip**(*array*)

The inverse of  $zip$   $()$ , this method splits groups of elements into lists composed of elements from each group at their corresponding indexes.

**Parameters**  $array(i)$  (*list*) – List to process.

Returns Unzipped list.

Return type list

#### **Example**

**>>>** unzip([[1, 4, 7], [2, 5, 8], [3, 6, 9]])  $[1, 2, 3], [4, 5, 6], [7, 8, 9]$ 

New in version 1.0.0.

pydash.arrays.**unzip\_with**(*array*, *iteratee=None*)

This method is like  $unzip()$  except that it accepts a iteratee to specify how regrouped values should be combined. The iteratee is invoked with four arguments: (accumulator, value, index, group).

#### Parameters

- $array (list) List$  to process.
- **iteratee** (callable, optional) Function to combine regrouped values.

Returns Unzipped list.

Return type list

#### **Example**

```
>>> from pydash import add
>>> unzip_with([[1, 10, 100], [2, 20, 200]], add)
[3, 30, 300]
```
New in version 3.3.0.

#### pydash.arrays.**without**(*array*, *\*values*)

Creates an array with all occurrences of the passed values removed.

**Parameters** 

- $array (list) List$  to filter.
- **values** (mixed) Values to remove.

Returns Filtered list.

Return type list

# **Example**

**>>>** without([1, 2, 3, 2, 4, 4], 2, 4) [1, 3]

New in version 1.0.0.

```
pydash.arrays.xor(array, *lists)
```
Creates a list that is the symmetric difference of the provided lists.

**Parameters** 

- $array (list) List$  to process.
- **\*lists** (list) Lists to xor with.

Returns XOR'd list.

Return type list

**Example**

**>>>** xor([1, 3, 4], [1, 2, 4], [2]) [3]

New in version 1.0.0.

pydash.arrays.**xor\_by**(*array*, *\*lists*, *\*\*kargs*)

This method is like  $x \circ r$  () except that it accepts iteratee which is invoked for each element of each arrays to generate the criterion by which by which they're compared. The order of result values is determined by the order they occur in the arrays. The iteratee is invoked with one argument: (value).

Parameters

- **array**  $(llist)$  List to process.
- **\*lists** (list) Lists to xor with.
- Keyword Arguments **iteratee** (mixed, optional) Function to transform the elements of the arrays. Defaults to [identity\(\)](#page-155-0).

Returns XOR'd list.

Return type list

## **Example**

```
>>> xor_by([2.1, 1.2], [2.3, 3.4], round)
[1.2, 3.4]
>>> xor_by([{'x': 1}], [{'x': 2}, {'x': 1}], 'x')
[{'x': 2}]
```
New in version 4.0.0.

pydash.arrays.**xor\_with**(*array*, *\*lists*, *\*\*kargs*)

This method is like  $x \circ r$  () except that it accepts comparator which is invoked to compare elements of arrays. The order of result values is determined by the order they occur in the arrays. The comparator is invoked with two arguments: (arr\_val, oth\_val).

**Parameters** 

- $array (list) List$  to process.
- **\*lists** (list) Lists to xor with.

Keyword Arguments **comparator** (callable, optional) – Function to compare the elements of the arrays. Defaults to  $is$  equal().

Returns XOR'd list.

Return type list

### **Example**

```
>>> objects = [{'x': 1, 'y': 2}, {'x': 2, 'y': 1}]
>>> others = [{'x': 1, 'y': 1}, {'x': 1, 'y': 2}]
>>> expected = [{'y': 1, 'x': 2}, {'y': 1, 'x': 1}]
>>> xor_with(objects, others, lambda a, b: a == b) == expected
True
```
New in version 4.0.0.

```
pydash.arrays.zip_(*arrays)
```
Groups the elements of each array at their corresponding indexes. Useful for separate data sources that are coordinated through matching array indexes.

**Parameters**  $\arrows$  **(list) – Lists to process.** 

Returns Zipped list.

Return type list

# **Example**

**>>>** zip\_([1, 2, 3], [4, 5, 6], [7, 8, 9])  $[1, 4, 7], [2, 5, 8], [3, 6, 9]$ 

New in version 1.0.0.

```
pydash.arrays.zip_object(keys, values=None)
```
Creates a dict composed from lists of keys and values. Pass either a single two dimensional list, i.e. [[key1, value1], [key2, value2]], or two lists, one of keys and one of corresponding values.

### **Parameters**

• **keys** (*list*) – Either a list of keys or a list of [key, value] pairs.

• **values** (list, optional) – List of values to zip.

Returns Zipped dict.

Return type dict

#### **Example**

**>>>** zip\_object([1, 2, 3], [4, 5, 6]) {1: 4, 2: 5, 3: 6}

New in version 1.0.0.

Changed in version 4.0.0: Removed alias object\_.

pydash.arrays.**zip\_object\_deep**(*keys*, *values=None*)

This method is like  $zip\_object$  () except that it supports property paths.

### **Parameters**

- **keys** (*list*) Either a list of keys or a list of [key, value] pairs.
- **values** (list, optional) List of values to zip.

Returns Zipped dict.

Return type dict

### **Example**

```
>>> expected = {'a': {'b': {'c': 1, 'd': 2}}}
>>> zip_object_deep(['a.b.c', 'a.b.d'], [1, 2]) == expected
True
```
New in version 4.0.0.

pydash.arrays.**zip\_with**(*\*arrays*, *\*\*kargs*)

This method is like zip() except that it accepts a iteratee to specify how grouped values should be combined. The iteratee is invoked with four arguments: (accumulator, value, index, group).

**Parameters**  $*arrays$   $(lists)$  – Lists to process.

Keyword Arguments **iteratee** (function) – Function to combine grouped values.

Returns Zipped list of grouped elements.

Return type list

**Example**

```
>>> from pydash import add
>>> zip_with([1, 2], [10, 20], [100, 200], add)
[111, 222]
>>> zip_with([1, 2], [10, 20], [100, 200], iteratee=add)
[111, 222]
```
New in version 3.3.0.

# **4.1.3 Chaining**

Method chaining interface.

New in version 1.0.0.

```
pydash.chaining.chain(value=<pydash.helpers._NoValue object>)
```
Creates a Chain object which wraps the given value to enable intuitive method chaining. Chaining is lazy and won't compute a final value until Chain.value() is called.

Parameters **value** ( $mixed$ ) – Value to initialize chain operations with.

Returns Instance of Chain initialized with *value*.

Return type Chain

**Example**

```
>>> chain([1, 2, 3, 4]).map(lambda x: x \times 2).sum().value()
20
>>> chain().map(lambda x: x * 2).sum()([1, 2, 3, 4])
20
```

```
\Rightarrow > summer = chain([1, 2, 3, 4]).sum()
>>> new_summer = summer.plant([1, 2])
>>> new_summer.value()
3
>>> summer.value()
10
```

```
>>> def echo(item): print(item)
\Rightarrow > summer = chain([1, 2, 3, 4]).for_each(echo).sum()
>>> committed = summer.commit()
1
2
3
4
>>> committed.value()
10
>>> summer.value()
1
2
3
4
10
```
New in version 1.0.0.

Changed in version 2.0.0: Made chaining lazy.

Changed in version 3.0.0: Added support for late passing of *value*. Added Chain.plant() for replacing initial chain value. Added Chain.commit() for returning a new Chain instance initialized with the results from calling Chain.value().

```
pydash.chaining. • tap(value, interceptor)
```
Invokes *interceptor* with the *value* as the first argument and then returns *value*. The purpose of this method is to "tap into" a method chain in order to perform operations on intermediate results within the chain.

#### **Parameters**

- **value** (mixed) Current value of chain operation.
- **interceptor** (function) Function called on *value*.

Returns *value* after *interceptor* call.

Return type mixed

# **Example**

```
>>> data = []
>>> def log(value): data.append(value)
>>> chain([1, 2, 3, 4]).map(lambda x: x * 2).tap(log).value()
[2, 4, 6, 8]>>> data
[[2, 4, 6, 8]]
```
New in version 1.0.0.

```
pydash.chaining.thru(value, interceptor)
```
Returns the result of calling *interceptor* on *value*. The purpose of this method is to pass *value* through a function during a method chain.

#### Parameters

- **value** (mixed) Current value of chain operation.
- **interceptor** (function) Function called with *value*.

Returns Results of interceptor (value).

Return type mixed

# **Example**

```
>>> chain([1, 2, 3, 4]).thru(lambda x: x * 2).value()
[1, 2, 3, 4, 1, 2, 3, 4]
```
New in version 2.0.0.

# **4.1.4 Collections**

Functions that operate on lists and dicts.

New in version 1.0.0.

pydash.collections.**at**(*collection*, *\*paths*)

Creates a list of elements from the specified indexes, or keys, of the collection. Indexes may be specified as individual arguments or as arrays of indexes.

Parameters

- **collection**  $(llist/dict)$  Collection to iterate over.
- **\*paths** (mixed) The indexes of *collection* to retrieve, specified as individual indexes or arrays of indexes.

Returns filtered list

Return type list

### **Example**

```
>>> at([1, 2, 3, 4], 0, 2)
[1, 3]
>>> at({'a': 1, 'b': 2, 'c': 3, 'd': 4}, 'a', 'c')
[1, 3]
>>> at({'a': 1, 'b': 2, 'c': {'d': {'e': 3}}}, 'a', ['c', 'd', 'e'])
[1, 3]
```
New in version 1.0.0.

Changed in version 4.1.0: Support deep path access.

pydash.collections.**count\_by**(*collection*, *iteratee=None*)

Creates an object composed of keys generated from the results of running each element of *collection* through the iteratee.

Parameters

- **collection** (*list* /dict) Collection to iterate over.
- **iteratee** (mixed, optional) Iteratee applied per iteration.

Returns Dict containing counts by key.

Return type dict

**Example**

```
\Rightarrow results = count_by([1, 2, 1, 2, 3, 4])
>>> assert results == {1: 2, 2: 2, 3: 1, 4: 1}
>>> results = count_by(['a', 'A', 'B', 'b'], lambda x: x.lower())
>>> assert results == {'a': 2, 'b': 2}
>>> results = count_by({'a': 1, 'b': 1, 'c': 3, 'd': 3})
>>> assert results == {1: 2, 3: 2}
```
New in version 1.0.0.

pydash.collections.**every**(*collection*, *predicate=None*)

Checks if the predicate returns a truthy value for all elements of a collection. The predicate is invoked with three arguments: (value, index|key, collection). If a property name is passed for predicate, the created  $p\text{llack}(t)$  style predicate will return the property value of the given element. If an object is passed for predicate, the created where() style predicate will return True for elements that have the properties of the given object, else False.

Parameters

- **collection**  $(list/dict)$  Collection to iterate over.
- **predicate** (mixed, optional) Predicate applied per iteration.

Returns Whether all elements are truthy.

Return type bool

### **Example**

```
>>> every([1, True, 'hello'])
True
>>> every([1, False, 'hello'])
False
>>> every([{'a': 1}, {'a': True}, {'a': 'hello'}], 'a')
True
>>> every([{'a': 1}, {'a': False}, {'a': 'hello'}], 'a')
False
>>> every([{'a': 1}, {'a': 1}], {'a': 1})
True
>>> every([{'a': 1}, {'a': 2}], {'a': 1})
False
```
New in version 1.0.0.

<span id="page-58-1"></span>pydash.collections.**filter\_**(*collection*, *predicate=None*)

Iterates over elements of a collection, returning a list of all elements the predicate returns truthy for.

### **Parameters**

- **collection** (list |dict) Collection to iterate over.
- **predicate** (mixed, optional) Predicate applied per iteration.

Returns Filtered list.

Return type list

### **Example**

```
>>> results = filter_([{'a': 1}, {'b': 2}, {'a': 1, 'b': 3}], {'a': 1})
>>> assert results == [{'a': 1}, {'a': 1, 'b': 3}]
>>> filter_([1, 2, 3, 4], lambda x: x >= 3)
[3, 4]
```
New in version 1.0.0.

Changed in version 4.0.0: Removed alias select.

<span id="page-58-0"></span>pydash.collections.**find**(*collection*, *predicate=None*)

Iterates over elements of a collection, returning the first element that the predicate returns truthy for.

#### Parameters

- **collection** (*list* /dict) Collection to iterate over.
- **predicate** (mixed, optional) Predicate applied per iteration.

Returns First element found or None.

Return type mixed

#### **Example**

```
\Rightarrow find([1, 2, 3, 4], lambda x: x >= 3)
3
>>> find([{'a': 1}, {'b': 2}, {'a': 1, 'b': 2}], {'a': 1})
{'a': 1}
```
New in version 1.0.0.

Changed in version 4.0.0: Removed aliases detect and find\_where.

pydash.collections.**find\_last**(*collection*, *predicate=None*) This method is like [find\(\)](#page-58-0) except that it iterates over elements of a *collection* from right to left.

**Parameters** 

- **collection** (list |dict) Collection to iterate over.
- **predicate** (mixed, optional) Predicate applied per iteration.

Returns Last element found or None.

Return type mixed

#### **Example**

```
>>> find_last([1, 2, 3, 4], lambda x: x >= 3)
4
>>> results = find_last([{'a': 1}, {'b': 2}, {'a': 1, 'b': 2}],
\leftrightarrow {'a': 1})
>>> assert results == {'a': 1, 'b': 2}
```
New in version 1.0.0.

<span id="page-59-0"></span>pydash.collections.**flat\_map**(*collection*, *iteratee=None*)

Creates a flattened list of values by running each element in collection thru *iteratee* and flattening the mapped results. The *iteratee* is invoked with three arguments: (value, index|key, collection).

**Parameters** 

- **collection** (list |dict) Collection to iterate over.
- **iteratee** (mixed, optional) Iteratee applied per iteration.

Returns Flattened mapped list.

Return type list

#### **Example**

```
>>> duplicate = lambda n: [[n, n]]
>>> flat_map([1, 2], duplicate)
[1, 1], [2, 2]
```
New in version 4.0.0.

```
pydash.collections.flat_map_deep(collection, iteratee=None)
```
This method is like  $flat\_map$  () except that it recursively flattens the mapped results.

**Parameters** 

• **collection** (list |dict) – Collection to iterate over.

• **iteratee** (mixed, optional) – Iteratee applied per iteration.

Returns Flattened mapped list.

Return type list

#### **Example**

```
>>> duplicate = lambda n: [[n, n]]
>>> flat_map_deep([1, 2], duplicate)
[1, 1, 2, 2]
```
New in version 4.0.0.

pydash.collections.**flat\_map\_depth**(*collection*, *iteratee=None*, *depth=1*)

This method is like  $flat\_map()$  except that it recursively flattens the mapped results up to *depth* times.

#### **Parameters**

- **collection** (list |dict) Collection to iterate over.
- **iteratee** (mixed, optional) Iteratee applied per iteration.

Returns Flattened mapped list.

Return type list

### **Example**

```
>>> duplicate = lambda n: [[n, n]]
>>> flat_map_depth([1, 2], duplicate, 1)
[1, 1], [2, 2]>>> flat_map_depth([1, 2], duplicate, 2)
[1, 1, 2, 2]
```
### New in version 4.0.0.

<span id="page-60-0"></span>pydash.collections.**for\_each**(*collection*, *iteratee=None*)

Iterates over elements of a collection, executing the iteratee for each element.

#### **Parameters**

- **collection** (list |dict) Collection to iterate over.
- **iteratee** (mixed, optional) Iteratee applied per iteration.

Returns *collection*

Return type listldict

### **Example**

```
>>> results = {}
>>> def cb(x): results[x] = x * x 2
>>> for_each([1, 2, 3, 4], cb)
[1, 2, 3, 4]
>>> assert results == {1: 1, 2: 4, 3: 9, 4: 16}
```
New in version 1.0.0.

Changed in version 4.0.0: Removed alias each.

pydash.collections.**for\_each\_right**(*collection*, *iteratee*)

This method is like [for\\_each\(\)](#page-60-0) except that it iterates over elements of a *collection* from right to left.

#### **Parameters**

- **collection**  $(llist/dict)$  Collection to iterate over.
- **iteratee** (mixed, optional) Iteratee applied per iteration.

Returns *collection*

Return type listdict

### **Example**

```
>>> results = {'total': 1}
>>> def cb(x): results['total'] = x * results['total']
>>> for_each_right([1, 2, 3, 4], cb)
[1, 2, 3, 4]>>> assert results == {'total': 24}
```
New in version 1.0.0.

Changed in version 4.0.0: Removed alias each\_right.

pydash.collections.**group\_by**(*collection*, *iteratee=None*)

Creates an object composed of keys generated from the results of running each element of a *collection* through the iteratee.

#### **Parameters**

- **collection** (*list* /dict) Collection to iterate over.
- **iteratee** (mixed, optional) Iteratee applied per iteration.

Returns Results of grouping by *iteratee*.

Return type dict

### **Example**

```
>>> results = group_by([{'a': 1, 'b': 2}, {'a': 3, 'b': 4}], 'a')
>>> assert results == {1: [{'a': 1, 'b': 2}], 3: [{'a': 3, 'b': 4}]}
>>> results = qrow_by([{'a': 1, 'b': 2}, {'a': 3, 'b': 4}], {'a': 1})>>> assert results == {False: [{'a': 3, 'b': 4}],
˓→True: [{'a': 1, 'b': 2}]}
```
New in version 1.0.0.

pydash.collections.**includes**(*collection*, *target*, *from\_index=0*)

Checks if a given value is present in a collection. If *from\_index* is negative, it is used as the offset from the end of the collection.

#### **Parameters**

• **collection** (*list* / dict) – Collection to iterate over.

- **target** (mixed) Target value to compare to.
- **from\_index** (int, optional) Offset to start search from.

Returns Whether *target* is in *collection*.

Return type bool

### **Example**

```
>>> includes([1, 2, 3, 4], 2)
True
>>> includes([1, 2, 3, 4], 2, from_index=2)
False
>>> includes({'a': 1, 'b': 2, 'c': 3, 'd': 4}, 2)
True
```
New in version 1.0.0.

Changed in version 4.0.0: Renamed from contains to includes and removed alias include.

```
pydash.collections.invoke_map(collection, path, *args, **kargs)
```
Invokes the method at *path* of each element in *collection*, returning a list of the results of each invoked method. Any additional arguments are provided to each invoked method. If *path* is a function, it's invoked for each element in *collection*.

### **Parameters**

- **collection** (*list* /dict) Collection to iterate over.
- **path**  $(str / func)$  String path to method to invoke or callable to invoke for each element in *collection*.
- **args** (optional) Arguments to pass to method call.
- **kargs** (optional) Keyword arguments to pass to method call.

Returns List of results of invoking method of each item.

Return type list

#### **Example**

```
>>> items = [{'a': [{'b': 1}]}, {'a': [{'c': 2}]}]
>>> expected = [{'b': 1}.items(), {'c': 2}.items()]
>>> invoke_map(items, 'a[0].items') == expected
True
```
New in version 4.0.0.

pydash.collections.**key\_by**(*collection*, *iteratee=None*)

Creates an object composed of keys generated from the results of running each element of the collection through the given iteratee.

#### Parameters

- **collection** (*list* /dict) Collection to iterate over.
- **iteratee** (mixed, optional) Iteratee applied per iteration.

Returns Results of indexing by *iteratee*.

Return type dict

### **Example**

```
>>> results = key_by([{'a': 1, 'b': 2}, {'a': 3, 'b': 4}], 'a')
>>> assert results == \{1: \{\text{'}a': 1, 'b': 2\}, 3: \{\text{'}a': 3, 'b': 4\}\}\
```
New in version 1.0.0.

Changed in version 4.0.0: Renamed from index\_by to key\_by.

<span id="page-63-0"></span>pydash.collections.**map\_**(*collection*, *iteratee=None*)

Creates an array of values by running each element in the collection through the iteratee. The iteratee is invoked with three arguments: (value, index|key, collection). If a property name is passed for iteratee, the created  $p\mu c k$  () style iteratee will return the property value of the given element. If an object is passed for iteratee, the created where() style iteratee will return True for elements that have the properties of the given object, else False.

### Parameters

- **collection**  $(llist/dict)$  Collection to iterate over.
- **iteratee** (mixed, optional) Iteratee applied per iteration.

Returns Mapped list.

Return type list

### **Example**

```
>>> map_([1, 2, 3, 4], str)
['1', '2', '3', '4']
>>> map_([{'a': 1, 'b': 2}, {'a': 3, 'b': 4}, {'a': 5, 'b': 6}], 'a')
[1, 3, 5]>>> map_([[[0, 1]], [[2, 3]], [[4, 5]]], '0.1')
[1, 3, 5]
>>> map_([{'a': {'b': 1}}, {'a': {'b': 2}}], 'a.b')
[1, 2]
>>> map_([{'a': {'b': [0, 1]}}, {'a': {'b': [2, 3]}}], 'a.b[1]')
[1, 3]
```
New in version 1.0.0.

Changed in version 4.0.0: Removed alias collect.

pydash.collections.**order\_by**(*collection*, *keys*, *orders=None*, *reverse=False*)

This method is like  $sort\_by$  () except that it sorts by key names instead of an iteratee function. Keys can be sorted in descending order by prepending a "-" to the key name (e.g. "name" would become "-name") or by passing a list of boolean sort options via *orders* where True is ascending and False is descending.

### Parameters

- **collection** (list /dict) Collection to iterate over.
- **keys** (*list*) List of keys to sort by. By default, keys will be sorted in ascending order. To sort a key in descending order, prepend a "-" to the key name. For example, to sort the key value for "name" in descending order, use "-name".
- **orders** (list, optional) List of boolean sort orders to apply for each key. True corresponds to ascending order while False is descending. Defaults to None.
- **reverse** (bool, optional) Whether to reverse the sort. Defaults to False.

Returns Sorted list.

Return type list

### **Example**

```
>>> items = [{'a': 2, 'b': 1}, {'a': 3, 'b': 2}, {'a': 1, 'b': 3}]
>>> results = order_by(items, ['b', 'a'])
>>> assert results == [{'a': 2, 'b': 1}, {'a': 3, 'b
\rightarrow': 2}, \{a: 1, 'b': 3\}>>> results = order_by(items, ['a', 'b'])
>>> assert results == [{'a': 1, 'b': 3}, {'a': 2, 'b
˓→': 1}, {'a': 3, 'b': 2}]
>>> results = order_by(items, ['-a', 'b'])
>>> assert results == [{'}a': 3, 'b': 2}, {'}a': 2, 'b˓→': 1}, {'a': 1, 'b': 3}]
>>> results = order_by(items, ['a', 'b'], [False, True])
>>> assert results == [{'a': 3, 'b': 2}, {'a': 2, 'b
˓→': 1}, {'a': 1, 'b': 3}]
```
New in version 3.0.0.

Changed in version 3.2.0: Added *orders* argument.

Changed in version 3.2.0: Added sort by order() as alias.

Changed in version 4.0.0: Renamed from order\_by to order\_by and removed alias sort\_by\_order.

pydash.collections.**partition**(*collection*, *predicate=None*)

Creates an array of elements split into two groups, the first of which contains elements the *predicate* returns truthy for, while the second of which contains elements the *predicate* returns falsey for. The *predicate* is invoked with three arguments: (value, index|key, collection).

If a property name is provided for *predicate* the created  $p \perp u \ge k$  () style predicate returns the property value of the given element.

If an object is provided for *predicate* the created where() style predicate returns True for elements that have the properties of the given object, else False.

#### **Parameters**

- **collection** (list |dict) Collection to iterate over.
- **predicate** (mixed, optional) Predicate applied per iteration.

Returns List of grouped elements.

Return type list

#### **Example**

```
>>> partition([1, 2, 3, 4], lambda x: x >= 3)
[[3, 4], [1, 2]]
```
<span id="page-64-0"></span>New in version 1.1.0.

#### pydash.collections.**pluck**(*collection*, *path*)

Retrieves the value of a specified property from all elements in the collection.

#### **Parameters**

- **collection** (list) List of dicts.
- **path**  $(str|list)$  Collection's path to pluck

Returns Plucked list.

Return type list

### **Example**

```
>>> pluck([{'a': 1, 'b': 2}, {'a': 3, 'b': 4}, {'a': 5, 'b': 6}], 'a')
[1, 3, 5]
>>> pluck([[[0, 1]], [[2, 3]], [[4, 5]]], '0.1')
[1, 3, 5]
>>> pluck([{'a': {'b': 1}}, {'a': {'b': 2}}], 'a.b')
[1, 2]
>>> pluck([{'a': {'b': [0, 1]}}, {'a': {'b': [2, 3]}}], 'a.b.1')
[1, 3]
>>> pluck([{'a': {'b': [0, 1]}}, {'a': {'b': [2, 3]}}], ['a', 'b', 1])
[1, 3]
```
New in version 1.0.0.

Changed in version 4.0.0: Function removed.

Changed in version 4.0.1: Made property access deep.

<span id="page-65-0"></span>pydash.collections.**reduce\_**(*collection*, *iteratee=None*, *accumulator=None*)

Reduces a collection to a value which is the accumulated result of running each element in the collection through the iteratee, where each successive iteratee execution consumes the return value of the previous execution.

### **Parameters**

- **collection** (list /dict) Collection to iterate over.
- **iteratee** (mixed) Iteratee applied per iteration.
- **accumulator** (mixed, optional) Initial value of aggregator. Default is to use the result of the first iteration.

Returns Accumulator object containing results of reduction.

Return type mixed

# **Example**

**>>>** reduce\_([1, 2, 3, 4], **lambda** total, x: total \* x) 24

# New in version 1.0.0.

Changed in version 4.0.0: Removed aliases foldl and inject.

pydash.collections.**reduce\_right**(*collection*, *iteratee=None*, *accumulator=None*) This method is like [reduce\\_\(\)](#page-65-0) except that it iterates over elements of a *collection* from right to left.

#### **Parameters**

- **collection** (*list* /dict) Collection to iterate over.
- **iteratee** (mixed) Iteratee applied per iteration.
- **accumulator** (mixed, optional) Initial value of aggregator. Default is to use the result of the first iteration.

Returns Accumulator object containing results of reduction.

Return type mixed

### **Example**

```
>>> reduce_right([1, 2, 3, 4], lambda total, x: total ** x)
4096
```
New in version 1.0.0.

Changed in version 3.2.1: Fix bug where collection was not reversed correctly.

Changed in version 4.0.0: Removed alias foldr.

```
pydash.collections.reductions(collection, iteratee=None, accumulator=None,
```
*from\_right=False*) This function is like  $reduce$  () except that it returns a list of every intermediate value in the reduction operation.

#### **Parameters**

- **collection** (list /dict) Collection to iterate over.
- **iteratee** (mixed) Iteratee applied per iteration.
- **accumulator** (mixed, optional) Initial value of aggregator. Default is to use the result of the first iteration.

Returns Results of each reduction operation.

Return type list

### **Example**

```
\Rightarrow reductions([1, 2, 3, 4], lambda total, x: total * x)
[2, 6, 24]
```
Note: The last element of the returned list would be the result of using  $reduce_()$ .

New in version 2.0.0.

pydash.collections.**reductions\_right**(*collection*, *iteratee=None*, *accumulator=None*)

This method is like [reductions\(\)](#page-66-0) except that it iterates over elements of a *collection* from right to left.

**Parameters** 

- **collection** (list /dict) Collection to iterate over.
- **iteratee** (mixed) Iteratee applied per iteration.

• **accumulator** (mixed, optional) – Initial value of aggregator. Default is to use the result of the first iteration.

Returns Results of each reduction operation.

Return type list

### **Example**

```
>>> reductions_right([1, 2, 3, 4], lambda total, x: total ** x)
[64, 4096, 4096]
```
Note: The last element of the returned list would be the result of using  $reduce_()$ .

New in version 2.0.0.

```
pydash.collections.reject(collection, predicate=None)
```
The opposite of  $filter_{\perp}$  () this method returns the elements of a collection that the predicate does **not** return truthy for.

**Parameters** 

- **collection** (list |dict) Collection to iterate over.
- **predicate** (mixed, optional) Predicate applied per iteration.

Returns Rejected elements of *collection*.

Return type list

### **Example**

```
>>> reject([1, 2, 3, 4], lambda x: x >= 3)
[1, 2]
>>> reject([{'a': 0}, {'a': 1}, {'a': 2}], 'a')
[{'a': 0}]
>>> reject([{'a': 0}, {'a': 1}, {'a': 2}], {'a': 1})
[{'a': 0}, {'a': 2}]
```
New in version 1.0.0.

pydash.collections.**sample**(*collection*) Retrieves a random element from a given *collection*.

Parameters collection (list |dict) – Collection to iterate over.

Returns Random element from the given collection.

Return type mixed

### **Example**

```
>>> items = [1, 2, 3, 4, 5]
>>> results = sample(items)
>>> assert results in items
```
New in version 1.0.0.

Changed in version 4.0.0: Moved multiple samples functionality to  $sample\_size()$ . This function now only returns a single random sample.

<span id="page-68-0"></span>pydash.collections.**sample\_size**(*collection*, *n=None*)

Retrieves list of *n* random elements from a collection.

#### Parameters

- **collection** (*list* / dict) Collection to iterate over.
- **n** (int, optional) Number of random samples to return.

Returns List of *n* sampled collection values.

Return type list

# **Examples**

```
>>> items = [1, 2, 3, 4, 5]
>>> results = sample_size(items, 2)
>>> assert len(results) == 2
>>> assert set(items).intersection(results) == set(results)
```
New in version 4.0.0.

```
pydash.collections.shuffle(collection)
```
Creates a list of shuffled values, using a version of the Fisher-Yates shuffle.

Parameters collection (list |dict) – Collection to iterate over.

Returns Shuffled list of values.

Return type list

# **Example**

```
>>> items = [1, 2, 3, 4]
>>> results = shuffle(items)
>>> assert len(results) == len(items)
>>> assert set(results) == set(items)
```
New in version 1.0.0.

pydash.collections.**size**(*collection*) Gets the size of the *collection* by returning *len(collection)* for iterable objects.

Parameters collection (list |dict) – Collection to iterate over.

Returns Collection length.

Return type int

# **Example**

**>>>** size([1, 2, 3, 4]) 4

New in version 1.0.0.

pydash.collections.**some**(*collection*, *predicate=None*)

Checks if the predicate returns a truthy value for any element of a collection. The predicate is invoked with three arguments: (value, index|key, collection). If a property name is passed for predicate, the created  $map_{\perp}$  () style predicate will return the property value of the given element. If an object is passed for predicate, the created where() style predicate will return True for elements that have the properties of the given object, else False.

#### **Parameters**

- **collection**  $(iist/dict)$  Collection to iterate over.
- **predicateed** (mixed, optional) Predicate applied per iteration.

Returns Whether any of the elements are truthy.

Return type bool

#### **Example**

```
>>> some([False, True, 0])
True
>>> some([False, 0, None])
False
>>> some([1, 2, 3, 4], lambda x: x >= 3)
True
\Rightarrow some([1, 2, 3, 4], lambda x: x == 0)
False
```
New in version 1.0.0.

Changed in version 4.0.0: Removed alias any\_.

<span id="page-69-0"></span>pydash.collections.**sort\_by**(*collection*, *iteratee=None*, *reverse=False*)

Creates a list of elements, sorted in ascending order by the results of running each element in a *collection* through the iteratee.

#### **Parameters**

- **collection** (*list* /dict) Collection to iterate over.
- **iteratee** (mixed, optional) Iteratee applied per iteration.
- **reverse** (bool, optional) Whether to reverse the sort. Defaults to False.

Returns Sorted list.

Return type list

#### **Example**

```
>>> sort_by({'a': 2, 'b': 3, 'c': 1})
[1, 2, 3]
>>> sort_by({'a': 2, 'b': 3, 'c': 1}, reverse=True)
[3, 2, 1]
>>> sort_by([{'a': 2}, {'a': 3}, {'a': 1}], 'a')
[{'a': 1}, {'a': 2}, {'a': 3}]
```
New in version 1.0.0.

# pydash.collections.**to\_list**(*collection*)

Converts the collection to a list.

```
Parameters collection (list |dict) – Collection to iterate over.
```
Returns Collection converted to list.

Return type list

# **Example**

```
>>> results = to_list({'a': 1, 'b': 2, 'c': 3})
\Rightarrow assert set(results) == set([1, 2, 3])
>>> to_list((1, 2, 3, 4))
[1, 2, 3, 4]
```
New in version 1.0.0.

# **4.1.5 Functions**

Functions that wrap other functions.

New in version 1.0.0.

```
pydash.functions.after(func, n)
```
Creates a function that executes *func*, with the arguments of the created function, only after being called *n* times.

#### **Parameters**

- **func** (*function*) Function to execute.
- **n** (int) Number of times *func* must be called before it is executed.

Returns Function wrapped in an After context.

Return type After

### **Example**

```
\Rightarrow func = lambda a, b, c: (a, b, c)
>>> after_func = after(func, 3)
>>> after_func(1, 2, 3)
>>> after_func(1, 2, 3)
>>> after_func(1, 2, 3)
(1, 2, 3)
>>> after_func(4, 5, 6)
(4, 5, 6)
```
New in version 1.0.0.

Changed in version 3.0.0: Reordered arguments to make *func* first.

pydash.functions.**ary**(*func*, *n*)

Creates a function that accepts up to *n* arguments ignoring any additional arguments. Only positional arguments are capped. All keyword arguments are allowed through.

Parameters

- **func** (function) Function to cap arguments for.
- **n** (*int*) Number of arguments to accept.

Returns Function wrapped in an Ary context.

Return type Ary

### **Example**

```
\Rightarrow func = lambda a, b, c=0, d=5: (a, b, c, d)
>>> ary_func = ary(func, 2)
>>> ary_func(1, 2, 3, 4, 5, 6)
(1, 2, 0, 5)
>>> ary_func(1, 2, 3, 4, 5, 6, c=10, d=20)
(1, 2, 10, 20)
```
New in version 3.0.0.

#### pydash.functions.**before**(*func*, *n*)

Creates a function that executes *func*, with the arguments of the created function, until it has been called *n* times.

#### Parameters

- **func** (*function*) Function to execute.
- **n** (int) Number of times *func* may be executed.

Returns Function wrapped in an Before context.

Return type Before

#### **Example**

```
\Rightarrow func = lambda a, b, c: (a, b, c)
>>> before_func = before(func, 3)
>>> before_func(1, 2, 3)
(1, 2, 3)>>> before_func(1, 2, 3)
(1, 2, 3)>>> before_func(1, 2, 3)
>>> before_func(1, 2, 3)
```
New in version 1.1.0.

Changed in version 3.0.0: Reordered arguments to make *func* first.

pydash.functions.**conjoin**(*\*funcs*)

Creates a function that composes multiple predicate functions into a single predicate that tests whether all elements of an object pass each predicate.

**Parameters**  $\star$  **funcs** (*function*) – Function(s) to conjoin.

Returns Function(s) wrapped in a Conjoin context.

Return type Conjoin
```
>>> conjoiner = conjoin(lambda x: isinstance(x, int), lambda x: x > 3)
>>> conjoiner([1, 2, 3])
False
>>> conjoiner([1.0, 2, 1])
False
>>> conjoiner([4.0, 5, 6])
False
>>> conjoiner([4, 5, 6])
True
```
New in version 2.0.0.

<span id="page-72-0"></span>pydash.functions.**curry**(*func*, *arity=None*)

Creates a function that accepts one or more arguments of *func* that when invoked either executes *func* returning its result (if all *func* arguments have been provided) or returns a function that accepts one or more of the remaining *func* arguments, and so on.

#### **Parameters**

- **func** (*function*) Function to curry.
- **arity** (int, optional) Number of function arguments that can be accepted by curried function. Default is to use the number of arguments that are accepted by *func*.

Returns Function wrapped in a Curry context.

Return type Curry

## **Example**

```
>>> func = lambda a, b, c: (a, b, c)
>>> currier = curry(func)
>>> currier = currier(1)
>>> assert isinstance(currier, Curry)
>>> currier = currier(2)
>>> assert isinstance(currier, Curry)
>>> currier = currier(3)
>>> currier
(1, 2, 3)
```
New in version 1.0.0.

pydash.functions.**curry\_right**(*func*, *arity=None*)

This method is like *[curry\(\)](#page-72-0)* except that arguments are applied to *func* in the manner of  $partial\_right()$ instead of  $partial()$ .

## **Parameters**

- **func** (*function*) Function to curry.
- **arity** (int, optional) Number of function arguments that can be accepted by curried function. Default is to use the number of arguments that are accepted by *func*.

Returns Function wrapped in a CurryRight context.

Return type CurryRight

```
>>> func = lambda a, b, c: (a, b, c)
>>> currier = curry_right(func)
>>> currier = currier(1)
>>> assert isinstance(currier, CurryRight)
>>> currier = currier(2)
>>> assert isinstance(currier, CurryRight)
>>> currier = currier(3)
>>> currier
(3, 2, 1)
```
New in version 1.1.0.

pydash.functions.**debounce**(*func*, *wait*, *max\_wait=False*)

Creates a function that will delay the execution of *func* until after *wait* milliseconds have elapsed since the last time it was invoked. Subsequent calls to the debounced function will return the result of the last *func* call.

### Parameters

- **func** (*function*) Function to execute.
- **wait** (int) Milliseconds to wait before executing *func*.
- **max\_wait** (optional) Maximum time to wait before executing *func*.

Returns Function wrapped in a Debounce context.

### Return type Debounce

New in version 1.0.0.

### pydash.functions.**delay**(*func*, *wait*, *\*args*, *\*\*kargs*)

Executes the *func* function after *wait* milliseconds. Additional arguments will be provided to *func* when it is invoked.

### **Parameters**

- **func** (*function*) Function to execute.
- **wait** (int) Milliseconds to wait before executing *func*.
- **\*args** (optional) Arguments to pass to *func*.
- **\*\*kargs** (optional) Keyword arguments to pass to *func*.

Returns Return from *func*.

### Return type mixed

New in version 1.0.0.

#### pydash.functions.**disjoin**(*\*funcs*)

Creates a function that composes multiple predicate functions into a single predicate that tests whether any elements of an object pass each predicate.

**Parameters**  $\star$  **funcs** (*function*) – Function(s) to disjoin.

```
Returns Function(s) wrapped in a Disjoin context.
```
Return type Disjoin

Ē.

**Example**

```
>>> disjoiner = disjoin(lambda x: isinstance(x, float),
˓→ lambda x: isinstance(x, int))
>>> disjoiner([1, '2', '3'])
True
>>> disjoiner([1.0, '2', '3'])
True
>>> disjoiner(['1', '2', '3'])
False
```
New in version 2.0.0.

pydash.functions.**flip**(*func*)

Creates a function that invokes the method with arguments reversed.

Parameters **func** (*function*) – Function to flip arguments for.

Returns Function wrapped in a Flip context.

Return type function

## **Example**

```
>>> flipped = flip(lambda *args: args)
>>> flipped(1, 2, 3, 4)
(4, 3, 2, 1)>>> flipped = flip(lambda *args: [i * 2 for i in args])
>>> flipped(1, 2, 3, 4)
[8, 6, 4, 2]
```
New in version 4.0.0.

<span id="page-74-0"></span>pydash.functions.**flow**(*\*funcs*)

Creates a function that is the composition of the provided functions, where each successive invocation is supplied the return value of the previous. For example, composing the functions  $f(t)$ ,  $g(t)$ , and  $h(t)$  produces  $h(g(f())$ .

**Parameters**  $\star$  **funcs** (*function*) – Function(s) to compose.

Returns Function(s) wrapped in a Flow context.

Return type Flow

### **Example**

```
\Rightarrow mult 5 = lambda x: x * 5
>>> div_10 = lambda x: x / 10.0
>>> pow_2 = lambda x: x ** 2
>>> ops = flow(sum, mult_5, div_10, pow_2)
>>> ops([1, 2, 3, 4])
25.0
```
New in version 2.0.0.

Changed in version 2.3.1: Added pipe() as alias.

Changed in version 4.0.0: Removed alias pipe.

### <span id="page-75-0"></span>pydash.functions.**flow\_right**(*\*funcs*)

This function is like  $flow()$  except that it creates a function that invokes the provided functions from right to left. For example, composing the functions  $f(), g(),$  and h() produces  $f(g(h())$ .

**Parameters**  $\star$  **funcs** (*function*) – Function(s) to compose.

**Returns** Function(s) wrapped in a  $F$ low context.

Return type Flow

## **Example**

```
\Rightarrow mult_5 = lambda x: x \star 5
>>> div_10 = lambda x: x / 10.0
>>> pow_2 = lambda x: x ** 2
>>> ops = flow_right(mult_5, div_10, pow_2, sum)
>>> ops([1, 2, 3, 4])
50.0
```
New in version 1.0.0.

Changed in version 2.0.0: Added  $flow\_right$  () and made compose () an alias.

Changed in version 2.3.1: Added pipe\_right() as alias.

Changed in version 4.0.0: Removed aliases pipe\_right and compose.

### pydash.functions.**iterated**(*func*)

Creates a function that is composed with itself. Each call to the iterated function uses the previous function call's result as input. Returned Iterated instance can be called with (initial, n) where *initial* is the initial value to seed *func* with and *n* is the number of times to call *func*.

Parameters func (function) – Function to iterate.

Returns Function wrapped in a Iterated context.

Return type Iterated

### **Example**

```
\Rightarrow doubler = iterated(lambda x: x * 2)
>>> doubler(4, 5)
128
>>> doubler(3, 9)
1536
```
New in version 2.0.0.

pydash.functions.**juxtapose**(*\*funcs*)

Creates a function whose return value is a list of the results of calling each *funcs* with the supplied arguments.

Parameters **\*funcs** (function) – Function(s) to juxtapose.

Returns Function wrapped in a Juxtapose context.

Return type Juxtapose

```
\Rightarrow double = lambda x: x \times 2>>> triple = lambda x: x * 3
\Rightarrow quadruple = lambda x: x * 4>>> juxtapose(double, triple, quadruple)(5)
[10, 15, 20]
```
New in version 2.0.0.

pydash.functions.**negate**(*func*)

Creates a function that negates the result of the predicate *func*. The *func* function is executed with the arguments of the created function.

Parameters func (function) – Function to negate execute.

Returns Function wrapped in a Negate context.

Return type Negate

## **Example**

```
>>> not_is_number = negate(lambda x: isinstance(x, (int, float)))
>>> not_is_number(1)
False
>>> not_is_number('1')
True
```
New in version 1.1.0.

pydash.functions.**once**(*func*)

Creates a function that is restricted to execute *func* once. Repeat calls to the function will return the value of the first call.

Parameters func (function) – Function to execute.

Returns Function wrapped in a Once context.

Return type Once

#### **Example**

```
>>> oncer = once(lambda *args: args[0])
>>> oncer(5)
5
>>> oncer(6)
5
```
New in version 1.0.0.

pydash.functions.**over\_args**(*func*, *\*transforms*)

Creates a function that runs each argument through a corresponding transform function.

### Parameters

• **func** (*function*) – Function to wrap.

 $\bullet$  **\*transforms** (*function*) – Functions to transform arguments, specified as individual functions or lists of functions.

Returns Function wrapped in a OverArgs context.

Return type OverArgs

## **Example**

```
>>> squared = lambda x: x ** 2
\Rightarrow double = lambda x: x \cdot 2>>> modder = over_args(lambda x, y: [x, y], squared, double)
>>> modder(5, 10)
[25, 20]
```
New in version 3.3.0.

Changed in version 4.0.0: Renamed from mod\_args to over\_args.

```
pydash.functions.partial(func, *args, **kargs)
```
Creates a function that, when called, invokes *func* with any additional partial arguments prepended to those provided to the new function.

### **Parameters**

- **func** (*function*) Function to execute.
- **\*args** (optional) Partial arguments to prepend to function call.
- **\*\*kargs** (optional) Partial keyword arguments to bind to function call.

Returns Function wrapped in a Partial context.

Return type Partial

## **Example**

```
>>> dropper = partial(lambda array, n: array[n:], [1, 2, 3, 4])
>>> dropper(2)
[3, 4]
>>> dropper(1)
[2, 3, 4]>>> myrest = partial(lambda array, n: array[n:], n=1)
>>> myrest([1, 2, 3, 4])
[2, 3, 4]
```
#### New in version 1.0.0.

<span id="page-77-0"></span>pydash.functions.**partial\_right**(*func*, *\*args*, *\*\*kargs*)

This method is like  $partial()$  except that partial arguments are appended to those provided to the new function.

### **Parameters**

- **func** (*function*) Function to execute.
- **\*args** (optional) Partial arguments to append to function call.
- **\*\*kargs** (optional) Partial keyword arguments to bind to function call.

Returns Function wrapped in a Partial context.

Return type Partial

### **Example**

```
>>> myrest = partial_right(lambda array, n: array[n:], 1)
>>> myrest([1, 2, 3, 4])
[2, 3, 4]
```
New in version 1.0.0.

pydash.functions.**rearg**(*func*, *\*indexes*)

Creates a function that invokes *func* with arguments arranged according to the specified indexes where the argument value at the first index is provided as the first argument, the argument value at the second index is provided as the second argument, and so on.

#### **Parameters**

- **func** (function) Function to rearrange arguments for.
- **\*indexes** (int) The arranged argument indexes.

Returns Function wrapped in a Rearg context.

Return type Rearg

### **Example**

```
>>> jumble = rearg(lambda *args: args, 1, 2, 3)
>>> jumble(1, 2, 3)
(2, 3, 1)>>> jumble('a', 'b', 'c', 'd', 'e')
('b', 'c', 'd', 'a', 'e')
```
New in version 3.0.0.

pydash.functions.**spread**(*func*)

Creates a function that invokes *func* with the array of arguments provided to the created function.

Parameters func (function) – Function to spread.

Returns Function wrapped in a Spread context.

Return type Spread

## **Example**

```
>>> greet = spread(lambda people: 'Hello ' + ', '.join(people) + '!')
>>> greet(['Mike', 'Don', 'Leo'])
'Hello Mike, Don, Leo!'
```
New in version 3.1.0.

#### pydash.functions.**throttle**(*func*, *wait*)

Creates a function that, when executed, will only call the *func* function at most once per every *wait* milliseconds. Subsequent calls to the throttled function will return the result of the last *func* call.

### **Parameters**

- **func** (*function*) Function to throttle.
- **wait** (int) Milliseconds to wait before calling *func* again.

Returns Results of last *func* call.

Return type mixed

New in version 1.0.0.

#### pydash.functions.**unary**(*func*)

Creates a function that accepts up to one argument, ignoring any additional arguments.

Parameters func (function) – Function to cap arguments for.

**Returns** Function wrapped in an Ary context.

Return type Ary

## **Example**

```
\Rightarrow func = lambda a, b=1, c=0, d=5: (a, b, c, d)
>>> unary_func = unary(func)
>>> unary_func(1, 2, 3, 4, 5, 6)
(1, 1, 0, 5)
>>> unary_func(1, 2, 3, 4, 5, 6, b=0, c=10, d=20)
(1, 0, 10, 20)
```
New in version 4.0.0.

pydash.functions.**wrap**(*value*, *func*)

Creates a function that provides value to the wrapper function as its first argument. Additional arguments provided to the function are appended to those provided to the wrapper function.

#### **Parameters**

- **value** (mixed) Value provided as first argument to function call.
- **func** (*function*) Function to execute.

Returns Function wrapped in a Partial context.

Return type Partial

## **Example**

```
>>> wrapper = wrap('hello', lambda *args: args)
>>> wrapper(1, 2)
('hello', 1, 2)
```
New in version 1.0.0.

# **4.1.6 Numerical**

Numerical/mathemetical related functions.

<span id="page-79-0"></span>New in version 2.1.0.

pydash.numerical.**add**(*a*, *b*)

Adds two numbers.

### **Parameters**

- **a** (number) First number to add.
- **b** (*number*) Second number to add.

Returns number

## **Example**

**>>>** add(10, 5) 15

New in version 2.1.0.

Changed in version 3.3.0: Support adding two numbers when passed as positional arguments.

Changed in version 4.0.0: Only support two argument addition.

pydash.numerical.**ceil**(*x*, *precision=0*)

Round number up to precision.

## **Parameters**

- $\mathbf{x}$  (number) Number to round up.
- **precision** (int, optional) Rounding precision. Defaults to 0.

Returns Number rounded up.

Return type int

## **Example**

 $\Rightarrow$  ceil(3.275) == 4.0 True **>>>** ceil(3.215, 1) == 3.3 True **>>>** ceil(6.004, 2) == 6.01 True

New in version 3.3.0.

pydash.numerical.**clamp**(*x*, *lower*, *upper=None*) Clamps number within the inclusive lower and upper bounds.

### Parameters

- $\mathbf{x}$  (number) Number to clamp.
- **lower** (number, optional) Lower bound.
- **upper** (number) Upper bound

Returns number

```
\Rightarrow clamp(-10, -5, 5)
-5
>>> clamp(10, -5, 5)
5
>>> clamp(10, 5)
5
\Rightarrow clamp(-10, 5)
-10
```
New in version 4.0.0.

pydash.numerical.**divide**(*dividend*, *divisor*) Divide two numbers.

#### **Parameters**

- **dividend** (int/float) The first number in a division.
- **divisor** (int/float) The second number in a division.

Returns Returns the quotient.

Return type int/float

## **Example**

```
>>> divide(20, 5)
4.0
>>> divide(1.5, 3)
0.5
>>> divide(None, None)
1.0
>>> divide(5, None)
5.0
```
New in version 4.0.0.

pydash.numerical.**floor**(*x*, *precision=0*) Round number down to precision.

### Parameters

- **x** (*number*) Number to round down.
- **precision** (int, optional) Rounding precision. Defaults to 0.

Returns Number rounded down.

Return type int

## **Example**

```
>>> floor(3.75) == 3.0
True
>>> floor(3.215, 1) == 3.2
True
```
(continues on next page)

(continued from previous page)

```
\Rightarrow floor(0.046, 2) == 0.04
True
```
New in version 3.3.0.

pydash.numerical.**max\_**(*collection*, *default=<pydash.helpers.\_NoValue object>*) Retrieves the maximum value of a *collection*.

Parameters

- **collection** (*list* /dict) Collection to iterate over.
- **default** (mixed, optional) Value to return if *collection* is empty.

Returns Maximum value.

Return type mixed

#### **Example**

**>>>** max\_([1, 2, 3, 4]) 4 **>>>** max\_([], default=-1) -1

New in version 1.0.0.

Changed in version 4.0.0: Moved iteratee iteratee support to  $max_b y()$ .

<span id="page-82-0"></span>pydash.numerical.**max\_by**(*collection*, *iteratee=None*, *default=<pydash.helpers.\_NoValue object>*) Retrieves the maximum value of a *collection*.

Parameters

- **collection** (*list* / dict) Collection to iterate over.
- **iteratee** (mixed, optional) Iteratee applied per iteration.
- **default** (mixed, optional) Value to return if *collection* is empty.

Returns Maximum value.

Return type mixed

### **Example**

```
>>> max_by([1.0, 1.5, 1.8], math.floor)
1.0
>>> max_by([{'a': 1}, {'a': 2}, {'a': 3}], 'a')
{'a': 3}
>>> max_by([], default=-1)
-1
```
New in version 4.0.0.

pydash.numerical.**mean**(*collection*)

Calculate arithmetic mean of each element in *collection*.

Parameters collection (list |dict) – Collection to process.

Returns Result of mean.

Return type float

### **Example**

```
>>> mean([1, 2, 3, 4])
2.5
```
New in version 2.1.0.

Changed in version 4.0.0: Removed average and avg aliases. Moved iteratee functionality to mean  $by()$ .

<span id="page-83-0"></span>pydash.numerical. • **mean\_by**(*collection*, *iteratee=None*)

Calculate arithmetic mean of each element in *collection*. If iteratee is passed, each element of *collection* is passed through a iteratee before the mean is computed.

#### Parameters

- **collection** (*list* /dict) Collection to process.
- **iteratee** (mixed, optional) Iteratee applied per iteration.

Returns Result of mean.

Return type float

#### **Example**

```
>>> mean_by([1, 2, 3, 4], lambda x: x ** 2)
7.5
```
New in version 4.0.0.

pydash.numerical.**median**(*collection*, *iteratee=None*)

Calculate median of each element in *collection*. If iteratee is passed, each element of *collection* is passed through a iteratee before the median is computed.

## Parameters

- **collection** (*list* /dict) Collection to process.
- **iteratee** (mixed, optional) Iteratee applied per iteration.

Returns Result of median.

Return type float

## **Example**

```
>>> median([1, 2, 3, 4, 5])
3
>>> median([1, 2, 3, 4])
2.5
```
New in version 2.1.0.

pydash.numerical.**min\_**(*collection*, *default=<pydash.helpers.\_NoValue object>*) Retrieves the minimum value of a *collection*.

### **Parameters**

- **collection** (*list* /dict) Collection to iterate over.
- **default** (mixed, optional) Value to return if *collection* is empty.

Returns Minimum value.

Return type mixed

### **Example**

```
>>> min_([1, 2, 3, 4])
1
>>> min_([], default=100)
100
```
New in version 1.0.0.

Changed in version 4.0.0: Moved iteratee iteratee support to  $min\_by($ .

<span id="page-84-0"></span>pydash.numerical.**min\_by**(*collection*, *iteratee=None*, *default=<pydash.helpers.\_NoValue object>*) Retrieves the minimum value of a *collection*.

## Parameters

- **collection** (list /dict) Collection to iterate over.
- **iteratee** (mixed, optional) Iteratee applied per iteration.
- **default** (mixed, optional) Value to return if *collection* is empty.

Returns Minimum value.

Return type mixed

### **Example**

```
>>> min_by([1.8, 1.5, 1.0], math.floor)
1.8
>>> min_by([{'a': 1}, {'a': 2}, {'a': 3}], 'a')
{'a': 1}
>>> min_by([], default=100)
100
```
New in version 4.0.0.

pydash.numerical.**moving\_mean**(*array*, *size*) Calculate moving mean of each element of *array*.

#### Parameters

- $array (list) List$  to process.
- **size** (int) Window size.

Returns Result of moving average.

Return type list

```
>>> moving_mean(range(10), 1)
[0.0, 1.0, 2.0, 3.0, 4.0, 5.0, 6.0, 7.0, 8.0, 9.0]
>>> moving_mean(range(10), 5)
[2.0, 3.0, 4.0, 5.0, 6.0, 7.0]
>>> moving_mean(range(10), 10)
[4.5]
```
### New in version 2.1.0.

Changed in version 4.0.0: Rename to moving\_mean and remove moving\_average and moving\_avg aliases.

pydash.numerical.**multiply**(*multiplier*, *multiplicand*) Multiply two numbers.

Parameters

- **multiplier** (int/float) The first number in a multiplication.
- **multiplicand** (int/float) The second number in a multiplication.

Returns Returns the product.

Return type int/float

## **Example**

```
>>> multiply(4, 5)
20
>>> multiply(10, 4)
40
>>> multiply(None, 10)
10
>>> multiply(None, None)
1
```
New in version 4.0.0.

pydash.numerical.**power**(*x*, *n*) Calculate exponentiation of *x* raised to the *n* power.

#### Parameters

- $\mathbf{x}$  (number) Base number.
- $n$  (*number*) Exponent.

Returns Result of calculation.

Return type number

### **Example**

**>>>** power(5, 2) 25

(continues on next page)

(continued from previous page)

**>>>** power(12.5, 3) 1953.125

New in version 2.1.0.

Changed in version 4.0.0: Removed alias pow\_.

pydash.numerical.**round\_**(*x*, *precision=0*)

Round number to precision.

Parameters

- **x** (*number*) Number to round.
- **precision** (int, optional) Rounding precision. Defaults to 0.

Returns Rounded number.

Return type int

### **Example**

**>>>** round\_(3.275) == 3.0 True **>>>** round\_(3.275, 1) == 3.3 True

New in version 2.1.0.

Changed in version 4.0.0: Remove alias curve.

pydash.numerical.**scale**(*array*, *maximum=1*) Scale list of value to a maximum number.

**Parameters** 

- $array (list)$  Numbers to scale.
- maximum (number) Maximum scale value.

Returns Scaled numbers.

Return type list

### **Example**

```
>>> scale([1, 2, 3, 4])
[0.25, 0.5, 0.75, 1.0]
>>> scale([1, 2, 3, 4], 1)
[0.25, 0.5, 0.75, 1.0]>>> scale([1, 2, 3, 4], 4)
[1.0, 2.0, 3.0, 4.0]
>>> scale([1, 2, 3, 4], 2)
[0.5, 1.0, 1.5, 2.0]
```
New in version 2.1.0.

pydash.numerical.**slope**(*point1*, *point2*) Calculate the slope between two points.

**Parameters** 

- **point1** (list  $|tuple) X$  and Y coordinates of first point.
- **point2** (list | tuple) X and Y cooredinates of second point.

Returns Calculated slope.

Return type float

## **Example**

 $\Rightarrow$  slope((1, 2), (4, 8)) 2.0

New in version 2.1.0.

pydash.numerical.**std\_deviation**(*array*) Calculate standard deviation of list of numbers.

Parameters **array** (*list*) – List to process.

Returns Calculated standard deviation.

Return type float

### **Example**

```
>>> round(std_deviation([1, 18, 20, 4]), 2) == 8.35
True
```
New in version 2.1.0.

Changed in version 4.0.0: Remove alias sigma.

```
pydash.numerical.sum_(collection)
```
Sum each element in *collection*.

Parameters collection (list | dict | number) – Collection to process or first number to add.

Returns Result of summation.

Return type number

#### **Example**

**>>>** sum\_([1, 2, 3, 4]) 10

New in version 2.1.0.

Changed in version 3.3.0: Support adding two numbers when passed as positional arguments.

Changed in version 4.0.0: Move iteratee support to  $sum\_by()$ . Move two argument addition to [add\(\)](#page-79-0).

<span id="page-87-0"></span>pydash.numerical.**sum\_by**(*collection*, *iteratee=None*)

Sum each element in *collection*. If iteratee is passed, each element of *collection* is passed through a iteratee before the summation is computed.

Parameters

- **collection** (list | dict | number) Collection to process or first number to add.
- iteratee  $(mixed/number, optional)$  Iteratee applied per iteration or second number to add.

Returns Result of summation.

Return type number

## **Example**

```
>>> sum_by([1, 2, 3, 4], lambda x: x ** 2)
30
```
New in version 4.0.0.

pydash.numerical.**subtract**(*minuend*, *subtrahend*) Subtracts two numbers.

#### Parameters

- **minuend** (int/float) Value passed in by the user.
- **subtrahend** (int/float) Value passed in by the user.

Returns Result of the difference from the given values.

Return type int/float

## **Example**

```
>>> subtract(10, 5)
5
>>> subtract(-10, 4)
-14
>>> subtract(2, 0.5)
1.5
```
New in version 4.0.0.

pydash.numerical.**transpose**(*array*) Transpose the elements of *array*.

Parameters **array** (*list*) – List to process.

Returns Transposed list.

Return type list

### **Example**

```
>>> transpose([[1, 2, 3], [4, 5, 6], [7, 8, 9]])
[1, 4, 7], [2, 5, 8], [3, 6, 9]
```
New in version 2.1.0.

pydash.numerical.**variance**(*array*)

Calculate the variance of the elements in *array*.

**Parameters**  $array(iist)$  **– List to process.** 

Returns Calculated variance.

Return type float

## **Example**

**>>>** variance([1, 18, 20, 4]) 69.6875

New in version 2.1.0.

pydash.numerical.**zscore**(*collection*, *iteratee=None*)

Calculate the standard score assuming normal distribution. If iteratee is passed, each element of *collection* is passed through a iteratee before the standard score is computed.

### **Parameters**

- **collection** (*list* /dict) Collection to process.
- **iteratee** (mixed, optional) Iteratee applied per iteration.

Returns Calculated standard score.

Return type float

### **Example**

**>>>** results = zscore([1, 2, 3])

```
# [-1.224744871391589, 0.0, 1.224744871391589]
```
New in version 2.1.0.

# **4.1.7 Objects**

Functions that operate on lists, dicts, and other objects.

<span id="page-89-0"></span>New in version 1.0.0.

pydash.objects.**assign**(*obj*, *\*sources*) Assigns properties of source object(s) to the destination object.

Parameters

- **obj**  $(dict)$  Destination object whose properties will be modified.
- **sources** (dict) Source objects to assign to *obj*.

Returns Modified *obj*.

Return type dict

Warning: *obj* is modified in place.

**Example**

```
>>> obj = {}
>>> obj2 = assign(obj, {'a': 1}, {'b': 2}, {'c': 3})
>>> obj == {'a': 1, 'b': 2, 'c': 3}
True
>>> obj is obj2
True
```
New in version 1.0.0.

Changed in version 2.3.2: Apply [clone\\_deep\(\)](#page-91-0) to each *source* before assigning to *obj*.

Changed in version 3.0.0: Allow iteratees to accept partial arguments.

Changed in version 3.4.4: Shallow copy each *source* instead of deep copying.

Changed in version 4.0.0: Moved *iteratee* argument to  $\operatorname{assign\_with}($ ). Removed alias extend.

<span id="page-90-0"></span>pydash.objects. • **assign\_with**(*obj*, *\*sources*, *\*\*kargs*)

This method is like  $assign()$  except that it accepts customizer which is invoked to produce the assigned values. If customizer returns None, assignment is handled by the method instead. The customizer is invoked with five arguments: (obj\_value, src\_value, key, obj, source).

### **Parameters**

- **obj** (dict) Destination object whose properties will be modified.
- **sources** (dict) Source objects to assign to *obj*.

Keyword Arguments **customizer** (mixed, optional) – Customizer applied per iteration.

Returns Modified *obj*.

Return type dict

Warning: *obj* is modified in place.

### **Example**

```
>>> customizer = lambda o, s: s if o is None else o
>>> results = assign({'a': 1}, {'b': 2}, {'a': 3}, customizer)
>>> results == \{ 'a': 1, 'b': 2 \}True
```
New in version 4.0.0.

pydash.objects.**callables**(*obj*)

Creates a sorted list of keys of an object that are callable.

**Parameters**  $obj$  (*list* /dict) – Object to inspect.

Returns All keys whose values are callable.

Return type list

```
>>> callables({'a': 1, 'b': lambda: 2, 'c': lambda: 3})
['b', 'c']
```
New in version 1.0.0.

Changed in version 2.0.0: Renamed functions to callables.

Changed in version 4.0.0: Removed alias methods.

<span id="page-91-1"></span>pydash.objects.**clone**(*value*)

Creates a clone of *value*.

**Parameters value** (list  $|dist|$ dict) – Object to clone.

## **Example**

```
>>> x = \{ 'a': 1, 'b': 2, 'c': \{ 'd': 3 \} \}>>> y = clone(x)
>>> y == y
True
>>> x is y
False
>>> x['c'] is y['c']
True
```
Returns Cloned object.

Return type listdict

New in version 1.0.0.

Changed in version 4.0.0: Moved 'iteratee' parameter to [clone\\_with\(\)](#page-92-0).

<span id="page-91-0"></span>pydash.objects.**clone\_deep**(*value*)

Creates a deep clone of *value*. If a iteratee is provided it will be executed to produce the cloned values.

Parameters value (*list* / dict) – Object to clone.

Returns Cloned object.

Return type listldict

## **Example**

```
>>> x = {'a': 1, 'b': 2, 'c': {'d': 3}}
>>> y = clone_deep(x)
>>> y == y
True
>>> x is y
False
>>> x['c'] is y['c']
False
```
New in version 1.0.0.

Changed in version 4.0.0: Moved 'iteratee' parameter to  $\text{clone\_deep\_with}(.)$ .

<span id="page-92-1"></span>pydash.objects.**clone\_deep\_with**(*value*, *customizer=None*) This method is like [clone\\_with\(\)](#page-92-0) except that it recursively clones *value*.

#### **Parameters**

- **value**  $(llist/dict)$  Object to clone.
- **customizer** (callable, optional) Function to customize cloning.

Returns Cloned object.

Return type listdict

<span id="page-92-0"></span>pydash.objects.**clone\_with**(*value*, *customizer=None*)

This method is like  $\text{clone}(t)$  except that it accepts customizer which is invoked to produce the cloned value. If customizer returns None, cloning is handled by the method instead. The customizer is invoked with up to three arguments: (value, index|key, object).

#### **Parameters**

- **value**  $(llist/dict)$  Object to clone.
- **customizer** (callable, optional) Function to customize cloning.

Returns Cloned object.

Return type listldict

## **Example**

```
>>> x = \{ 'a': 1, 'b': 2, 'c': \{ 'd': 3 \} \}>>> cbk = lambda v, k: v + 2 if isinstance(v, int) and k else None
>>> y = clone_with(x, cbk)
>>> y == {'a': 3, 'b': 4, 'c': {'d': 3}}
True
```
<span id="page-92-2"></span>pydash.objects.**defaults**(*obj*, *\*sources*)

Assigns properties of source object(s) to the destination object for all destination properties that resolve to undefined.

#### **Parameters**

- $\phi$ j (dict) Destination object whose properties will be modified.
- **sources** (dict) Source objects to assign to *obj*.

Returns Modified *obj*.

Return type dict

Warning: *obj* is modified in place.

```
>>> obj = {'a': 1}
>>> obj2 = defaults(obj, {'b': 2}, {'c': 3}, {'a': 4})
>>> obj is obj2
True
>>> obj == {'a': 1, 'b': 2, 'c': 3}
True
```
#### New in version 1.0.0.

```
pydash.objects.defaults_deep(obj, *sources)
```
This method is like  $defaults()$  except that it recursively assigns default properties.

### **Parameters**

- **obj** (dict) Destination object whose properties will be modified.
- **sources** (dict) Source objects to assign to *obj*.

Returns Modified *obj*.

Return type dict

Warning: *obj* is modified in place.

## **Example**

```
>>> obj = {'a': {'b': 1}}
>>> obj2 = defaults_deep(obj, {'a': {'b': 2, 'c': 3}})
>>> obj is obj2
True
>>> obj == {'a': {'b': 1, 'c': 3}}
True
```
New in version 3.3.0.

<span id="page-93-0"></span>pydash.objects.**find\_key**(*obj*, *predicate=None*)

This method is like  $pydash.array.find\_index()$  except that it returns the key of the first element that passes the predicate check, instead of the element itself.

#### Parameters

- $obj$  (list |dict) Object to search.
- **predicate** (mixed) Predicate applied per iteration.

Returns Found key or None.

Return type mixed

## **Example**

```
>>> find_key({'a': 1, 'b': 2, 'c': 3}, lambda x: x == 1)
'a'
\Rightarrow find key([1, 2, 3, 4], lambda x: x == 1)
0
```
New in version 1.0.0.

pydash.objects.**find\_last\_key**(*obj*, *predicate=None*)

This method is like  $find\_key$  () except that it iterates over elements of a collection in the opposite order.

**Parameters** 

- $obj$  (list  $dict$ ) Object to search.
- **predicate** (mixed) Predicate applied per iteration.

Returns Found key or None.

Return type mixed

#### **Example**

```
>>> find_last_key({'a': 1, 'b': 2, 'c': 3}, lambda x: x == 1)
'a'
>>> find_last_key([1, 2, 3, 1], lambda x: x == 1)
3
```
Changed in version 4.0.0: Made into its own function (instead of an alias of find\_key) with proper reverse find implementation.

<span id="page-94-0"></span>pydash.objects.**for\_in**(*obj*, *iteratee=None*)

Iterates over own and inherited enumerable properties of *obj*, executing *iteratee* for each property.

### **Parameters**

- $obj$  (list | dict) Object to process.
- **iteratee** (mixed) Iteratee applied per iteration.

Returns *obj*.

Return type listldict

## **Example**

```
>>> obj = {}
>>> def cb(v, k): obj[k] = v
>>> results = for_in({'a': 1, 'b': 2, 'c': 3}, cb)>>> results == \{ 'a': 1, 'b': 2, 'c': 3 \}True
>>> obj == {'a': 1, 'b': 2, 'c': 3}
True
```
New in version 1.0.0.

Changed in version 4.0.0: Removed alias for\_own.

pydash.objects.**for\_in\_right**(*obj*, *iteratee=None*)

This function is like  $for\_in()$  except it iterates over the properties in reverse order.

**Parameters** 

- $obj$  (list | dict) Object to process.
- **iteratee** (mixed) Iteratee applied per iteration.

Returns *obj*.

Return type listldict

## **Example**

```
\Rightarrow data = {'product': 1}
>>> def cb(v): data['product'] *= v
>>> for_in_right([1, 2, 3, 4], cb)
[1, 2, 3, 4]>>> data['product'] == 24
True
```
New in version 1.0.0.

Changed in version 4.0.0: Removed alias for\_own\_right.

<span id="page-95-0"></span>pydash.objects.**get**(*obj*, *path*, *default=None*)

Get the value at any depth of a nested object based on the path described by *path*. If path doesn't exist, *default* is returned.

### **Parameters**

- $obj$  (list | dict) Object to process.
- **path**  $(str / list)$  List or . delimited string of path describing path.

Keyword Arguments **default** (mixed) – Default value to return if path doesn't exist. Defaults to None.

Returns Value of *obj* at path.

Return type mixed

## **Example**

```
>>> get({}, 'a.b.c') is None
True
>>> get({'a': {'b': {'c': [1, 2, 3, 4]}}}, 'a.b.c[1]')
2
>>> get({'a': {'b': {'c': [1, 2, 3, 4]}}}, 'a.b.c.1')
2
>>> get({'a': {'b': [0, {'c': [1, 2]}]}}, 'a.b.1.c.1')
2
>>> get({'a': {'b': [0, {'c': [1, 2]}]}}, ['a', 'b', 1, 'c', 1])
2
>>> get({'a': {'b': [0, {'c': [1, 2]}]}}, 'a.b.1.c.2') is None
True
```
### New in version 2.0.0.

Changed in version 2.2.0: Support escaping "." delimiter in single string path key.

Changed in version 3.3.0: Added  $get()$  as main definition and  $get\_path()$  as alias. Made deep\_get() an alias.

Changed in version 3.4.7: Fixed bug where an iterable default was iterated over instead of being returned when an object path wasn't found.

Changed in version 4.0.0: Support attribute access on *obj* if item access fails. Removed aliases get\_path and deep qet.

pydash.objects. • **has**(*obj*, *path*)

Checks if *path* exists as a key of *obj*.

## **Parameters**

- **obj** (mixed) Object to test.
- **path** (mixed) Path to test for. Can be a list of nested keys or a . delimited string of path describing the path.

Returns Whether *obj* has *path*.

Return type bool

## **Example**

```
>>> has([1, 2, 3], 1)
True
>>> has({'a': 1, 'b': 2}, 'b')
True
>>> has({'a': 1, 'b': 2}, 'c')
False
>>> has({'a': {'b': [0, {'c': [1, 2]}]}}, 'a.b.1.c.1')
True
>>> has({'a': {'b': [0, {'c': [1, 2]}]}}, 'a.b.1.c.2')
False
```
New in version 1.0.0.

Changed in version 3.0.0: Return False on ValueError when checking path.

Changed in version 3.3.0: Added deep\_has() as alias. Added has\_path() as alias.

Changed in version 4.0.0: Removed aliases deep\_has and has\_path.

```
pydash.objects. • invert(obj)
```
Creates an object composed of the inverted keys and values of the given object.

**Parameters** 

- $\textbf{obj}(\text{dict})$  Dict to invert.
- **multivalue** (bool, optional) Whether to return inverted values as lists. Defaults to False.

Returns Inverted dict.

Return type dict

```
>>> results = invert({'a': 1, 'b': 2, 'c': 3})
>>> results == {1: 'a', 2: 'b', 3: 'c'}
True
```
Note: Assumes *obj* values are hashable as dict keys.

New in version 1.0.0.

Changed in version 2.0.0: Added multivalue argument.

Changed in version 4.0.0: Moved multivalue=True functionality to  $invert_by()$ .

#### <span id="page-97-0"></span>pydash.objects.**invert\_by**(*obj*, *iteratee=None*)

This method is like  $invert()$  except that the inverted object is generated from the results of running each element of object thru iteratee. The corresponding inverted value of each inverted key is a list of keys responsible for generating the inverted value. The iteratee is invoked with one argument: (value).

**Parameters**  $obj$  ( $dist$ ) – Object to invert.

Returns Inverted dict.

Return type dict

#### **Example**

```
>>> obj = {'a': 1, 'b': 2, 'c': 1}
>>> results = invert_by(obj) # (1: ['a', 'c'], 2: ['b'])>>> set(results[1]) == set(['a', 'c'])
True
>>> set(results[2]) == set(['b'])
True
>>> results2 = invert_by(obj, lambda value: 'group' + str(value))
>>> results2['group1'] == results[1]
True
>>> results2['group2'] == results[2]
True
```
Note: Assumes *obj* values are hashable as dict keys.

New in version 4.0.0.

pydash.objects.**invoke**(*obj*, *path*, *\*args*, *\*\*kargs*) Invokes the method at path of object.

### **Parameters**

- $\textbf{obj}(\text{dict})$  The object to query.
- **path**  $(llist|str)$  The path of the method to invoke.
- **args** (optional) Arguments to pass to method call.
- **kargs** (optional) Keyword arguments to pass to method call.

Returns Result of the invoked method.

## Return type mixed

## **Example**

```
>>> obj = {'a': [{'b': {'c': [1, 2, 3, 4]}}]}
>>> invoke(obj, 'a[0].b.c.pop', 1)
2
>>> obj
{'a': [{'b': {'c': [1, 3, 4]}}]}
```
New in version 1.0.0.

pydash.objects.**keys**(*obj*)

Creates a list composed of the keys of *obj*.

Parameters **obj** (mixed) – Object to extract keys from.

Returns List of keys.

Return type list

## **Example**

```
>>> keys([1, 2, 3])
[0, 1, 2]>>> set (keys ({'a': 1, 'b': 2, 'c': 3})) == set (['a', 'b', 'c'])
True
```
New in version 1.0.0.

Changed in version 1.1.0: Added keys\_in as alias.

Changed in version 4.0.0: Removed alias keys\_in.

## pydash.objects.**map\_keys**(*obj*, *iteratee=None*)

The opposite of  $map\_values()$ , this method creates an object with the same values as object and keys generated by running each own enumerable string keyed property of object thru iteratee. The iteratee is invoked with three arguments: (value, key, object).

#### Parameters

- $obj$  (*list* / dict) Object to map.
- **iteratee** (mixed) Iteratee applied per iteration.

Returns Results of running *obj* through *iteratee*.

Return type listldict

## **Example**

```
>>> callback = lambda value, key: key * 2
>>> results = map_keys({'a': 1, 'b': 2, 'c': 3}, callback)
>>> results == {'aa': 1, 'bb': 2, 'cc': 3}
True
```
<span id="page-98-0"></span>New in version 3.3.0.

pydash.objects.**map\_values**(*obj*, *iteratee=None*)

Creates an object with the same keys as object and values generated by running each string keyed property of object thru iteratee. The iteratee is invoked with three arguments: (value, key, object).

### Parameters

- $obj$  (list | dict) Object to map.
- **iteratee** (mixed) Iteratee applied per iteration.

Returns Results of running *obj* through *iteratee*.

Return type listdict

### **Example**

```
>>> results = map_values({'a': 1, 'b': 2, 'c': 3}, lambda x: x \times 2)
>>> results == {'a': 2, 'b': 4, 'c': 6}
True
>>> results = map_values({'a': 1, 'b': {'d': 4}, 'c': 3}, {'d': 4})
>>> results == {'a': False, 'b': True, 'c': False}
True
```
New in version 1.0.0.

pydash.objects.**map\_values\_deep**(*obj*, *iteratee=None*, *property\_path=<pydash.helpers.\_NoValue object>*)

Map all non-object values in *obj* with return values from *iteratee*. The iteratee is invoked with two arguments: (obj\_value, property\_path) where property\_path contains the list of path keys corresponding to the path of obj\_value.

### **Parameters**

- $obj$  (list | dict) Object to map.
- **iteratee** (function) Iteratee applied to each value.

Returns The modified object.

Return type mixed

Warning: *obj* is modified in place.

## **Example**

```
>>> x = \{ 'a': 1, 'b': \{ 'c': 2 \} \}\Rightarrow \Rightarrow y = map_values_deep(x, lambda val: val * 2)
>>> y = \{\text{'}a': 2, 'b': \{\text{'}c': 4\}\}\True
>>> z = map_values_deep(x, lambda val, props: props)
>>> z == {'a': ['a'], 'b': {'c': ['b', 'c']}}
True
```
Changed in version 3.0.0: Allow iteratees to accept partial arguments.

<span id="page-99-0"></span>Changed in version 4.0.0: Renamed from deep\_map\_values to map\_values\_deep.

pydash.objects.**merge**(*obj*, *\*sources*)

Recursively merges properties of the source object(s) into the destination object. Subsequent sources will overwrite property assignments of previous sources.

### Parameters

- **obj** (dict) Destination object to merge source(s) into.
- **sources** (dict) Source objects to merge from. subsequent sources overwrite previous ones.

Returns Merged object.

Return type dict

Warning: *obj* is modified in place.

## **Example**

```
>>> obj = {'a': 2}
>>> obj2 = merge(obj, {'a': 1}, {'b': 2, 'c': 3}, {'d': 4})
\Rightarrow \Rightarrow \phi<sup>j</sup>2 == {'a': 1, 'b': 2, 'c': 3, 'd': 4}
True
>>> obj is obj2
True
```
New in version 1.0.0.

Changed in version 2.3.2: Apply [clone\\_deep\(\)](#page-91-0) to each *source* before assigning to *obj*.

Changed in version 2.3.2: Allow *iteratee* to be passed by reference if it is the last positional argument.

Changed in version 4.0.0: Moved iteratee argument to  $merge\_with($ ).

<span id="page-100-0"></span>pydash.objects.**merge\_with**(*obj*, *\*sources*, *\*\*kargs*)

This method is like  $merge()$  except that it accepts customizer which is invoked to produce the merged values of the destination and source properties. If customizer returns None, merging is handled by this method instead. The customizer is invoked with five arguments: (obj\_value, src\_value, key, obj, source).

### Parameters

- **obj**  $(dict)$  Destination object to merge source(s) into.
- **sources**  $(dict)$  Source objects to merge from. subsequent sources overwrite previous ones.

Keyword Arguments **iteratee** (function, optional) – Iteratee function to handle merging (must be passed in as keyword argument).

Returns Merged object.

Return type dict

Warning: *obj* is modified in place.

```
>>> cbk = lambda obj_val, src_val: obj_val + src_val
>>> obj1 = {'a': [1], 'b': [2]}
>>> obj2 = {'a': [3], 'b': [4]}
>>> res = merge_with(obj1, obj2, cbk)
>>> obj1 == {'a': [1, 3], 'b': [2, 4]}
True
```
New in version 4.0.0.

### pydash.objects.**omit**(*obj*, *\*properties*)

The opposite of [pick\(\)](#page-102-0). This method creates an object composed of the property paths of *obj* that are not omitted.

#### **Parameters**

- **obj** (mixed) Object to process.
- **properties** (str) Property values to omit.

Returns Results of omitting properties.

Return type dict

### **Example**

```
>>> omit({'a': 1, 'b': 2, 'c': 3}, 'b', 'c') == {'a': 1}
True
>>> omit({ 'a': 1, 'b': 2, 'c': 3 }, ['a', 'c']) == {'b': 2}
True
\Rightarrow \text{omit}([1, 2, 3, 4], 0, 3) == \{1; 2, 2; 3\}True
>>> omit({'a': {'b': {'c': 'd'}}}, 'a.b.c') == {'a': {'b': {}}}
True
```
New in version 1.0.0.

Changed in version 4.0.0: Moved iteratee argument to  $\text{omit\_by}($ .

Changed in version 4.2.0: Support deep paths.

### <span id="page-101-0"></span>pydash.objects.**omit\_by**(*obj*, *iteratee=None*)

The opposite of  $pick_by$  (). This method creates an object composed of the string keyed properties of object that predicate doesn't return truthy for. The predicate is invoked with two arguments: (value, key).

Parameters

- $\phi$ *i* (*mixed*) Object to process.
- **iteratee** (mixed, optional) Iteratee used to determine which properties to omit.

Returns Results of omitting properties.

Return type dict

```
>>> omit_by({'a': 1, 'b': '2', 'c': 3}, lambda v: isinstance(v, int))
{'b': '2'}
```
New in version 4.0.0.

Changed in version 4.2.0: Support deep paths for *iteratee*.

pydash.objects.**parse\_int**(*value*, *radix=None*)

Converts the given *value* into an integer of the specified *radix*. If *radix* is falsey, a radix of 10 is used unless the *value* is a hexadecimal, in which case a radix of 16 is used.

#### **Parameters**

- **value** (mixed) Value to parse.
- **radix** (int, optional) Base to convert to.

Returns Integer if parsable else None.

Return type mixed

## **Example**

```
>>> parse_int('5')
5
>>> parse_int('12', 8)
10
>>> parse_int('x') is None
True
```
#### New in version 1.0.0.

<span id="page-102-0"></span>pydash.objects.**pick**(*obj*, *\*properties*)

Creates an object composed of the picked object properties.

#### **Parameters**

- $obj$  (list | dict) Object to pick from.
- **properties** (str) Property values to pick.

Returns Dict containg picked properties.

Return type dict

#### **Example**

>>> pick({'a': 1, 'b': 2, 'c': 3}, 'a', 'b') == {'a': 1, 'b': 2} True

New in version 1.0.0.

Changed in version 4.0.0: Moved iteratee argument to  $p \, \text{i} \, c \, k_b$  by ().

## <span id="page-102-1"></span>pydash.objects.**pick\_by**(*obj*, *iteratee=None*)

Creates an object composed of the object properties predicate returns truthy for. The predicate is invoked with two arguments: (value, key).

**Parameters** 

- $obj$  (list | dict) Object to pick from.
- **iteratee** (mixed, optional) Iteratee used to determine which properties to pick.

Returns Dict containg picked properties.

Return type dict

## **Example**

```
>>> obj = {'a': 1, 'b': '2', 'c': 3 }
>>> pick_by(obj, lambda v: isinstance(v, int)) == {'a': 1, 'c': 3}
True
```
New in version 4.0.0.

```
pydash.objects.rename_keys(obj, key_map)
```
Rename the keys of *obj* using *key\_map* and return new object.

### **Parameters**

- $\textbf{obj}(\text{dict})$  Object to rename.
- **key** map  $(dict)$  Renaming map whose keys correspond to existing keys in *obj* and whose values are the new key name.

Returns Renamed *obj*.

Return type dict

#### **Example**

**>>>** obj = rename\_keys({'a': 1, 'b': 2, 'c': 3}, {'a': 'A', 'b': 'B'}) **>>>** obj == {'A': 1, 'B': 2, 'c': 3} True

New in version 2.0.0.

<span id="page-103-0"></span>pydash.objects.**set\_**(*obj*, *path*, *value*)

Sets the value of an object described by *path*. If any part of the object path doesn't exist, it will be created.

### **Parameters**

- $\textbf{obj}$  (list | dict) Object to modify.
- **path**  $(str \mid list)$  Target path to set value to.
- **value** (mixed) Value to set.

Returns Modified *obj*.

Return type mixed

Warning: *obj* is modified in place.

```
>>> set_({}, 'a.b.c', 1)
{'a': {'b': {'c': 1}}}
>>> set_({}, 'a.0.c', 1)
{'a': {'0': {'c': 1}}}
>>> set_([1, 2], '[2][0]', 1)
[1, 2, [1]]
>>> set_({}, 'a.b[0].c', 1)
{'a': {'b': [{'c': 1}]}}
```
New in version 2.2.0.

Changed in version 3.3.0: Added  $set($  as main definition and deep set() as alias.

Changed in version 4.0.0: Modify *obj* in place. Support creating default path values as list or dict based on whether key or index substrings are used. Remove alias deep\_set.

pydash.objects. • **set\_with**(*obj*, *path*, *value*, *customizer=None*)

This method is like  $set(\cdot)$  except that it accepts customizer which is invoked to produce the objects of path. If customizer returns undefined path creation is handled by the method instead. The customizer is invoked with three arguments: (nested\_value, key, nested\_object).

### Parameters

- $obj$  (list | dict) Object to modify.
- **path**  $(str \mid list)$  Target path to set value to.
- **value** (mixed) Value to set.
- **customizer** (*function, optional*) The function to customize assigned values.

Returns Modified *obj*.

Return type mixed

Warning: *obj* is modified in place.

## **Example**

```
>>> set_with({}, '[0][1]', 'a', lambda: {})
{0: {1: 'a'}}
```
New in version 4.0.0.

pydash.objects.**to\_boolean**(*obj*, *true\_values=('true'*, *'1')*, *false\_values=('false'*, *'0')*)

Convert *obj* to boolean. This is not like the builtin bool function. By default commonly considered strings values are converted to their boolean equivalent, i.e., '0' and 'false' are converted to False while '1' and 'true' are converted to True. If a string value is provided that isn't recognized as having a common boolean conversion, then the returned value is None. Non-string values of *obj* are converted using bool. Optionally, *true\_values* and *false\_values* can be overridden but each value must be a string.

### Parameters

• **obj**  $(mixed)$  – Object to convert.

- **true** values (tuple, optional) Values to consider True. Each value must be a string. Comparision is case-insensitive. Defaults to ('true', '1').
- **false\_values** (tuple, optional) Values to consider False. Each value must be a string. Comparision is case-insensitive. Defaults to ('false', '0').

Returns Boolean value of *obj*.

Return type bool

## **Example**

```
>>> to_boolean('true')
True
>>> to_boolean('1')
True
>>> to_boolean('false')
False
>>> to_boolean('0')
False
>>> assert to_boolean('a') is None
```
New in version 3.0.0.

pydash.objects.**to\_dict**(*obj*) Convert *obj* to dict by creating a new dict using *obj* keys and values.

Parameters  $obj - (mixed)$ : Object to convert.

Returns Object converted to dict.

Return type dict

### **Example**

```
>>> obj = {'a': 1, 'b': 2}
\rightarrow\rightarrow obj2 = to\_dict(obj)>>> obj2 == obj
True
>>> obj2 is not obj
True
```
New in version 3.0.0.

Changed in version 4.0.0: Removed alias to\_plain\_object.

Changed in version 4.2.0: Use pydash.helpers.iterator to generate key/value pairs.

pydash.objects.**to\_integer**(*obj*)

Converts *obj* to an integer.

**Parameters**  $obj(str/int/fload) - Object$  **to convert.** 

Returns Converted integer or 0 if it can't be converted.

Return type int

```
>>> to_integer(3.2)
3
>>> to_integer('3.2')
3
>>> to_integer('3.9')
3
>>> to_integer('invalid')
0
```
New in version 4.0.0.

pydash.objects.**to\_number**(*obj*, *precision=0*)

Convert *obj* to a number. All numbers are retuned as float. If precision is negative, round *obj* to the nearest positive integer place. If *obj* can't be converted to a number, None is returned.

### Parameters

- **obj** (str / int / float) Object to convert.
- **precision** (int, optional) Precision to round number to. Defaults to 0.

Returns Converted number or None if can't be converted.

#### Return type float

### **Example**

```
>>> to_number('1234.5678')
1235.0
>>> to_number('1234.5678', 4)
1234.5678
>>> to_number(1, 2)
1.0
```
New in version 3.0.0.

```
pydash.objects.to_pairs(obj)
```

```
Creates a two dimensional list of an object's key-value pairs, i.e. [[key1, value1], [key2,
value2]].
```
Parameters  $obj$  (mixed) – Object to process.

Returns Two dimensional list of object's key-value pairs.

Return type list

## **Example**

```
>>> to_pairs([1, 2, 3, 4])
[0, 1], [1, 2], [2, 3], [3, 4]>>> to_pairs({'a': 1})
[['a', 1]]
```
New in version 1.0.0.

Changed in version 4.0.0: Renamed from pairs to to\_pairs.

# pydash.objects.**to\_string**(*obj*)

Converts an object to string.

Parameters **obj** (mixed) – Object to convert.

Returns String representation of *obj*.

Return type str

## **Example**

```
>>> to string(1) == '1'True
>>> to_string(None) == ''
True
>>> to_string([1, 2, 3]) == '[1, 2, 3]'
True
>>> to_string('a') == 'a'
True
```
New in version 2.0.0.

Changed in version 3.0.0: Convert None to empty string.

pydash.objects.**transform**(*obj*, *iteratee=None*, *accumulator=None*)

An alernative to pydash.collections.reduce(), this method transforms *obj* to a new accumulator object which is the result of running each of its properties through a iteratee, with each iteratee execution potentially mutating the accumulator object. The iteratee is invoked with four arguments: (accumulator, value, key, object). Iteratees may exit iteration early by explicitly returning False.

## **Parameters**

- $obj$  (list | dict) Object to process.
- **iteratee** (mixed) Iteratee applied per iteration.
- **accumulator** (mixed, optional) Accumulated object. Defaults to list.

Returns Accumulated object.

Return type mixed

## **Example**

**>>>** transform([1, 2, 3, 4], **lambda** acc, v, k: acc.append((k, v)))  $[(0, 1), (1, 2), (2, 3), (3, 4)]$ 

New in version 1.0.0.

pydash.objects.**unset**(*obj*, *path*) Removes the property at *path* of *obj*.

Note: Only list, dict, or objects with a pop() method can be unset by this function.

### Parameters

•  $obj$  ( $mixed$ ) – The object to modify.
• **path** (mixed) – The path of the property to unset.

Returns Whether the property was deleted.

Return type bool

Warning: *obj* is modified in place.

## **Example**

```
>>> obj = {'a': [{'b': {'c': 7}}]}
>>> unset(obj, 'a[0].b.c')
True
>>> obj
{'a': [{'b': {}}]}
>>> unset(obj, 'a[0].b.c')
False
```
<span id="page-108-1"></span>pydash.objects.**update**(*obj*, *path*, *updater*)

This method is like  $set_{\ell}$  () except that accepts updater to produce the value to set. Use [update\\_with\(\)](#page-108-0) to customize path creation. The updater is invoked with one argument: (value).

#### **Parameters**

- $obj$  (list | dict) Object to modify.
- **path**  $(str \mid list) A$  string or list of keys that describe the object path to modify.
- **updater** (*function*) Function that returns updated value.

Returns Updated *obj*.

Return type mixed

Warning: *obj* is modified in place.

## **Example**

```
>>> update({}, ['a', 'b'], lambda value: value)
{'a': {'b': None}}
>>> update([], [0, 0], lambda value: 1)
[[1]]
```
### New in version 4.0.0.

<span id="page-108-0"></span>pydash.objects.**update\_with**(*obj*, *path*, *updater*, *customizer=None*)

This method is like  $update()$  except that it accepts customizer which is invoked to produce the objects of path. If customizer returns None, path creation is handled by the method instead. The customizer is invoked with three arguments: (nested\_value, key, nested\_object).

#### **Parameters**

- $obj$  (list | dict) Object to modify.
- **path**  $(str \mid list) A$  string or list of keys that describe the object path to modify.
- **updater** (*function*) Function that returns updated value.
- **customizer** (function, optional) The function to customize assigned values.

Returns Updated *obj*.

Return type mixed

Warning: *obj* is modified in place.

## **Example**

```
>>> update_with({}, '[0][1]', lambda: 'a', lambda: {})
{0: {1: 'a'}}
```
New in version 4.0.0.

pydash.objects.**values**(*obj*)

Creates a list composed of the values of *obj*.

**Parameters**  $obj$  ( $mixed$ ) – Object to extract values from.

Returns List of values.

Return type list

# **Example**

```
>>> results = values({'a': 1, 'b': 2, 'c': 3})
>>> set(results) == \text{set}([1, 2, 3])True
>>> values([2, 4, 6, 8])
[2, 4, 6, 8]
```
New in version 1.0.0.

Changed in version 1.1.0: Added values\_in as alias.

Changed in version 4.0.0: Removed alias values\_in.

# **4.1.8 Predicates**

Predicate functions that return boolean evaluations of objects.

New in version 2.0.0.

```
pydash.predicates.eq(value, other)
     Checks if value is equal to other.
```
Parameters

- **value** (mixed) Value to compare.
- **other**  $(mixed)$  Other value to compare.

Returns Whether value is equal to other.

```
>>> eq(None, None)
True
>>> eq(None, '')
False
>>> eq('a', 'a')
True
>>> eq(1, str(1))
False
```
New in version 4.0.0.

pydash.predicates.**gt**(*value*, *other*)

Checks if *value* is greater than *other*.

### **Parameters**

- **value** (number) Value to compare.
- **other** (number) Other value to compare.

Returns Whether *value* is greater than *other*.

Return type bool

### **Example**

```
>>> gt(5, 3)
True
>>> gt(3, 5)
False
>>> gt(5, 5)
False
```
New in version 3.3.0.

pydash.predicates.**gte**(*value*, *other*)

Checks if *value* is greater than or equal to *other*.

### Parameters

- **value** (number) Value to compare.
- **other** (number) Other value to compare.

Returns Whether *value* is greater than or equal to *other*.

Return type bool

```
>>> gte(5, 3)
True
>>> gte(3, 5)
False
>>> gte(5, 5)
True
```
New in version 3.3.0.

pydash.predicates.**lt**(*value*, *other*) Checks if *value* is less than *other*.

#### **Parameters**

- **value** (*number*) Value to compare.
- **other** (*number*) Other value to compare.

Returns Whether *value* is less than *other*.

Return type bool

# **Example**

```
>>> lt(5, 3)
False
\Rightarrow \ge \pm (3, 5)
True
>>> lt(5, 5)
False
```
New in version 3.3.0.

pydash.predicates.**lte**(*value*, *other*)

Checks if *value* is less than or equal to *other*.

#### **Parameters**

- **value** (number) Value to compare.
- **other** (number) Other value to compare.

Returns Whether *value* is less than or equal to *other*.

Return type bool

## **Example**

```
>>> lte(5, 3)
False
>>> lte(3, 5)
True
>>> lte(5, 5)
True
```
New in version 3.3.0.

pydash.predicates.**in\_range**(*value*, *start=0*, *end=None*)

Checks if *value* is between *start* and up to but not including *end*. If *end* is not specified it defaults to *start* with *start* becoming 0.

### **Parameters**

- **value** (int | float) Number to check.
- **start** (int | float, optional) Start of range inclusive. Defaults to 0.
- **end** (int|float, optional) End of range exclusive. Defaults to *start*.

Returns Whether *value* is in range.

Return type bool

## **Example**

```
>>> in_range(2, 4)
True
>>> in_range(4, 2)
False
>>> in_range(2, 1, 3)
True
>>> in_range(3, 1, 2)
False
>>> in_range(2.5, 3.5)
True
>>> in_range(3.5, 2.5)
False
```
New in version 3.1.0.

```
pydash.predicates.is_associative(value)
```
Checks if *value* is an associative object meaning that it can be accessed via an index or key

Parameters **value** ( $mixed$ ) – Value to check.

Returns Whether *value* is associative.

Return type bool

## **Example**

```
>>> is_associative([])
True
>>> is_associative({})
True
>>> is_associative(1)
False
>>> is_associative(True)
False
```
New in version 2.0.0.

pydash.predicates.**is\_blank**(*text*) Checks if *text* contains only whitespace characters.

**Parameters**  $\textbf{text}(str)$  **– String to test.** 

Returns Whether *text* is blank.

Return type bool

```
>>> is_blank('')
True
\rightarrow is blank(' \mathbf{r}\mathbf{n} ')
True
>>> is_blank(False)
False
```
New in version 3.0.0.

pydash.predicates.**is\_boolean**(*value*) Checks if *value* is a boolean value.

Parameters **value** (mixed) – Value to check.

Returns Whether *value* is a boolean.

Return type bool

## **Example**

```
>>> is_boolean(True)
True
>>> is_boolean(False)
True
>>> is_boolean(0)
False
```
New in version 1.0.0.

Changed in version 3.0.0: Added is\_bool as alias.

Changed in version 4.0.0: Removed alias is\_bool.

pydash.predicates.**is\_builtin**(*value*)

Checks if *value* is a Python builtin function or method.

Parameters value (function) - Value to check.

Returns Whether *value* is a Python builtin function or method.

Return type bool

## **Example**

```
>>> is_builtin(1)
True
>>> is_builtin(list)
True
>>> is_builtin('foo')
False
```
New in version 3.0.0.

Changed in version 4.0.0: Removed alias is\_native.

pydash.predicates.**is\_date**(*value*)

Check if *value* is a date object.

Parameters **value** (mixed) – Value to check.

Returns Whether *value* is a date object.

Return type bool

### **Example**

```
>>> import datetime
>>> is_date(datetime.date.today())
True
>>> is_date(datetime.datetime.today())
True
>>> is_date('2014-01-01')
False
```
Note: This will also return True for datetime objects.

New in version 1.0.0.

```
pydash.predicates.is_decreasing(value)
     Check if value is monotonically decreasing.
```
**Parameters value** (*list*) – Value to check.

Returns Whether *value* is monotonically decreasing.

Return type bool

## **Example**

**>>>** is\_decreasing([5, 4, 4, 3]) True **>>>** is\_decreasing([5, 5, 5]) True **>>>** is\_decreasing([5, 4, 5]) False

New in version 2.0.0.

<span id="page-114-0"></span>pydash.predicates.**is\_dict**(*value*) Checks if *value* is a dict.

Parameters **value** (mixed) – Value to check.

Returns Whether *value* is a dict.

Return type bool

```
>>> is_dict({})
True
>>> is_dict([])
False
```
New in version 1.0.0.

Changed in version 3.0.0: Added [is\\_dict\(\)](#page-114-0) as main definition and made *is\_plain\_object'* an alias.

Changed in version 4.0.0: Removed alias is\_plain\_object.

pydash.predicates.**is\_empty**(*value*)

Checks if *value* is empty.

Parameters **value** (mixed) – Value to check.

Returns Whether *value* is empty.

Return type bool

## **Example**

```
>>> is_empty(0)
True
>>> is_empty(1)
True
>>> is_empty(True)
True
>>> is_empty('foo')
False
>>> is_empty(None)
True
>>> is_empty({})
True
```
Note: Returns True for booleans and numbers.

New in version 1.0.0.

## <span id="page-115-0"></span>pydash.predicates.**is\_equal**(*value*, *other*)

Performs a comparison between two values to determine if they are equivalent to each other.

**Parameters** 

- **value**  $(llist/dict)$  Object to compare.
- **other** (list | dict) Object to compare.

Returns Whether *value* and *other* are equal.

Return type bool

# **Example**

```
>>> is_equal([1, 2, 3], [1, 2, 3])
True
>>> is_equal('a', 'A')
False
```
## New in version 1.0.0.

<span id="page-115-1"></span>Changed in version 4.0.0: Removed iteratee from  $is\_equal$  () and added it in  $is\_equal\_with$  ().

pydash.predicates.**is\_equal\_with**(*value*, *other*, *customizer*)

This method is like \_.isEqual except that it accepts customizer which is invoked to compare values. A customizer is provided which will be executed to compare values. If the customizer returns None, comparisons will be handled by the method instead. The customizer is invoked with two arguments: (value, other).

## Parameters

- **value**  $(llist/dict)$  Object to compare.
- **other**  $(llist/dict)$  Object to compare.
- **customizer** (mixed, optional) Customizer used to compare values from *value* and *other*.

Returns Whether *value* and *other* are equal.

Return type bool

#### **Example**

```
>>> is_equal_with([1, 2, 3], [1, 2, 3], None)
True
>>> is_equal_with('a', 'A', None)
False
>>> is_equal_with('a', 'A', lambda a, b: a.lower() == b.lower())
True
```
New in version 4.0.0.

pydash.predicates.**is\_error**(*value*)

Checks if *value* is an Exception.

Parameters **value** (mixed) – Value to check.

Returns Whether *value* is an exception.

Return type bool

## **Example**

```
>>> is_error(Exception())
True
>>> is_error(Exception)
False
>>> is_error(None)
False
```
New in version 1.1.0.

pydash.predicates.**is\_even**(*value*) Checks if *value* is even.

Parameters **value** (mixed) – Value to check.

Returns Whether *value* is even.

```
>>> is_even(2)
True
>>> is_even(3)
False
>>> is_even(False)
False
```
New in version 2.0.0.

```
pydash.predicates.is_float(value)
     Checks if value is a float.
```
Parameters **value** ( $mixed$ ) – Value to check.

Returns Whether *value* is a float.

Return type bool

# **Example**

```
>>> is_float(1.0)
True
>>> is_float(1)
False
```
New in version 2.0.0.

pydash.predicates.**is\_function**(*value*) Checks if *value* is a function.

Parameters **value** ( $mixed$ ) – Value to check.

Returns Whether *value* is callable.

Return type bool

# **Example**

```
>>> is_function(list)
True
>>> is_function(lambda: True)
True
>>> is_function(1)
False
```
New in version 1.0.0.

```
pydash.predicates.is_increasing(value)
     Check if value is monotonically increasing.
```
**Parameters value**  $(llist)$  – Value to check.

Returns Whether *value* is monotonically increasing.

```
>>> is_increasing([1, 3, 5])
True
>>> is_increasing([1, 1, 2, 3, 3])
True
>>> is_increasing([5, 5, 5])
True
>>> is_increasing([1, 2, 4, 3])
False
```
New in version 2.0.0.

pydash.predicates.**is\_indexed**(*value*)

Checks if *value* is integer indexed, i.e., list, str or tuple.

Parameters **value** (mixed) – Value to check.

Returns Whether *value* is integer indexed.

Return type bool

# **Example**

```
>>> is_indexed('')
True
>>> is_indexed([])
True
>>> is_indexed(())
True
>>> is_indexed({})
False
```
## New in version 2.0.0.

Changed in version 3.0.0: Return True for tuples.

pydash.predicates.**is\_instance\_of**(*value*, *types*)

Checks if *value* is an instance of *types*.

## **Parameters**

- **value** (mixed) Value to check.
- **types** (mixed) Types to check against. Pass as tuple to check if *value* is one of multiple types.

Returns Whether *value* is an instance of *types*.

Return type bool

```
>>> is_instance_of({}, dict)
True
>>> is_instance_of({}, list)
False
```
New in version 2.0.0.

pydash.predicates.**is\_integer**(*value*)

Checks if *value* is a integer.

Parameters **value** ( $mixed$ ) – Value to check.

Returns Whether *value* is an integer.

Return type bool

# **Example**

```
>>> is_integer(1)
True
>>> is_integer(1.0)
False
>>> is_integer(True)
False
```
New in version 2.0.0.

Changed in version 3.0.0: Added is\_int as alias.

Changed in version 4.0.0: Removed alias is\_int.

```
pydash.predicates.is_iterable(value)
```
Checks if *value* is an iterable.

Parameters **value** (mixed) – Value to check.

Returns Whether *value* is an iterable.

Return type bool

## **Example**

```
>>> is_iterable([])
True
>>> is_iterable({})
True
>>> is_iterable(())
True
>>> is_iterable(5)
False
>>> is_iterable(True)
False
```
New in version 3.3.0.

pydash.predicates.**is\_json**(*value*) Checks if *value* is a valid JSON string.

Parameters **value** (mixed) – Value to check.

Returns Whether *value* is JSON.

```
>>> is_json({})
False
>>> is_json('{}')
True
>>> is_json({"hello": 1, "world": 2})
False
>>> is_json('{"hello": 1, "world": 2}')
True
```
New in version 2.0.0.

pydash.predicates.**is\_list**(*value*) Checks if *value* is a list.

Parameters **value** ( $mixed$ ) – Value to check.

Returns Whether *value* is a list.

Return type bool

## **Example**

```
>>> is_list([])
True
>>> is_list({})
False
>>> is_list(())
False
```
New in version 1.0.0.

```
pydash.predicates.is_match(obj, source)
```
Performs a partial deep comparison between *obj* and *source* to determine if *obj* contains equivalent property values.

# Parameters

- $obj$  (list  $dict$ ) Object to compare.
- **source** (*list* / dict) Object of property values to match.

Returns Whether *obj* is a match or not.

Return type bool

```
>>> is_match({'a': 1, 'b': 2}, {'b': 2})
True
>>> is_match({'a': 1, 'b': 2}, {'b': 3})
False
>>> is_match({'a': [{'b': [{'c': 3, 'd': 4}]}]}, {'a': [{'b':
\rightarrow[{'d': 4}]}]})
True
```
New in version 3.0.0.

Changed in version 3.2.0: Don't compare *obj* and *source* using type. Use isinstance exclusively.

Changed in version 4.0.0: Move *iteratee* argument to [is\\_match\\_with\(\)](#page-121-0).

<span id="page-121-0"></span>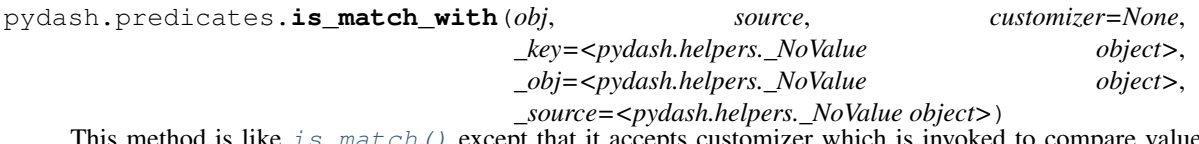

 $\pi$  is *match()* except that it accepts customizer which is invoked to compare values. If customizer returns None, comparisons are handled by the method instead. The customizer is invoked with five arguments: (obj\_value, src\_value, index|key, obj, source).

## Parameters

- $obj$  (list |dict) Object to compare.
- **source**  $(llist/dict)$  Object of property values to match.
- **customizer** (mixed, optional) Customizer used to compare values from *obj* and *source*.

Returns Whether *obj* is a match or not.

Return type bool

## **Example**

```
>>> is_greeting = lambda val: val in ('hello', 'hi')
>>> customizer = lambda ov, sv: is_greeting(ov) and is_greeting(sv)
>>> obj = {'greeting': 'hello'}
>>> src = {'greeting': 'hi'}
>>> is_match_with(obj, src, customizer)
True
```
New in version 4.0.0.

pydash.predicates.**is\_monotone**(*value*, *op*) Checks if *value* is monotonic when *operator* used for comparison.

#### **Parameters**

- **value**  $(llist)$  Value to check.
- **op** (*function*) Operation to used for comparison.

Returns Whether *value* is monotone.

Return type bool

#### **Example**

```
>>> is_monotone([1, 1, 2, 3], operator.le)
True
>>> is_monotone([1, 1, 2, 3], operator.lt)
False
```
New in version 2.0.0.

### pydash.predicates.**is\_nan**(*value*) Checks if *value* is not a number.

Parameters **value** (mixed) – Value to check.

Returns Whether *value* is not a number.

Return type bool

# **Example**

**>>>** is\_nan('a') True **>>>** is\_nan(1) False **>>>** is\_nan(1.0) False

New in version 1.0.0.

```
pydash.predicates.is_negative(value)
     Checks if value is negative.
```
Parameters **value** ( $mixed$ ) – Value to check.

Returns Whether *value* is negative.

Return type bool

## **Example**

```
>>> is_negative(-1)
True
>>> is_negative(0)
False
>>> is_negative(1)
False
```
New in version 2.0.0.

pydash.predicates.**is\_none**(*value*) Checks if *value* is *None*.

Parameters **value** (mixed) – Value to check.

Returns Whether *value* is None.

Return type bool

# **Example**

```
>>> is_none(None)
True
>>> is_none(False)
False
```
New in version 1.0.0.

### pydash.predicates.**is\_number**(*value*)

Checks if *value* is a number.

Parameters **value** (mixed) – Value to check.

Returns Whether *value* is a number.

Return type bool

Note: Returns True for int, long (PY2), float, and decimal. Decimal.

# **Example**

```
>>> is_number(1)
True
>>> is_number(1.0)
True
>>> is_number('a')
False
```
New in version 1.0.0.

Changed in version 3.0.0: Added is\_num as alias.

Changed in version 4.0.0: Removed alias is\_num.

```
pydash.predicates.is_object(value)
     Checks if value is a list or dict.
```
Parameters **value** (mixed) – Value to check.

Returns Whether *value* is list or dict.

Return type bool

# **Example**

```
>>> is_object([])
True
>>> is_object({})
True
>>> is_object(())
False
>>> is_object(1)
False
```
New in version 1.0.0.

pydash.predicates.**is\_odd**(*value*) Checks if *value* is odd.

Parameters **value** ( $mixed$ ) – Value to check.

Returns Whether *value* is odd.

```
\rightarrow\rightarrow is odd(3)True
>>> is_odd(2)
False
>>> is_odd('a')
False
```
New in version 2.0.0.

```
pydash.predicates.is_positive(value)
```
Checks if *value* is positive.

Parameters **value** (mixed) – Value to check.

Returns Whether *value* is positive.

Return type bool

# **Example**

```
>>> is_positive(1)
True
>>> is_positive(0)
False
>>> is_positive(-1)
False
```
New in version 2.0.0.

pydash.predicates.**is\_reg\_exp**(*value*) Checks if *value* is a RegExp object.

Parameters **value** ( $mxied$ ) – Value to check.

Returns Whether *value* is a RegExp object.

Return type bool

## **Example**

```
>>> is_reg_exp(re.compile(''))
True
>>> is_reg_exp('')
False
```
New in version 1.1.0.

Changed in version 4.0.0: Removed alias is\_re.

pydash.predicates.**is\_set**(*value*)

Checks if the given value is a set object or not.

Parameters **value** ( $mixed$ ) – Value passed in by the user.

Returns True if the given value is a set else False.

```
>>> is_set(set([1, 2]))
True
>>> is_set([1, 2, 3])
False
```
New in version 4.0.0.

```
pydash.predicates.is_strictly_decreasing(value)
     Check if value is strictly decreasing.
```
Parameters **value** (*list*) – Value to check.

Returns Whether *value* is strictly decreasing.

Return type bool

## **Example**

```
>>> is_strictly_decreasing([4, 3, 2, 1])
True
>>> is_strictly_decreasing([4, 4, 2, 1])
False
```
New in version 2.0.0.

```
pydash.predicates.is_strictly_increasing(value)
    Check if value is strictly increasing.
```
Parameters **value** (*list*) – Value to check.

Returns Whether *value* is strictly increasing.

Return type bool

# **Example**

```
>>> is_strictly_increasing([1, 2, 3, 4])
True
>>> is_strictly_increasing([1, 1, 3, 4])
False
```
New in version 2.0.0.

```
pydash.predicates.is_string(value)
     Checks if value is a string.
```
Parameters **value** (mixed) – Value to check.

Returns Whether *value* is a string.

```
>>> is_string('')
True
>>> is_string(1)
False
```
New in version 1.0.0.

```
pydash.predicates.is_tuple(value)
     Checks if value is a tuple.
```
Parameters **value** ( $mixed$ ) – Value to check.

Returns Whether *value* is a tuple.

Return type bool

# **Example**

```
>>> is_tuple(())
True
>>> is_tuple({})
False
>>> is_tuple([])
False
```
New in version 3.0.0.

```
pydash.predicates.is_zero(value)
     Checks if value is 0.
```
Parameters **value** (mixed) – Value to check.

Returns Whether *value* is 0.

Return type bool

# **Example**

```
>>> is_zero(0)
True
>>> is_zero(1)
False
```
New in version 2.0.0.

# <span id="page-126-0"></span>**4.1.9 Strings**

String functions.

<span id="page-126-1"></span>New in version 1.1.0.

```
pydash.strings.camel_case(text)
     Converts text to camel case.
```
**Parameters**  $\text{text } \text{text } (str) - \text{String to convert.}$ 

Returns String converted to camel case.

Return type str

### **Example**

```
>>> camel_case('FOO BAR_bAz')
'fooBarBAz'
```
New in version 1.1.0.

pydash.strings.**capitalize**(*text*, *strict=True*) Capitalizes the first character of *text*.

## Parameters

- **text**  $(str)$  String to capitalize.
- **strict** (bool, optional) Whether to cast rest of string to lower case. Defaults to True.

Returns Capitalized string.

## Return type str

# **Example**

```
>>> capitalize('once upon a TIME')
'Once upon a time'
>>> capitalize('once upon a TIME', False)
'Once upon a TIME'
```
# New in version 1.1.0.

Changed in version 3.0.0: Added *strict* option.

<span id="page-127-0"></span>pydash.strings.**chop**(*text*, *step*) Break up *text* into intervals of length *step*.

### Parameters

- **text**  $(str)$  String to chop.
- **step** (int) Interval to chop *text*.

### Returns

List of chopped characters. If *text* is *None* an empty list is returned.

Return type list

# **Example**

```
>>> chop('abcdefg', 3)
['abc', 'def', 'g']
```
New in version 3.0.0.

pydash.strings.**chop\_right**(*text*, *step*) Like *chop*() except *text* is chopped from right.

## **Parameters**

- **text**  $(str)$  String to chop.
- **step** (int) Interval to chop *text*.

Returns List of chopped characters.

Return type list

# **Example**

```
>>> chop_right('abcdefg', 3)
['a', 'bcd', 'efg']
```
New in version 3.0.0.

pydash.strings.**chars**(*text*)

Split *text* into a list of single characters.

**Parameters**  $\textbf{text}(str)$  **– String to split up.** 

Returns List of individual characters.

Return type list

# **Example**

```
>>> chars('onetwo')
['o', 'n', 'e', 't', 'w', 'o']
```
New in version 3.0.0.

pydash.strings.**clean**(*text*)

Trim and replace multiple spaces with a single space.

**Parameters**  $\text{text } \text{text } (str) - \text{String to clean.}$ 

Returns Cleaned string.

Return type str

# **Example**

**>>>** clean('a b c d') 'a b c d'

New in version 3.0.0.

pydash.strings.**count\_substr**(*text*, *subtext*) Count the occurrences of *subtext* in *text*.

## **Parameters**

• **text**  $(str)$  – Source string to count from.

• **subtext**  $(str)$  – String to count.

Returns Number of occurrences of *subtext* in *text*.

Return type int

### **Example**

2

**>>>** count\_substr('aabbccddaabbccdd', 'bc')

New in version 3.0.0.

```
pydash.strings.deburr(text)
```
Deburrs *text* by converting latin-1 supplementary letters to basic latin letters.

**Parameters**  $text{text } (str)$  **– String to deburr.** 

Returns Deburred string.

Return type str

# **Example**

```
>>> deburr('déjà vu')
'...
>>> 'deja vu'
'deja vu'
```
New in version 2.0.0.

```
pydash.strings.decapitalize(text)
     Decaptitalizes the first character of text.
```
**Parameters**  $\textbf{text}(str)$  **– String to decapitalize.** 

Returns Decapitalized string.

Return type str

### **Example**

```
>>> decapitalize('FOO BAR')
'fOO BAR'
```
New in version 3.0.0.

pydash.strings.**ends\_with**(*text*, *target*, *position=None*) Checks if *text* ends with a given target string.

### Parameters

- **text**  $(str)$  String to check.
- **target**  $(str)$  String to check for.
- **position** (int, optional) Position to search from. Defaults to end of *text*.

Returns Whether *text* ends with *target*.

## Return type bool

# **Example**

```
>>> ends_with('abc def', 'def')
True
>>> ends_with('abc def', 4)
False
```
New in version 1.1.0.

```
pydash.strings.ensure_ends_with(text, suffix)
```
Append a given suffix to a string, but only if the source string does not end with that suffix.

### **Parameters**

- **text** (str) Source string to append *suffix* to.
- **suffix**  $(s \, tr)$  String to append to the source string if the source string does not end with *suffix*.

Returns source string possibly extended by *suffix*.

## Return type str

## **Example**

```
>>> ensure_ends_with('foo bar', '!')
'foo bar!'
>>> ensure_ends_with('foo bar!', '!')
'foo bar!'
```
## New in version 2.4.0.

```
pydash.strings.ensure_starts_with(text, prefix)
```
Prepend a given prefix to a string, but only if the source string does not start with that prefix.

## Parameters

- **text** (str) Source string to prepend *prefix* to.
- **suffix**  $(s \, t)$  String to prepend to the source string if the source string does not start with *prefix*.

Returns source string possibly prefixed by *prefix*

Return type str

## **Example**

```
>>> ensure_starts_with('foo bar', 'Oh my! ')
'Oh my! foo bar'
>>> ensure_starts_with('Oh my! foo bar', 'Oh my! ')
'Oh my! foo bar'
```
New in version 2.4.0.

#### pydash.strings.**escape**(*text*)

Converts the characters  $\&, \<, \>,$  ", and  $\&$  in *text* to their corresponding HTML entities.

Parameters **text**  $(str)$  – String to escape.

Returns HTML escaped string.

Return type str

## **Example**

```
>>> escape('"1 > 2 & (3 < 4"'))
'"1 > 2 & & 3 < 4&quot;'
```
New in version 1.0.0.

Changed in version 1.1.0: Moved function to [pydash.strings](#page-126-0).

pydash.strings.**escape\_reg\_exp**(*text*)

Escapes the RegExp special characters in *text*.

**Parameters**  $\text{text}(str)$  **– String to escape.** 

Returns RegExp escaped string.

Return type str

## **Example**

```
>>> escape_reg_exp('[()]')
'\\[\\(\\)\\]'
```
New in version 1.1.0.

Changed in version 4.0.0: Removed alias escape\_re

pydash.strings.**has\_substr**(*text*, *subtext*) Returns whether *subtext* is included in *text*.

#### **Parameters**

- **text**  $(str)$  String to search.
- **subtext**  $(str)$  String to search for.

Returns Whether *subtext* is found in *text*.

Return type bool

### **Example**

```
>>> has_substr('abcdef', 'bc')
True
>>> has_substr('abcdef', 'bb')
False
```
New in version 3.0.0.

```
pydash.strings.human_case(text)
```
Converts *text* to human case which has only the first letter capitalized and each word separated by a space.

**Parameters**  $\textbf{text}(\textit{str})$  **– String to convert.** 

Returns String converted to human case.

Return type str

## **Example**

```
>>> human_case('abc-def_hij lmn')
'Abc def hij lmn'
>>> human_case('user_id')
'User'
```
New in version 3.0.0.

pydash.strings.**insert\_substr**(*text*, *index*, *subtext*) Insert *subtext* in *text* starting at position *index*.

### **Parameters**

- **text**  $(str)$  String to add substring to.
- **index**  $(int)$  String index to insert into.
- **subtext**  $(str)$  String to insert.

Returns Modified string.

Return type str

## **Example**

```
>>> insert_substr('abcdef', 3, '--')
'abc--def'
```
New in version 3.0.0.

pydash.strings.**join**(*array*, *separator="*)

Joins an iterable into a string using *separator* between each element.

### **Parameters**

- **array** (*iterable*) Iterable to implode.
- **separator** (str, optional) Separator to using when joining. Defaults to ''.

Returns Joined string.

Return type str

```
>>> join(['a', 'b', 'c']) == 'abc'
True
>>> join([1, 2, 3, 4], '&') == '1&2&3&4'
True
>>> join('abcdef', '-') == 'a-b-c-d-e-f'
True
```
New in version 2.0.0.

Changed in version 4.0.0: Removed alias implode.

### pydash.strings.**kebab\_case**(*text*)

Converts *text* to kebab case (a.k.a. spinal case).

**Parameters text**  $(str)$  – String to convert.

Returns String converted to kebab case.

Return type str

## **Example**

**>>>** kebab\_case('a b c\_d-e!f') 'a-b-c-d-e-f'

New in version 1.1.0.

```
pydash.strings.lines(text)
     Split lines in text into an array.
```
Parameters **text**  $(str)$  – String to split.

Returns String split by lines.

Return type list

# **Example**

```
>>> lines('a\nb\r\nc')
['a', 'b', 'c']
```
New in version 3.0.0.

pydash.strings.**lower\_case**(*text*)

Converts string to lower case as space separated words.

**Parameters**  $\textbf{text}(\textit{str}) - \text{String}$  **to convert.** 

Returns String converted to lower case as space separated words.

Return type str

```
>>> lower_case('fooBar')
'foo bar'
>>> lower_case('--foo-Bar--')
'foo bar'
>>> lower_case('/?*Foo10/;"B*Ar')
'foo 10 b ar'
```
New in version 4.0.0.

pydash.strings.**lower\_first**(*text*)

Converts the first character of string to lower case.

**Parameters**  $\textbf{text}(str) - \text{String passed in by the user.}$ 

Returns String in which the first character is converted to lower case.

Return type str

## **Example**

```
>>> lower_first('FRED')
'fRED'
>>> lower_first('Foo Bar')
'foo Bar'
>>> lower_first('1foobar')
'1foobar'
>>> lower_first(';foobar')
';foobar'
```
New in version 4.0.0.

pydash.strings.**number\_format**(*number*, *scale=0*, *decimal\_separator='.'*, *order\_separator='*, *'*) Format a number to scale with custom decimal and order separators.

### **Parameters**

- **number** (int | float) Number to format.
- **scale** (int, optional) Number of decimals to include. Defaults to 0.
- **decimal\_separator** (str, optional) Decimal separator to use. Defaults to '.
- **order\_separator** (str, optional) Order separator to use. Defaults to ','.

Returns Formatted number as string.

Return type str

'.

### **Example**

```
>>> number_format(1234.5678)
'1,235'
>>> number_format(1234.5678, 2, ',', '.')
'1.234,57'
```
New in version 3.0.0.

pydash.strings.**pad**(*text*, *length*, *chars=' '*)

Pads *text* on the left and right sides if it is shorter than the given padding length. The *chars* string may be truncated if the number of padding characters can't be evenly divided by the padding length.

### Parameters

- **text**  $(str)$  String to pad.
- **length** (int) Amount to pad.
- **chars** (str, optional) Characters to pad with. Defaults to " ".

Returns Padded string.

### Return type str

## **Example**

```
>>> pad('abc', 5)
' abc '
>>> pad('abc', 6, 'x')
'xabcxx'
>>> pad('abc', 5, '...')
'.abc.'
```
New in version 1.1.0.

Changed in version 3.0.0: Fix handling of multiple *chars* so that padded string isn't over padded.

```
pydash.strings.pad_end(text, length, chars=' ')
```
Pads *text* on the right side if it is shorter than the given padding length. The *chars* string may be truncated if the number of padding characters can't be evenly divided by the padding length.

Parameters

- **text**  $(str)$  String to pad.
- **length** (int) Amount to pad.
- **chars** (str, optional) Characters to pad with. Defaults to " ".

Returns Padded string.

Return type str

## **Example**

```
>>> pad_end('abc', 5)
'abc '
>>> pad_end('abc', 5, '.')
'abc..'
```
New in version 1.1.0.

Changed in version 4.0.0: Renamed from pad\_right to pad\_end.

```
pydash.strings.pad_start(text, length, chars=' ')
```
Pads *text* on the left side if it is shorter than the given padding length. The *chars* string may be truncated if the number of padding characters can't be evenly divided by the padding length.

Parameters

- **text**  $(str)$  String to pad.
- **length**  $(int)$  Amount to pad.
- **chars** (str, optional) Characters to pad with. Defaults to " ".

Returns Padded string.

Return type str

# **Example**

```
>>> pad_start('abc', 5)
  ' abc'
>>> pad_start('abc', 5, '.')
'..abc'
```
New in version 1.1.0.

Changed in version 4.0.0: Renamed from pad\_left to pad\_start.

pydash.strings.**pascal\_case**(*text*, *strict=True*)

Like [camel\\_case\(\)](#page-126-1) except the first letter is capitalized.

# **Parameters**

- **text**  $(str)$  String to convert.
- **strict** (bool, optional) Whether to cast rest of string to lower case. Defaults to True.

Returns String converted to class case.

Return type str

# **Example**

```
>>> pascal_case('FOO BAR_bAz')
'FooBarBaz'
>>> pascal_case('FOO BAR_bAz', False)
'FooBarBAz'
```
New in version 3.0.0.

pydash.strings.**predecessor**(*char*)

Return the predecessor character of *char*.

**Parameters char**  $(str)$  – Character to find the predecessor of.

Returns Predecessor character.

Return type str

```
>>> predecessor('c')
'b'
>>> predecessor('C')
'B'
>>> predecessor('3')
'2'
```
New in version 3.0.0.

pydash.strings.**prune**(*text*, *length=0*, *omission='...'*)

Like  $truncated$  () except it ensures that the pruned string doesn't exceed the original length, i.e., it avoids half-chopped words when truncating. If the pruned text + *omission* text is longer than the original text, then the original text is returned.

**Parameters** 

- **text**  $(str)$  String to prune.
- **length** (int, optional) Target prune length. Defaults to 0.
- **omission** (str, optional) Omission text to append to the end of the pruned string. Defaults to '...'.

Returns Pruned string.

Return type str

**Example**

```
>>> prune('Fe fi fo fum', 5)
'Fe fi...'
>>> prune('Fe fi fo fum', 6)
'Fe fi...'
>>> prune('Fe fi fo fum', 7)
'Fe fi...'
>>> prune('Fe fi fo fum', 8, ',,,')
'Fe fi fo,,,'
```
New in version 3.0.0.

pydash.strings.**quote**(*text*, *quote\_char='"'*) Quote a string with another string.

**Parameters** 

- **text**  $(str)$  String to be quoted.
- **quote\_char** (str, optional) the quote character. Defaults to ".

Returns the quoted string.

Return type str

## **Example**

```
>>> quote('To be or not to be')
'"To be or not to be"'
```
(continues on next page)

(continued from previous page)

```
>>> quote('To be or not to be', "'")
"'To be or not to be'"
```
New in version 2.4.0.

pydash.strings.**reg\_exp\_js\_match**(*text*, *reg\_exp*)

Return list of matches using Javascript style regular expression.

**Parameters** 

- **text**  $(str)$  String to evaluate.
- **reg\_exp** (str) Javascript style regular expression.

Returns List of matches.

Return type list

### **Example**

```
>>> reg_exp_js_match('aaBBcc', '/bb/')
[]
>>> reg_exp_js_match('aaBBcc', '/bb/i')
['BB']
>>> reg_exp_js_match('aaBBccbb', '/bb/i')
['BB']
>>> reg_exp_js_match('aaBBccbb', '/bb/gi')
['BB', 'bb']
```
New in version 2.0.0.

Changed in version 3.0.0: Reordered arguments to make *text* first.

Changed in version 4.0.0: Renamed from js\_match to reg\_exp\_js\_match.

```
pydash.strings.reg_exp_js_replace(text, reg_exp, repl)
     Replace text with repl using Javascript style regular expression to find matches.
```
Parameters

- **text**  $(str)$  String to evaluate.
- **reg\_exp** (str) Javascript style regular expression.
- **repl**  $(str)$  Replacement string.

Returns Modified string.

Return type str

## **Example**

```
>>> reg_exp_js_replace('aaBBcc', '/bb/', 'X')
'aaBBcc'
>>> reg_exp_js_replace('aaBBcc', '/bb/i', 'X')
'aaXcc'
>>> reg_exp_js_replace('aaBBccbb', '/bb/i', 'X')
'aaXccbb'
```
(continues on next page)

(continued from previous page)

```
>>> reg_exp_js_replace('aaBBccbb', '/bb/gi', 'X')
'aaXccX'
```
New in version 2.0.0.

Changed in version 3.0.0: Reordered arguments to make *text* first.

Changed in version 4.0.0: Renamed from js\_replace to reg\_exp\_js\_replace.

pydash.strings.**reg\_exp\_replace**(*text*, *pattern*, *repl*, *ignore\_case=False*, *count=0*)

Replace occurrences of regex *pattern* with *repl* in *text*. Optionally, ignore case when replacing. Optionally, set *count* to limit number of replacements.

#### **Parameters**

- **text**  $(str)$  String to replace.
- **pattern**  $(str)$  String pattern to find and replace.
- **repl** (str) String to substitute *pattern* with.
- **ignore\_clase** (bool, optional) Whether to ignore case when replacing. Defaults to False.
- **count** (int, optional) Maximum number of occurrences to replace. Defaults to 0 which replaces all.

Returns Replaced string.

Return type str

### **Example**

```
>>> reg_exp_replace('aabbcc', 'b', 'X')
'aaXXcc'
>>> reg_exp_replace('aabbcc', 'B', 'X', ignore_case=True)
'aaXXcc'
>>> reg_exp_replace('aabbcc', 'b', 'X', count=1)
'aaXbcc'
>>> reg_exp_replace('aabbcc', '[ab]', 'X')
'XXXXcc'
```
New in version 3.0.0.

Changed in version 4.0.0: Renamed from re\_replace to reg\_exp\_replace.

pydash.strings.**repeat**(*text*, *n=0*) Repeats the given string *n* times.

**Parameters** 

- **text**  $(str)$  String to repeat.
- **n** (int, optional) Number of times to repeat the string.

Returns Repeated string.

Return type str

```
>>> repeat('.', 5)
'.....'
```
New in version 1.1.0.

<span id="page-140-0"></span>pydash.strings.**replace**(*text*, *pattern*, *repl*, *ignore\_case=False*, *count=0*, *escape=True*, *from\_start=False*, *from\_end=False*)

Replace occurrences of *pattern* with *repl* in *text*. Optionally, ignore case when replacing. Optionally, set *count* to limit number of replacements.

**Parameters** 

- **text**  $(str)$  String to replace.
- **pattern**  $(str)$  String pattern to find and replace.
- **repl** (str) String to substitute *pattern* with.
- **ignore\_clase** (bool, optional) Whether to ignore case when replacing. Defaults to False.
- **count** (int, optional) Maximum number of occurrences to replace. Defaults to 0 which replaces all.
- **escape** (bool, optional) Whether to escape *pattern* when searching. This is needed if a literal replacement is desired when *pattern* may contain special regular expression characters. Defaults to True.
- **from\_start** (bool, optional) Whether to limit replacement to start of string.
- **from\_end** (bool, optional) Whether to limit replacement to end of string.

Returns Replaced string.

Return type str

# **Example**

```
>>> replace('aabbcc', 'b', 'X')
'aaXXcc'
>>> replace('aabbcc', 'B', 'X', ignore_case=True)
'aaXXcc'
>>> replace('aabbcc', 'b', 'X', count=1)
'aaXbcc'
>>> replace('aabbcc', '[ab]', 'X')
'aabbcc'
>>> replace('aabbcc', '[ab]', 'X', escape=False)
'XXXXcc'
```
New in version 3.0.0.

Changed in version 4.1.0: Added from\_start and from\_end arguments.

pydash.strings.**replace\_end**(*text*, *pattern*, *repl*, *ignore\_case=False*, *escape=True*) Like [replace\(\)](#page-140-0) except it only replaces *text* with *repl* if *pattern* mathces the end of *text*.

**Parameters** 

• **text**  $(str)$  – String to replace.

- **pattern**  $(str)$  String pattern to find and replace.
- **repl** (str) String to substitute *pattern* with.
- **ignore\_clase** (bool, optional) Whether to ignore case when replacing. Defaults to False.
- **escape** (bool, optional) Whether to escape *pattern* when searching. This is needed if a literal replacement is desired when *pattern* may contain special regular expression characters. Defaults to True.

Returns Replaced string.

### Return type str

**Example**

```
>>> replace_end('aabbcc', 'b', 'X')
'aabbcc'
>>> replace_end('aabbcc', 'c', 'X')
'aabbcX'
```
#### New in version 4.1.0.

pydash.strings.**replace\_start**(*text*, *pattern*, *repl*, *ignore\_case=False*, *escape=True*) Like [replace\(\)](#page-140-0) except it only replaces *text* with *repl* if *pattern* mathces the start of *text*.

#### **Parameters**

- **text**  $(str)$  String to replace.
- **pattern**  $(str)$  String pattern to find and replace.
- **repl** (str) String to substitute *pattern* with.
- **ignore\_clase** (bool, optional) Whether to ignore case when replacing. Defaults to False.
- **escape** (bool, optional) Whether to escape *pattern* when searching. This is needed if a literal replacement is desired when *pattern* may contain special regular expression characters. Defaults to True.

Returns Replaced string.

Return type str

## **Example**

```
>>> replace_start('aabbcc', 'b', 'X')
'aabbcc'
>>> replace_start('aabbcc', 'a', 'X')
'Xabbcc'
```
New in version 4.1.0.

pydash.strings.**separator\_case**(*text*, *separator*) Splits *text* on words and joins with *separator*.

#### **Parameters**

• **text**  $(str)$  – String to convert.

• **separator** (str) – Separator to join words with.

Returns Converted string.

Return type str

### **Example**

```
>>> separator_case('a!!b___c.d', '-')
'a-b-c-d'
```
New in version 3.0.0.

pydash.strings.**series\_phrase**(*items*, *separator='*, *'*, *last\_separator=' and '*, *serial=False*) Join items into a grammatical series phrase, e.g., "item1, item2, item3 and item4".

#### Parameters

- **items**  $(llist)$  List of string items to join.
- **separator** (str, optional) Item separator. Defaults to ', '.
- **last\_separator** (str, optional) Last item separator. Defaults to ' and '.
- **serial** (bool, optional) Whether to include *separator* with *last\_separator* when number of items is greater than 2. Defaults to False.

Returns Joined string.

Return type str

### **Example**

Example:

```
>>> series_phrase(['apples', 'bananas', 'peaches'])
'apples, bananas and peaches'
>>> series_phrase(['apples', 'bananas', 'peaches'], serial=True)
'apples, bananas, and peaches'
>>> series_phrase(['apples', 'bananas', 'peaches'], '; ', ', or ')
'apples; bananas, or peaches'
```
New in version 3.0.0.

pydash.strings.**series\_phrase\_serial**(*items*, *separator='*, *'*, *last\_separator=' and '*)

Join items into a grammatical series phrase using a serial separator, e.g., "item1, item2, item3, and item4".

**Parameters** 

- **items**  $(l \text{ist})$  List of string items to join.
- **separator** (str, optional) Item separator. Defaults to ', '.
- **last\_separator** (str, optional) Last item separator. Defaults to ' and '.

Returns Joined string.

Return type str

```
>>> series_phrase_serial(['apples', 'bananas', 'peaches'])
'apples, bananas, and peaches'
```
New in version 3.0.0.

```
pydash.strings.slugify(text, separator='-')
```
Convert *text* into an ASCII slug which can be used safely in URLs. Incoming *text* is converted to unicode and noramlzied using the NFKD form. This results in some accented characters being converted to their ASCII "equivalent" (e.g. é is converted to e). Leading and trailing whitespace is trimmed and any remaining whitespace or other special characters without an ASCII equivalent are replaced with -.

#### **Parameters**

- **text**  $(str)$  String to slugify.
- **separator** (str, optional) Separator to use. Defaults to '-'.

Returns Slugified string.

Return type str

### **Example**

```
>>> slugify('This is a slug.') == 'this-is-a-slug'
True
>>> slugify('This is a slug.', '+') == 'this+is+a+slug'
True
```
New in version 3.0.0.

```
pydash.strings.snake_case(text)
```
Converts *text* to snake case.

**Parameters text**  $(str)$  – String to convert.

Returns String converted to snake case.

Return type str

## **Example**

```
>>> snake_case('This is Snake Case!')
'this_is_snake_case'
```
New in version 1.1.0.

Changed in version 4.0.0: Removed alias underscore\_case.

pydash.strings.**split**(*text*, *separator=<pydash.helpers.\_NoValue object>*)

Splits *text* on *separator*. If *separator* not provided, then *text* is split on whitespace. If *separator* is falsey, then *text* is split on every character.

#### Parameters

- **text**  $(str)$  String to explode.
- **separator** (str, optional) Separator string to split on. Defaults to NoValue.
Returns Split string.

Return type list

**Example**

```
>>> split('one potato, two potatoes, three potatoes, four!')
['one', 'potato,', 'two', 'potatoes,', 'three', 'potatoes,', 'four!']
>>> split('one potato, two potatoes, three potatoes, four!', ',')
['one potato', ' two potatoes', ' three potatoes', ' four!']
```

```
New in version 2.0.0.
```
Changed in version 3.0.0: Changed *separator* default to NoValue and supported splitting on whitespace by default.

Changed in version 4.0.0: Removed alias explode.

```
pydash.strings.start_case(text)
     Convert text to start case.
```
**Parameters text**  $(str)$  – String to convert.

Returns String converted to start case.

Return type str

#### **Example**

```
>>> start_case("fooBar")
'Foo Bar'
```
New in version 3.1.0.

pydash.strings.**starts\_with**(*text*, *target*, *position=0*) Checks if *text* starts with a given target string.

#### **Parameters**

- **text**  $(str)$  String to check.
- **target**  $(str)$  String to check for.
- **position** (int, optional) Position to search from. Defaults to beginning of *text*.

Returns Whether *text* starts with *target*.

Return type bool

#### **Example**

```
>>> starts_with('abcdef', 'a')
True
>>> starts_with('abcdef', 'b')
False
>>> starts_with('abcdef', 'a', 1)
False
```
New in version 1.1.0.

pydash.strings.**strip\_tags**(*text*) Removes all HTML tags from *text*.

**Parameters**  $text{ text}(str) - String to strip.$ 

Returns String without HTML tags.

Return type str

#### **Example**

```
>>> strip_tags('<a href="#">Some link</a>')
'Some link'
```
New in version 3.0.0.

```
pydash.strings.substr_left(text, subtext)
```
Searches *text* from left-to-right for *subtext* and returns a substring consisting of the characters in *text* that are to the left of *subtext* or all string if no match found.

#### **Parameters**

- **text**  $(str)$  String to partition.
- **subtext**  $(str)$  String to search for.

Returns Substring to left of *subtext*.

Return type str

#### **Example**

```
>>> substr_left('abcdefcdg', 'cd')
'ab'
```
New in version 3.0.0.

```
pydash.strings.substr_left_end(text, subtext)
```
Searches *text* from right-to-left for *subtext* and returns a substring consisting of the characters in *text* that are to the left of *subtext* or all string if no match found.

#### Parameters

- **text**  $(str)$  String to partition.
- **subtext**  $(str)$  String to search for.

Returns Substring to left of *subtext*.

Return type str

### **Example**

```
>>> substr_left_end('abcdefcdg', 'cd')
'abcdef'
```
New in version 3.0.0.

pydash.strings.**substr\_right**(*text*, *subtext*)

Searches *text* from right-to-left for *subtext* and returns a substring consisting of the characters in *text* that are to the right of *subtext* or all string if no match found.

#### Parameters

- **text**  $(str)$  String to partition.
- **subtext**  $(str)$  String to search for.

Returns Substring to right of *subtext*.

Return type str

#### **Example**

```
>>> substr_right('abcdefcdg', 'cd')
'efcdg'
```
New in version 3.0.0.

#### pydash.strings.**substr\_right\_end**(*text*, *subtext*)

Searches *text* from left-to-right for *subtext* and returns a substring consisting of the characters in *text* that are to the right of *subtext* or all string if no match found.

#### Parameters

- **text**  $(str)$  String to partition.
- **subtext**  $(str)$  String to search for.

Returns Substring to right of *subtext*.

Return type str

#### **Example**

```
>>> substr_right_end('abcdefcdg', 'cd')
'g'
```
New in version 3.0.0.

pydash.strings.**successor**(*char*)

Return the successor character of *char*.

**Parameters char**  $(str)$  – Character to find the successor of.

Returns Successor character.

Return type str

### **Example**

```
>>> successor('b')
\mathsf{I}^{\bullet} c \mathsf{I}^{\bullet}>>> successor('B')
C<sub>1</sub>
```
(continues on next page)

(continued from previous page)

```
>>> successor('2')
'3'
```
New in version 3.0.0.

pydash.strings.**surround**(*text*, *wrapper*) Surround a string with another string.

#### Parameters

- **text** (str) String to surround with *wrapper*.
- **wrapper**  $(str)$  String by which *text* is to be surrounded.

Returns Surrounded string.

Return type str

#### **Example**

```
>>> surround('abc', '"')
'"abc"'
>>> surround('abc', '!')
'!abc!'
```
New in version 2.4.0.

```
pydash.strings.swap_case(text)
     Swap case of text characters.
```
**Parameters**  $\textrm{text}(str)$  **– String to swap case.** 

Returns String with swapped case.

Return type str

#### **Example**

```
>>> swap_case('aBcDeF')
'AbCdEf'
```
New in version 3.0.0.

```
pydash.strings.title_case(text)
     Convert text to title case.
```
**Parameters text**  $(str)$  – String to convert.

Returns String converted to title case.

Return type str

#### **Example**

```
>>> title_case("bob's shop")
"Bob's Shop"
```
New in version 3.0.0.

pydash.strings.**to\_lower**(*text*)

Converts the given text to lower text.

**Parameters**  $\textbf{text}(\textit{str}) - \text{String}$  **to convert.** 

Returns String converted to lower case.

Return type str

### **Example**

```
>>> to_lower('--Foo-Bar--')
'--foo-bar--'
>>> to_lower('fooBar')
'foobar'
>>> to_lower('__FOO_BAR__')
'__foo_bar__'
```
New in version 4.0.0.

```
pydash.strings.to_upper(text)
     Converts the given text to upper text.
```
Parameters **text**  $(str)$  – String to convert.

Returns String converted to upper case.

Return type str

### **Example**

**>>>** to\_upper('--Foo-Bar--') '--FOO-BAR--' **>>>** to\_upper('fooBar') 'FOOBAR' **>>>** to\_upper('\_\_FOO\_BAR\_\_') '\_\_FOO\_BAR\_\_'

New in version 4.0.0.

pydash.strings.**trim**(*text*, *chars=None*)

Removes leading and trailing whitespace or specified characters from *text*.

# Parameters

- **text**  $(str)$  String to trim.
- **chars** (str, optional) Specific characters to remove.

Returns Trimmed string.

Return type str

```
\Rightarrow \text{trim}(' \text{abc } \text{efg}(\textbf{r} \mid n'))'abc efg'
```
New in version 1.1.0.

pydash.strings.**trim\_end**(*text*, *chars=None*) Removes trailing whitespace or specified characters from *text*.

#### **Parameters**

- **text**  $(str)$  String to trim.
- **chars** (str, optional) Specific characters to remove.

Returns Trimmed string.

Return type str

#### **Example**

**>>>** trim\_end(' abc efg**\r\n** ') ' abc efg'

New in version 1.1.0.

Changed in version 4.0.0: Renamed from trim\_right to trim\_end.

#### pydash.strings.**trim\_start**(*text*, *chars=None*)

Removes leading whitespace or specified characters from *text*.

#### Parameters

- **text**  $(str)$  String to trim.
- **chars** (str, optional) Specific characters to remove.

Returns Trimmed string.

Return type str

#### **Example**

```
>>> trim_start(' abc efg\r\n ')
'abc efg\r\n '
```
New in version 1.1.0.

Changed in version 4.0.0: Renamed from trim\_left to trim\_start.

pydash.strings.**truncate**(*text*, *length=30*, *omission='...'*, *separator=None*)

Truncates *text* if it is longer than the given maximum string length. The last characters of the truncated string are replaced with the omission string which defaults to ....

**Parameters** 

- **text**  $(str)$  String to truncate.
- **length** (int, optional) Maximum string length. Defaults to 30.
- **omission** (str, optional) String to indicate text is omitted.
- **separator** (mixed, optional) Separator pattern to truncate to.

Returns Truncated string.

Return type str

#### **Example**

```
>>> truncate('hello world', 5)
'he...'
>>> truncate('hello world', 5, '..')
'hel..'
>>> truncate('hello world', 10)
'hello w...'
>>> truncate('hello world', 10, separator=' ')
'hello...'
```
New in version 1.1.0.

Changed in version 4.0.0: Removed alias trunc.

```
pydash.strings.unescape(text)
```
The inverse of  $\epsilon$  scape (). This method converts the HTML entities  $\kappa$  amp;,  $\kappa$ 1t;,  $\kappa$ qt;,  $\kappa$ quot;,  $\kappa$ #39; and  $\&$  #96; in *text* to their corresponding characters.

Parameters **text**  $(str)$  – String to unescape.

Returns HTML unescaped string.

Return type str

### **Example**

```
>>> results = unescape('"1 > 2 && 3 < 4&quot;')
>>> results == '"1 > 2 && 3 < 4"'
True
```
New in version 1.0.0.

Changed in version 1.1.0: Moved to [pydash.strings](#page-126-0).

pydash.strings.**unquote**(*text*, *quote\_char='"'*) Unquote *text* by removing *quote\_char* if *text* begins and ends with it.

**Parameters**  $\textbf{text}(str) - \text{String to unquote.}$ 

Returns Unquoted string.

Return type str

#### **Example**

```
>>> unquote('"abc"')
'abc'
>>> unquote('"abc"', '#')
'"abc"'
>>> unquote('#abc', '#')
'#abc'
>>> unquote('#abc#', '#')
'abc'
```
New in version 3.0.0.

```
pydash.strings.upper_case(text)
```
Converts string to upper case, as space separated words.

**Parameters text**  $(str)$  – String to be converted to uppercase.

Returns String converted to uppercase, as space separated words.

Return type str

#### **Example**

```
>>> upper_case('--foo-bar--')
'FOO BAR'
>>> upper_case('fooBar')
'FOO BAR'
>>> upper_case('/?*Foo10/;"B*Ar')
'FOO 10 B AR'
```
New in version 4.0.0.

pydash.strings.**upper\_first**(*text*)

Converts the first character of string to upper case.

**Parameters text**  $(s \text{tr})$  – String passed in by the user.

Returns String in which the first character is converted to upper case.

Return type str

#### **Example**

```
>>> upper_first('fred')
'Fred'
>>> upper_first('foo bar')
'Foo bar'
>>> upper_first('1foobar')
'1foobar'
>>> upper_first(';foobar')
';foobar'
```
New in version 4.0.0.

pydash.strings.**url**(*\*paths*, *\*\*params*)

Combines a series of URL paths into a single URL. Optionally, pass in keyword arguments to append query parameters.

**Parameters paths**  $(str)$  – URL paths to combine.

Keyword Arguments **params** (str, optional) – Query parameters.

Returns URL string.

Return type str

#### **Example**

```
>>> link = url('a', 'b', ['c', 'd'], '/', q='X', y='Z')
>>> path, params = link.split('?')
>>> path == 'a/b/c/d/'
True
>>> set(params.split('&')) == set(['q=X', 'y=Z'])
True
```
New in version 2.2.0.

```
pydash.strings.words(text, pattern=None)
     Return list of words contained in text.
```
**Parameters** 

- **text**  $(str)$  String to split.
- **pattern** (str, optional) Custom pattern to split words on. Defaults to None.

Returns List of words.

Return type list

#### **Example**

```
>>> words('a b, c; d-e')
['a', 'b', 'c', 'd', 'e']
>>> words('fred, barney, & pebbles', '/[^, ]+/g')
['fred', 'barney', '&', 'pebbles']
```
New in version 2.0.0.

Changed in version 3.2.0: Added *pattern* argument.

Changed in version 3.2.0: Improved matching for one character words.

# **4.1.10 Utilities**

Utility functions.

New in version 1.0.0.

pydash.utilities.**attempt**(*func*, *\*args*, *\*\*kargs*)

Attempts to execute *func*, returning either the result or the caught error object.

Parameters func (function) – The function to attempt.

Returns Returns the *func* result or error object.

Return type mixed

```
\Rightarrow results = attempt (lambda x: x/0, 1)
>>> assert isinstance(results, ZeroDivisionError)
```
New in version 1.1.0.

pydash.utilities.**cond**(*pairs*, *\*extra\_pairs*)

Creates a function that iterates over *pairs* and invokes the corresponding function of the first predicate to return truthy.

**Parameters pairs**  $(llist) - A$  list of predicate-function pairs.

Returns Returns the new composite function.

Return type function

**Example**

```
>>> func = cond([[matches({'a': 1}), constant('matches A')],
˓→ [matches({'b': 2}), constant('matches B')], [stub_
˓→true, lambda value: value]])
>>> func({'a': 1, 'b': 2})
'matches A'
>>> func({'a': 0, 'b': 2})
'matches B'
>>> func({'a': 0, 'b': 0}) == {'a': 0, 'b': 0}
True
```
New in version 4.0.0.

Changed in version 4.2.0: Fixed missing argument passing to matched function and added support for passing in a single list of pairs instead of just pairs as separate arguments.

#### pydash.utilities.**conforms**(*source*)

Creates a function that invokes the predicate properties of *source* with the corresponding property values of a given object, returning True if all predicates return truthy, else False.

**Parameters source**  $(dict|list)$  – The object of property predicates to conform to.

Returns Returns the new spec function.

Return type function

#### **Example**

```
\Rightarrow func = conforms(\{ 'b': lambda n: n > 1})
>>> func({'b': 2})
True
>>> func({'b': 0})
False
\Rightarrow func = conforms ([\text{lambda } n: n > 1, \text{lambda } n: n = 0])
>>> func([2, 0])
True
>>> func([0, 0])
False
```
New in version 4.0.0.

pydash.utilities.**conforms\_to**(*obj*, *source*)

Checks if *obj* conforms to *source* by invoking the predicate properties of *source* with the corresponding property values of *obj*.

#### Parameters

- $obj$  (dict | list) The object to inspect.
- **source**  $(dict|list)$  The object of property predicates to conform to.

#### **Example**

```
>>> conforms_to({'b': 2}, {'b': lambda n: n > 1})
True
>>> conforms_to({'b': 0}, {'b': lambda n: n > 1})
False
>>> conforms_to([2, 0], [lambda n: n > 1, lambda n: n == 0])
True
>>> conforms_to([0, 0], [lambda n: n > 1, lambda n: n == 0])
False
```
New in version 4.0.0.

```
pydash.utilities.constant(value)
```
Creates a function that returns *value*.

Parameters value  $(mixed)$  – Constant value to return.

Returns Function that always returns *value*.

Return type function

#### **Example**

```
\Rightarrow \Rightarrow pi = constant(3.14)>>> pi() == 3.14
True
```
New in version 1.0.0.

Changed in version 4.0.0: Returned function ignores arguments instead of raising exception.

```
pydash.utilities.default_to(value, default_value)
```
Checks value to determine whether a default value should be returned in its place. The default\_value is returned if value is None.

#### **Parameters**

- **value** (mixed) Value passed in by the user.
- **default\_value** (mixed) Default value passed in by the user.

# Returns

Returns **value** if **value** is given otherwise returns default\_value.

Return type mixed

```
>>> default_to(1, 10)
1
>>> default_to(None, 10)
10
```
New in version 4.0.0.

```
pydash.utilities.identity(*args)
     Return the first argument provided to it.
```
Parameters **\*args** (mixed) – Arguments.

Returns First argument or None.

Return type mixed

#### **Example**

```
>>> identity(1)
1
>>> identity(1, 2, 3)
1
>>> identity() is None
True
```
New in version 1.0.0.

```
pydash.utilities.iteratee(func)
```
Return a pydash style iteratee. If *func* is a property name the created iteratee will return the property value for a given element. If *func* is an object the created iteratee will return True for elements that contain the equivalent object properties, otherwise it will return False.

**Parameters func** ( $mixed$ ) – Object to create iteratee function from.

Returns Iteratee function.

Return type function

#### **Example**

```
>>> get_data = iteratee('data')
>>> get_data({'data': [1, 2, 3]})
[1, 2, 3]
>>> is_active = iteratee({'active': True})
>>> is_active({'active': True})
True
>>> is_active({'active': 0})
False
>>> iteratee(['a', 5])({'a': 5})
True
>>> iteratee(['a.b'])({'a.b': 5})
5
>>> iteratee('a.b')({'a': {'b': 5}})
5
```
(continues on next page)

(continued from previous page)

```
>>> iteratee(('a', ['c', 'd', 'e']))({'a': 1, 'c': {'d': {'e': 3}}})
[1, 3]
>>> iteratee(lambda a, b: a + b)(1, 2)
3
>>> ident = iteratee(None)
>>> ident('a')
'a'
>>> ident(1, 2, 3)
1
```
New in version 1.0.0.

Changed in version 2.0.0: Renamed create\_iteratee() to [iteratee\(\)](#page-155-0).

Changed in version 3.0.0: Made pluck style iteratee support deep property access.

Changed in version 3.1.0: - Added support for shallow pluck style property access via single item list/tuple. - Added support for matches property style iteratee via two item list/tuple.

Changed in version 4.0.0: Removed alias callback.

Changed in version 4.1.0: Return [properties\(\)](#page-160-0) callback when *func* is a tuple.

#### pydash.utilities.**matches**(*source*)

Creates a pydash.collections.where() style predicate function which performs a deep comparison between a given object and the *source* object, returning True if the given object has equivalent property values, else False.

**Parameters source** (dict) – Source object used for comparision.

Returns

Function that compares an object to *source* and returns whether the two objects contain the same items.

Return type function

#### **Example**

```
>>> matches({'a': {'b': 2}})({'a': {'b': 2, 'c':3}})
True
>>> matches({'a': 1})({'b': 2, 'a': 1})
True
>>> matches({'a': 1})({'b': 2, 'a': 2})
False
```
New in version 1.0.0.

Changed in version 3.0.0: Use  $pydash.predicates.is_matrix()$  as matching function.

```
pydash.utilities.matches_property(key, value)
```
Creates a function that compares the property value of *key* on a given object to *value*.

**Parameters** 

- **key**  $(str)$  Object key to match against.
- **value** (mixed) Value to compare to.

Returns

Function that compares *value* to an object's *key* and returns whether they are equal.

#### Return type function

#### **Example**

```
>>> matches_property('a', 1)({'a': 1, 'b': 2})
True
>>> matches_property(0, 1)([1, 2, 3])
True
>>> matches_property('a', 2)({'a': 1, 'b': 2})
False
```
New in version 3.1.0.

pydash.utilities.**memoize**(*func*, *resolver=None*)

Creates a function that memoizes the result of *func*. If *resolver* is provided it will be used to determine the cache key for storing the result based on the arguments provided to the memoized function. By default, all arguments provided to the memoized function are used as the cache key. The result cache is exposed as the cache property on the memoized function.

#### Parameters

- **func** (*function*) Function to memoize.
- **resolver** (*function, optional*) Function that returns the cache key to use.

Returns Memoized function.

Return type function

### **Example**

```
>>> ident = memoize(identity)
>>> ident(1)
1
\Rightarrow ident.cache<sup>['(1,){}'] == 1</sup>
True
>>> ident(1, 2, 3)
1
>>> ident.cache['(1, 2, 3){}'] == 1
True
```
New in version 1.0.0.

<span id="page-157-0"></span>pydash.utilities.**method**(*path*, *\*args*, *\*\*kargs*)

Creates a function that invokes the method at *path* on a given object. Any additional arguments are provided to the invoked method.

#### **Parameters**

- **path**  $(str)$  Object path of method to invoke.
- **\*args** (mixed) Global arguments to apply to method when invoked.
- **\*\*kargs** (mixed) Global keyword argument to apply to method when invoked.

Returns Function that invokes method located at path for object.

Return type function

```
>>> obj = {'a': {'b': [None, lambda x: x]}}
\rightarrow\rightarrow\rightarrow echo = method('a.b.1')
>>> echo(obj, 1) == 1
True
>>> echo(obj, 'one') == 'one'
True
```
New in version 3.3.0.

pydash.utilities.**method\_of**(*obj*, *\*args*, *\*\*kargs*)

The opposite of  $method()$ . This method creates a function that invokes the method at a given path on object. Any additional arguments are provided to the invoked method.

#### Parameters

- **obj**  $(mixed)$  The object to query.
- **\*args** (mixed) Global arguments to apply to method when invoked.
- **\*\*kargs** (mixed) Global keyword argument to apply to method when invoked.

Returns Function that invokes method located at path for object.

Return type function

**Example**

```
>>> obj = {'a': {'b': [None, lambda x: x]}}
>>> dispatch = method_of(obj)
>>> dispatch('a.b.1', 1) == 1
True
>>> dispatch('a.b.1', 'one') == 'one'
True
```
New in version 3.3.0.

pydash.utilities.**noop**(*\*args*, *\*\*kargs*) A no-operation function.

New in version 1.0.0.

pydash.utilities.**nth\_arg**(*pos=0*)

Creates a function that gets the argument at index n. If n is negative, the nth argument from the end is returned.

**Parameters**  $pos(int)$  **– The index of the argument to return.** 

Returns Returns the new pass-thru function.

Return type function

### **Example**

```
\Rightarrow func = nth_arg(1)
>>> func(11, 22, 33, 44)
22
\rightarrow \rightarrow func = nth\_arg(-1)
```
(continues on next page)

(continued from previous page)

```
>>> func(11, 22, 33, 44)
44
```
New in version 4.0.0.

pydash.utilities.**now**()

Return the number of milliseconds that have elapsed since the Unix epoch (1 January 1970 00:00:00 UTC).

Returns Milliseconds since Unix epoch.

Return type int

New in version 1.0.0.

Changed in version 3.0.0: Use datetime module for calculating elapsed time.

```
pydash.utilities.over(funcs)
```
Creates a function that invokes all functions in *funcs* with the arguments it receives and returns their results.

**Parameters**  $\text{funcs}(\text{list}) - \text{List}$  **of functions to be invoked.** 

Returns Returns the new pass-thru function.

Return type function

#### **Example**

```
>>> func = over([max, min])
>>> func(1, 2, 3, 4)
[4, 1]
```
New in version 4.0.0.

```
pydash.utilities.over_every(funcs)
```
Creates a function that checks if all of the functions in *funcs* return truthy when invoked with the arguments it receives.

**Parameters**  $\text{funcs}(\text{list}) - \text{List}$  **of functions to be invoked.** 

Returns Returns the new pass-thru function.

Return type function

#### **Example**

```
>>> func = over_every([bool, lambda x: x is not None])
>>> func(1)
True
```
New in version 4.0.0.

pydash.utilities.**over\_some**(*funcs*)

Creates a function that checks if any of the functions in *funcs* return truthy when invoked with the arguments it receives.

**Parameters**  $\text{funcs}(\text{list}) - \text{List}$  **of functions to be invoked.** 

Returns Returns the new pass-thru function.

Return type function

#### **Example**

```
>>> func = over_some([bool, lambda x: x is None])
\Rightarrow func(1)
True
```
New in version 4.0.0.

```
pydash.utilities.properties(*paths)
```
Like *[property\\_\(\)](#page-160-1)* except that it returns a list of values at each path in *paths*.

Parameters \*path  $(str / list)$  – Path values to fetch from object.

Returns Function that returns object's path value.

Return type function

### **Example**

```
>>> getter = properties('a', 'b', ['c', 'd', 'e'])
>>> getter({'a': 1, 'b': 2, 'c': {'d': {'e': 3}}})
[1, 2, 3]
```
New in version 4.1.0.

<span id="page-160-1"></span>pydash.utilities.**property\_**(*path*)

Creates a function that returns the value at path of a given object.

**Parameters path**  $(str / list)$  – Path value to fetch from object.

Returns Function that returns object's path value.

Return type function

### **Example**

```
>>> get_data = property_('data')
>>> get_data({'data': 1})
1
>>> get_data({}) is None
True
>>> get_first = property_(0)
>>> get_first([1, 2, 3])
1
```
New in version 1.0.0.

Changed in version 4.0.1: Made property accessor work with deep path strings.

pydash.utilities.**property\_of**(*obj*)

The inverse of [property\\_\(\)](#page-160-1). This method creates a function that returns the key value of a given key on *obj*.

**Parameters**  $obj$  (dict | list) – Object to fetch values from.

Returns Function that returns object's key value.

Return type function

### **Example**

```
>>> getter = property_of({'a': 1, 'b': 2, 'c': 3})
>>> getter('a')
1
>>> getter('b')
2
>>> getter('x') is None
True
```
New in version 3.0.0.

Changed in version 4.0.0: Removed alias prop\_of.

pydash.utilities.**random**(*start=0*, *stop=1*, *floating=False*)

Produces a random number between *start* and *stop* (inclusive). If only one argument is provided a number between 0 and the given number will be returned. If floating is truthy or either *start* or *stop* are floats a floatingpoint number will be returned instead of an integer.

**Parameters** 

- **start** (int) Minimum value.
- **stop** (int) Maximum value.
- **floating** (bool, optional) Whether to force random value to float. Default is False.

Returns Random value.

Return type intlfloat

#### **Example**

```
>>> 0 <= random() <= 1
True
>>> 5 \le random(5, 10) \le 10
True
>>> isinstance(random(floating=True), float)
True
```
New in version 1.0.0.

```
pydash.utilities.range_(*args)
```
Creates a list of numbers (positive and/or negative) progressing from start up to but not including end. If *start* is less than *stop*, a zero-length range is created unless a negative *step* is specified.

#### **Parameters**

- **start** (int, optional) Integer to start with. Defaults to 0.
- $stop(int)$  Integer to stop at.
- **step** (int, optional) The value to increment or decrement by. Defaults to 1.

Yields *int* – Next integer in range.

```
>>> list(range_(5))
[0, 1, 2, 3, 4]
>>> list(range_(1, 4))
[1, 2, 3]
>>> list(range_(0, 6, 2))
[0, 2, 4]
>>> list(range_(4, 1))
[4, 3, 2]
```
New in version 1.0.0.

Changed in version 1.1.0: Moved to pydash.uilities.

Changed in version 3.0.0: Return generator instead of list.

Changed in version 4.0.0: Support decrementing when start argument is greater than stop argument.

pydash.utilities.**range\_right**(*\*args*)

Similar to  $range_{-}$  (), except that it populates the values in descending order.

#### **Parameters**

- **start** (int, optional) Integer to start with. Defaults to 0.
- **stop**  $(int)$  Integer to stop at.
- **step** (int, optional) The value to increment or decrement by. Defaults to 1 if *start*  $< stop$  else  $-1$ .

Yields *int* – Next integer in range.

#### **Example**

**>>>** list(range\_right(5)) [4, 3, 2, 1, 0] **>>>** list(range\_right(1, 4)) [3, 2, 1] **>>>** list(range\_right(0, 6, 2)) [4, 2, 0]

New in version 4.0.0.

```
pydash.utilities.result(obj, key, default=None)
```
Return the value of property *key* on *obj*. If *key* value is a function it will be invoked and its result returned, else the property value is returned. If *obj* is falsey then *default* is returned.

#### **Parameters**

- $\phi$ j (list | dict) Object to retrieve result from.
- **key** (mixed) Key or index to get result from.
- **default** (mixed, optional) Default value to return if *obj* is falsey. Defaults to None.

Returns Result of obj[key] or None.

Return type mixed

```
>>> result({'a': 1, 'b': lambda: 2}, 'a')
1
>>> result({'a': 1, 'b': lambda: 2}, 'b')
2
>>> result({'a': 1, 'b': lambda: 2}, 'c') is None
True
>>> result({'a': 1, 'b': lambda: 2}, 'c', default=False)
False
```
New in version 1.0.0.

Changed in version 2.0.0: Added default argument.

pydash.utilities.**stub\_list**() Returns empty "list".

Returns Empty list.

Return type list

#### **Example**

```
>>> stub_list()
[]
```
New in version 4.0.0.

```
pydash.utilities.stub_dict()
    Returns empty "dict".
```
Returns Empty dict.

Return type dict

#### **Example**

```
>>> stub_dict()
{}
```
New in version 4.0.0.

```
pydash.utilities.stub_false()
    Returns False.
```
Returns False

Return type bool

#### **Example**

```
>>> stub_false()
False
```
New in version 4.0.0.

pydash.utilities.**stub\_string**() Returns an empty string.

Returns Empty string

Return type str

#### **Example**

**>>>** stub\_string() ''

New in version 4.0.0.

```
pydash.utilities.stub_true()
    Returns True.
```
Returns True

Return type bool

#### **Example**

**>>>** stub\_true() True

New in version 4.0.0.

pydash.utilities.**times**(*n*, *iteratee=<function identity>*)

Executes the iteratee *n* times, returning a list of the results of each iteratee execution. The iteratee is invoked with one argument: (index).

#### Parameters

- **n** (int) Number of times to execute *iteratee*.
- iteratee (function) Function to execute.

Returns A list of results from calling *iteratee*.

Return type list

#### **Example**

**>>>** times(5, **lambda** i: i) [0, 1, 2, 3, 4]

New in version 1.0.0.

Changed in version 3.0.0: Reordered arguments to make *iteratee* first.

Changed in version 4.0.0: Re-reordered arguments to make *iteratee* last argument. Added functionality for handling *iteratee* with zero positional arguments.

#### pydash.utilities. • **to\_path**(*value*)

Converts values to a property path array.

Parameters value (mixed) – Value to convert.

Returns Returns the new property path array.

Return type list

### **Example**

```
>>> to_path('a.b.c')
['a', 'b', 'c']
>>> to_path('a[0].b.c')
['a', 0, 'b', 'c']
>>> to_path('a[0][1][2].b.c')
['a', 0, 1, 2, 'b', 'c']
```
New in version 4.0.0.

Changed in version 4.2.1: Ensure returned path is always a list.

pydash.utilities.**unique\_id**(*prefix=None*)

Generates a unique ID. If *prefix* is provided the ID will be appended to it.

Parameters  $\text{prefix}(str, optional) - String prefix$  to prepend to ID value.

Returns ID value.

Return type str

# **Example**

```
>>> unique_id()
'1'
>>> unique_id('id_')
'id_2'
>>> unique_id()
'3'
```
New in version 1.0.0.

# CHAPTER 5

# Project Info

# **5.1 License**

The MIT License (MIT)

Copyright (c) 2014 Derrick Gilland

Permission is hereby granted, free of charge, to any person obtaining a copy of this software and associated documentation files (the "Software"), to deal in the Software without restriction, including without limitation the rights to use, copy, modify, merge, publish, distribute, sublicense, and/or sell copies of the Software, and to permit persons to whom the Software is furnished to do so, subject to the following conditions:

The above copyright notice and this permission notice shall be included in all copies or substantial portions of the Software.

THE SOFTWARE IS PROVIDED "AS IS", WITHOUT WARRANTY OF ANY KIND, EXPRESS OR IMPLIED, INCLUDING BUT NOT LIMITED TO THE WARRANTIES OF MERCHANTABILITY, FITNESS FOR A PAR-TICULAR PURPOSE AND NONINFRINGEMENT. IN NO EVENT SHALL THE AUTHORS OR COPYRIGHT HOLDERS BE LIABLE FOR ANY CLAIM, DAMAGES OR OTHER LIABILITY, WHETHER IN AN ACTION OF CONTRACT, TORT OR OTHERWISE, ARISING FROM, OUT OF OR IN CONNECTION WITH THE SOFT-WARE OR THE USE OR OTHER DEALINGS IN THE SOFTWARE.

# **5.2 Versioning**

This project follows [Semantic Versioning](http://semver.org/) with the following caveats:

- Only the public API (i.e. the objects imported into the pydash module) will maintain backwards compatibility between MINOR version bumps.
- Objects within any other parts of the library are not guaranteed to not break between MINOR version bumps.

With that in mind, it is recommended to only use or import objects from the main module, pydash.

# **5.3 Changelog**

# **5.3.1 v4.2.1 (2017-09-08)**

### **Bug Fixes**

- Ensure that to\_path always returns a list.
- Fix get to work with path values other than just strings, integers, and lists.

# **5.3.2 v4.2.0 (2017-09-08)**

### **New Features**

- Support more iterator "hooks" in to\_dict so non-iterators that expose an items(), iteritems(), or has \_\_dict\_\_ attributes will be converted using those methods.
- Support deep paths in omit and omit\_by.
- Support deep paths in pick and pick\_by.

# **Bug Fixes**

- Fix missing argument passing to matched function in cond.
- Support passing a single list of pairs in cond instead of just pairs as separate arguments.

# **5.3.3 v4.1.0 (2017-06-09)**

# **New Features**

- Officially support Python 3.6.
- Add properties function that returns list of path values for an object.
- Add replace\_end.
- Add replace\_start.
- Make iteratee support properties-style callback when a tuple is passed.
- Make replace accept from\_start and from\_end arguments to limit replacement to start and/or end of string.

# **Bug Fixes**

• None

# **5.3.4 v4.0.4 (2017-05-31)**

### **New Features**

• None

# **Bug Fixes**

• Improve performance of get. Thanks [shaunpatterson!](https://github.com/shaunpatterson)

# **5.3.5 v4.0.3 (2017-04-20)**

# **New Features**

• None

# **Bug Fixes**

- Fix regression in get where list and dict objects had attributes returned when a key was missing but the key corresponded to an attribute name. For example,  $pydash.get({})$ , 'update') would return {}. update() instead of None. Previous behavior was that only item-access was allowed for list and dict which has been restored.
- Fix regression in invoke/invoke\_map where non-attributes could be invoked. For example, pydash. invoke({'items': lambda: 1}, 'items') would return 1 instead of dict\_items([('a', 'items')]). Previous behavior was that only attribute methods could be invoked which has now been restored.

# **5.3.6 v4.0.2 (2017-04-04)**

# **New Features**

• None

### **Bug Fixes**

• Fix regression in intersection, intersection\_by, and intersection\_with introduced in v4. 0.0 where the a single argument supplied to intersection should return the same argument value instead of an empty list.

### **Backwards-Incompatibilities**

• None

# **5.3.7 v4.0.1 (2017-04-04)**

### **New Features**

• Make property\_work with deep path strings.

### **Bug Fixes**

• Revert removal of deep\_pluck and rename to pluck. Previously, deep\_pluck was removed and map\_ was recommended as a replacement. However, deep\_pluck (now defined as pluck) functionality is not supported by map\_ so the removal pluck was reverted.

# **Backwards-Incompatibilities**

• Remove property\_deep (use property\_).

# **5.3.8 v4.0.0 (2017-04-03)**

# **New Features**

- Add assign\_with.
- Add clamp.
- Add clone\_deep\_with.
- Add clone\_with.
- Add cond. Thanks [bharadwajyarlagadda!](https://github.com/bharadwajyarlagadda)
- Add conforms.
- Add conforms\_to.
- Add default\_to. Thanks [bharadwajyarlagadda!](https://github.com/bharadwajyarlagadda)
- Add difference\_by.
- Add difference\_with.
- Add divide. Thanks [bharadwajyarlagadda!](https://github.com/bharadwajyarlagadda)
- Add eq. Thanks [bharadwajyarlagadda!](https://github.com/bharadwajyarlagadda)
- Add flat\_map.
- Add flat\_map\_deep.
- Add flat\_map\_depth.
- Add flatten\_depth.
- Add flip. Thanks [bharadwajyarlagadda!](https://github.com/bharadwajyarlagadda)
- Add from\_pairs. Thanks [bharadwajyarlagadda!](https://github.com/bharadwajyarlagadda)
- Add intersection\_by.
- Add intersection with.
- Add invert by.
- Add invoke\_map.
- Add is\_equal\_with. Thanks [bharadwajyarlagadda!](https://github.com/bharadwajyarlagadda)
- Add is\_match\_with.
- Add is\_set. Thanks [bharadwajyarlagadda!](https://github.com/bharadwajyarlagadda)
- Add lower\_case. Thanks [bharadwajyarlagadda!](https://github.com/bharadwajyarlagadda)
- Add lower\_first. Thanks [bharadwajyarlagadda!](https://github.com/bharadwajyarlagadda)
- Add max\_by.
- Add mean\_by.
- Add merge\_with.
- Add min\_by.
- Add multiply. Thanks [bharadwajyarlagadda!](https://github.com/bharadwajyarlagadda)
- Add nth. Thanks [bharadwajyarlagadda!](https://github.com/bharadwajyarlagadda)
- Add nth\_arg. Thanks [bharadwajyarlagadda!](https://github.com/bharadwajyarlagadda)
- Add omit by.
- Add over. Thanks [bharadwajyarlagadda!](https://github.com/bharadwajyarlagadda)
- Add over\_every. Thanks [bharadwajyarlagadda!](https://github.com/bharadwajyarlagadda)
- Add over\_some. Thanks [bharadwajyarlagadda!](https://github.com/bharadwajyarlagadda)
- Add pick\_by.
- Add pull\_all. Thanks [bharadwajyarlagadda!](https://github.com/bharadwajyarlagadda)
- Add pull\_all\_by.
- Add pull\_all\_with.
- Add range\_right. Thanks [bharadwajyarlagadda!](https://github.com/bharadwajyarlagadda)
- Add sample\_size. Thanks [bharadwajyarlagadda!](https://github.com/bharadwajyarlagadda)
- Add set with.
- Add sorted index by.
- Add sorted\_index\_of. Thanks [bharadwajyarlagadda!](https://github.com/bharadwajyarlagadda)
- Add sorted\_last\_index\_by.
- Add sorted\_last\_index\_of.
- Add sorted\_uniq. Thanks [bharadwajyarlagadda!](https://github.com/bharadwajyarlagadda)
- Add sorted\_uniq\_by.
- Add stub\_list. Thanks [bharadwajyarlagadda!](https://github.com/bharadwajyarlagadda)
- Add stub\_dict. Thanks [bharadwajyarlagadda!](https://github.com/bharadwajyarlagadda)
- Add stub\_false. Thanks [bharadwajyarlagadda!](https://github.com/bharadwajyarlagadda)
- Add stub\_string. Thanks [bharadwajyarlagadda!](https://github.com/bharadwajyarlagadda)
- Add stub\_true. Thanks [bharadwajyarlagadda!](https://github.com/bharadwajyarlagadda)
- Add subtract. Thanks [bharadwajyarlagadda!](https://github.com/bharadwajyarlagadda)
- Add sum\_by.
- Add to\_integer.
- Add to\_lower. Thanks [bharadwajyarlagadda!](https://github.com/bharadwajyarlagadda)
- Add to\_path. Thanks [bharadwajyarlagadda!](https://github.com/bharadwajyarlagadda)
- Add to\_upper. Thanks [bharadwajyarlagadda!](https://github.com/bharadwajyarlagadda)
- Add unary.
- Add union\_by. Thanks [bharadwajyarlagadda!](https://github.com/bharadwajyarlagadda)
- Add union\_with. Thanks [bharadwajyarlagadda!](https://github.com/bharadwajyarlagadda)
- Add uniq\_by.
- Add uniq with.
- Add unset.
- Add update.
- Add update\_with.
- Add upper\_case. Thanks [bharadwajyarlagadda!](https://github.com/bharadwajyarlagadda)
- Add upper\_first. Thanks [bharadwajyarlagadda!](https://github.com/bharadwajyarlagadda)
- Add xor\_by.
- Add xor\_with.
- Add zip\_object\_deep.
- Make function returned by constant ignore extra arguments when called.
- Make get support attribute access within path.
- Make iteratee treat an integer argument as a string path (i.e. iteratee(1) is equivalent to iteratee('1') for creating a path accessor function).
- Make intersection work with unhashable types.
- Make range\_ support decrementing when start argument is greater than stop argument.
- Make xor maintain sort order of supplied arguments.

#### **Bug Fixes**

• Fix find last key so that it iterates over object in reverse.

#### **Backwards-Incompatibilities**

- Make add only support two argument addition. (**breaking change**)
- Make difference return duplicate values from first argument and maintain sort order. (**breaking change**)
- Make invoke work on objects instead of collections. Use invoke\_map for collections. (breaking change)
- Make set\_ support mixed list/dict defaults within a single object based on whether key or index path substrings used. (breaking change)
- Make set\_modify object in place. (breaking change)
- Only use merge callback result if result is not None. Previously, result from callback (if provided) was used unconditionally. (breaking change)
- Remove functions: (**breaking change**)
	- deep\_pluck (no alternative) [UPDATE: deep\_pluck functionality restored as pluck in  $v4.0.1$ ]
	- mapiter (no alternative)
	- pluck (use map\_)
	- update\_path (use update or update\_with)
	- set\_path (use set\_ or set\_with)
- Remove aliases: (**breaking change**)
	- all\_ (use every)
- any\_ (use some)
- append (use push)
- average and avg (use mean or mean\_by)
- callback (use iteratee)
- cat (use concat)
- collect (use map\_)
- contains (use includes)
- curve (use round\_)
- deep\_get and get\_path (use get)
- deep\_has and has\_path (use has)
- deep\_prop (use property\_deep)
- deep\_set (use set\_)
- detect and find\_where (use find)
- each (use for\_each)
- each\_right (use for\_each\_right)
- escape\_re (use escape\_reg\_exp)
- explode (use split)
- extend (use assign)
- first (use head)
- foldl (use reduce)
- foldr (use reduce\_right)
- for\_own (use for\_each)
- for\_own\_right (use for\_each\_right)
- implode (use join)
- is\_bool (use is\_boolean)
- is\_int (use is\_integer)
- is\_native (use is\_builtin)
- is\_num (use is\_number)
- is\_plain\_object (use is\_dict)
- is\_re (use is\_reg\_exp)
- js\_match (use reg\_exp\_js\_match)
- js\_replace (use reg\_exp\_js\_replace)
- keys\_in (use keys)
- moving\_average and moving\_avg (use moving\_mean)
- object\_ (use zip\_object)
- pad\_left (use pad\_start)
- pad\_right (use pad\_end)
- pipe (use flow)
- pipe\_right and compose (use flow\_right)
- prop (use property\_)
- prop\_of (use property\_of)
- pow\_ (use power)
- re\_replace (use reg\_exp\_replace)
- rest (use tail)
- select (use filter\_)
- sigma (use std\_deviation)
- sort\_by\_all and sort\_by\_order (use order\_by)
- trim\_left (use trim\_start)
- trim\_right (use trim\_right)
- trunc (use truncate)
- underscore\_case (use snake\_case)
- unique (use uniq)
- values\_in (use values)
- where (use filter\_)
- Rename functions: (breaking change)
	- deep\_map\_values to map\_values\_deep
	- deep\_property to property\_deep
	- include to includes
	- index\_by to key\_by
	- mod\_args to over\_args
	- moving\_average to moving\_mean
	- pairs to to\_pairs
- Remove callback argument from: (breaking change)
	- assign. Moved to assign\_with.
	- clone and clone\_deep. Moved to clone\_with and clone\_deep\_with.
	- is\_match. Moved to is\_match\_with.
	- $max$  and  $min$ . Moved to  $max$  by and  $min$  by.
	- omit. Moved to omit\_by.
	- pick. Moved to pick\_by.
	- sorted\_index. Moved to sorted\_index\_by.
	- sum\_. Moved to sum\_by.
	- uniq/unique. Moved to uniq\_by.
- Renamed callback argument to predicate: (breaking change)
	- drop\_right\_while
	- drop\_while
	- every
	- filter\_
	- find
	- find\_key
	- find\_last
	- find\_index
	- find\_last\_index
	- find\_last\_key
	- partition
	- reject
	- remove
	- some
	- take\_right\_while
	- take\_while
- Renamed callback argument to iteratee: (breaking change)
	- count\_by
	- duplicates
	- for\_each
	- for\_each\_right
	- for\_in
	- for\_in\_right
	- group\_by
	- key\_by
	- $-$  map $-$
	- map\_keys
	- map\_values
	- map\_values\_deep
	- mapcat
	- median
	- reduce\_
	- reduce\_right
	- reductions
	- reductions\_right
- sort\_by
- times
- transform
- unzip\_with
- zip\_with
- zscore
- Rename comparison argument in sort to comparator.
- Rename index and how\_many arguments in splice to start and count.
- Remove multivalue argument from invert. Feature moved to invert\_by. (breaking change)

# **5.3.9 v3.4.8 (2017-01-05)**

• Make internal function inspection methods work with Python 3 annotations. Thanks [tgriesser!](https://github.com/tgriesser)

# **5.3.10 v3.4.7 (2016-11-01)**

• Fix bug in get where an iterable default was iterated over instead of being returned when an object path wasn't found. Thanks [urbnjamesmi1!](https://github.com/urbnjamesmi1)

# **5.3.11 v3.4.6 (2016-10-31)**

• Fix bug in get where casting a string key to integer resulted in an uncaught exception instead of the default value being returned instead. Thanks [urbnjamesmi1!](https://github.com/urbnjamesmi1)

# **5.3.12 v3.4.5 (2016-10-16)**

- Add optional default parameter to min\_ and max\_ functions that is used when provided iterable is empty.
- Fix bug in is\_match where comparison between an empty source argument returned None instead of True.

# **5.3.13 v3.4.4 (2016-09-06)**

- Shallow copy each source in assign/extend instead of deep copying.
- Call copy. deepcopy in merge instead of the more resource intensive clone\_deep.

# **5.3.14 v3.4.3 (2016-04-07)**

• Fix minor issue in deep path string parsing so that list indexing in paths can be specified as  $f \circ [0][1]$ .bar instead of foo.[0].[1].bar. Both formats are now supported.

# **5.3.15 v3.4.2 (2016-03-24)**

• Fix bug in start\_case where capitalized characters after the first character of a word where mistakenly cast to lower case.

# **5.3.16 v3.4.1 (2015-11-03)**

• Fix Python 3.5, inspect, and pytest compatibility issue with  $py$  chaining object when doctest run on  $py$  dash. \_\_init\_\_.py.

# **5.3.17 v3.4.0 (2015-09-22)**

- Optimize callback system for performance.
	- Explicitly store arg count on callback for pydash generated callbacks where the arg count is known. This avoids the costly inspect.getargspec call.
	- Eliminate usage of costly guess\_builtin\_argcount which parsed docstrings, and instead only ever pass a single argument to a builtin callback function.
- Optimize get/set so that regex parsing is only done when special characters are contained in the path key whereas before, all string paths were parsed.
- Optimize is\_builtin by checking for BuiltinFunctionType instance and then using dict look up table instead of a list look up.
- Optimize is\_match by replacing call to has with a try/except block.
- Optimize push/append by using a native loop instead of callback mapping.

# **5.3.18 v3.3.0 (2015-07-23)**

- Add ceil.
- Add defaults\_deep.
- Add floor.
- Add get.
- Add gt.
- Add gte.
- Add is iterable.
- Add lt.
- Add lte.
- Add map\_keys.
- Add method.
- Add method\_of.
- Add mod\_args.
- Add set\_.
- Add unzip\_with.
- Add zip\_with.
- Make add support adding two numbers if passed in positionally.
- Make get main definition and get\_path its alias.
- Make set\_ main definition and deep\_set its alias.

# **5.3.19 v3.2.2 (2015-04-29)**

• Catch AttributeError in helpers.get\_item and return default value if set.

# **5.3.20 v3.2.1 (2015-04-29)**

• Fix bug in reduce\_right where collection was not reversed correctly.

# **5.3.21 v3.2.0 (2015-03-03)**

- Add sort\_by\_order as alias of sort\_by\_all.
- Fix is\_match to not compare obj and source types using type and instead use isinstance comparisons exclusively.
- Make sort\_by\_all accept an orders argument for specifying the sort order of each key via boolean True (for ascending) and False (for descending).
- Make words accept a pattern argument to override the default regex used for splitting words.
- Make words handle single character words better.

# **5.3.22 v3.1.0 (2015-02-28)**

- Add fill.
- Add in\_range.
- Add matches\_property.
- Add spread.
- Add start\_case.
- Make callbacks support matches\_property style as [key, value] or (key, value).
- Make callbacks support shallow property style callbacks as [key] or (key,).

# **5.3.23 v3.0.0 (2015-02-25)**

- Add ary.
- Add chars.
- Add chop.
- Add chop\_right.
- Add clean.
- Add commit method to chain that returns a new chain with the computed chain.value() as the initial value of the chain.
- Add count\_substr.
- Add decapitalize.
- Add duplicates.
- Add has\_substr.
- Add human\_case.
- Add insert\_substr.
- Add is\_blank.
- Add is\_bool as alias of is\_boolean.
- Add is\_builtin, is\_native.
- Add is\_dict as alias of is\_plain\_object.
- Add is\_int as alias of is\_integer.
- Add is match.
- Add is\_num as alias of is\_number.
- Add is\_tuple.
- Add join as alias of implode.
- Add lines.
- Add number\_format.
- Add pascal\_case.
- Add plant method to chain that returns a cloned chain with a new initial value.
- Add predecessor.
- Add property\_of, prop\_of.
- Add prune.
- Add re\_replace.
- Add rearg.
- Add replace.
- Add run as alias of chain.value.
- Add separator\_case.
- Add series\_phrase.
- Add series\_phrase\_serial.
- Add slugify.
- Add sort\_by\_all.
- Add strip\_tags.
- Add substr\_left.
- Add substr\_left\_end.
- Add substr\_right.
- Add substr\_right\_end.
- Add successor.
- Add swap\_case.
- Add title\_case.
- Add truncate as alias of trunc.
- Add to\_boolean.
- Add to\_dict, to\_plain\_object.
- Add to\_number.
- Add underscore\_case as alias of snake\_case.
- Add unquote.
- Fix deep\_has to return False when ValueError raised during path checking.
- Fix pad so that it doesn't over pad beyond provided length.
- Fix trunc/truncate so that they handle texts shorter than the max string length correctly.
- Make the following functions work with empty strings and None: (breaking change) Thanks [k7sleeper!](https://github.com/k7sleeper)
	- camel\_case
	- capitalize
	- chars
	- chop
	- chop\_right
	- class\_case
	- clean
	- count\_substr
	- decapitalize
	- ends\_with
	- join
	- js\_replace
	- kebab\_case
	- lines
	- quote
	- re\_replace
	- replace
	- series\_phrase
	- series\_phrase\_serial
	- starts\_with
	- surround
- Make callback invocation have better support for builtin functions and methods. Previously, if one wanted to pass a builtin function or method as a callback, it had to be wrapped in a lambda which limited the number of arguments that would be passed it. For example, \_.each([1, 2, 3], array.append) would fail and would need to be converted to \_.each([1, 2, 3], lambda item: array.append(item). That is no longer the case as the non-wrapped method is now supported.
- Make capitalize accept strict argument to control whether to convert the rest of the string to lower case or not. Defaults to True.
- Make chain support late passing of initial value argument.
- Make chain not store computed value (). (breaking change)
- Make drop, drop\_right, take, and take\_right have default n=1.
- Make is\_indexed return True for tuples.
- Make partial and partial\_right accept keyword arguments.
- Make pluck style callbacks support deep paths. (**breaking change**)
- Make re replace accept non-string arguments.
- Make sort\_by accept reverse parameter.
- Make splice work with strings.
- Make to\_string convert None to empty string. (breaking change)
- Move arrays.join to strings.join. (breaking change)
- Rename join/implode's second parameter from delimiter to separator. (**breaking change**)
- Rename split/explode's second parameter from delimiter to separator. (breaking change)
- Reorder function arguments for after from (n, func) to (func, n). (**breaking change**)
- Reorder function arguments for before from  $(n, \text{ func})$  to  $(\text{func}, n)$ . (**breaking change**)
- Reorder function arguments for times from  $(n, \text{ callback})$  to (callback, n). (**breaking change**)
- Reorder function arguments for js\_match from (req\_exp, text) to (text, req\_exp). (breaking change)
- Reorder function arguments for js\_replace from (reg\_exp, text, repl) to (text, reg\_exp, repl). (**breaking change**)
- Support iteration over class instance properties for non-list, non-dict, and non-iterable objects.

#### **5.3.24 v2.4.2 (2015-02-03)**

• Fix remove so that array is modified after callback iteration.

#### **5.3.25 v2.4.1 (2015-01-11)**

• Fix kebab\_case so that it casts string to lower case.

#### **5.3.26 v2.4.0 (2015-01-07)**

- Add ensure\_ends\_with. Thanks [k7sleeper!](https://github.com/k7sleeper)
- Add ensure\_starts\_with. Thanks [k7sleeper!](https://github.com/k7sleeper)
- Add quote. Thanks [k7sleeper!](https://github.com/k7sleeper)
- Add surround. Thanks [k7sleeper!](https://github.com/k7sleeper)

#### **5.3.27 v2.3.2 (2014-12-10)**

- Fix merge and assign/extend so they apply clone\_deep to source values before assigning to destination object.
- Make merge accept a callback as a positional argument if it is last.

#### **5.3.28 v2.3.1 (2014-12-07)**

- Add pipe and pipe\_right as aliases of flow and flow\_right.
- Fix merge so that trailing { } or [ ] don't overwrite previous source values.
- Make  $py$  an alias for  $\Box$ .

#### **5.3.29 v2.3.0 (2014-11-10)**

- Support type callbacks (e.g. int, float, str, etc.) by only passing a single callback argument when invoking the callback.
- Drop official support for Python 3.2. Too many testing dependencies no longer work on it.

#### **5.3.30 v2.2.0 (2014-10-28)**

- Add append.
- Add deep\_get.
- Add deep\_has.
- Add deep\_map\_values.
- Add deep\_set.
- Add deep\_pluck.
- Add deep\_property.
- Add join.
- Add pop.
- Add push.
- Add reverse.
- Add shift.
- Add sort.
- Add splice.
- Add unshift.
- Add url.
- Fix bug in snake\_case that resulted in returned string not being converted to lower case.
- Fix bug in chaining method access test which skipped the actual test.
- Make \_ instance alias method access to methods with a trailing underscore in their name. For example, \_. map() becomes an alias for map\_().
- Make deep\_prop an alias of deep\_property.
- Make has work with deep paths.
- Make has\_path an alias of deep\_has.
- Make get\_path handle escaping the . delimiter for string keys.
- Make get\_path handle list indexing using strings such as '0.1.2' to access 'value' in [[0, [0, 0, 'value']]].
- Make concat an alias of cat.

#### **5.3.31 v2.1.0 (2014-09-17)**

- Add add, sum\_.
- Add average, avg, mean.
- Add mapiter.
- Add median.
- Add moving\_average, moving\_avg.
- Add power, pow\_.
- Add round\_, curve.
- Add scale.
- Add slope.
- Add std\_deviation, sigma.
- Add transpose.
- Add variance.
- Add zscore.

#### **5.3.32 v2.0.0 (2014-09-11)**

- Add \_ instance that supports both method chaining and module method calling.
- Add cat.
- Add conjoin.
- Add deburr.
- Add disjoin.
- Add explode.
- Add flatten\_deep.
- Add flow.
- Add flow\_right.
- Add get\_path.
- Add has\_path.
- Add implode.
- Add intercalate.
- Add interleave.
- Add intersperse.
- Add is\_associative.
- Add is\_even.
- Add is\_float.
- Add is\_decreasing.
- Add is\_increasing.
- Add is\_indexed.
- Add is\_instance\_of.
- Add is\_integer.
- Add is\_json.
- Add is\_monotone.
- Add is\_negative.
- Add is\_odd.
- Add is\_positive.
- Add is\_strictly\_decreasing.
- Add is\_strictly\_increasing.
- Add is\_zero.
- Add iterated.
- Add js\_match.
- Add js\_replace.
- Add juxtapose.
- Add mapcat.
- Add reductions.
- Add reductions\_right.
- Add rename\_keys.
- Add set\_path.
- Add split\_at.
- Add thru.
- Add to string.
- Add update\_path.
- Add words.
- Make callback function calling adapt to argspec of given callback function. If, for example, the full callback signature is (item, index, obj) but the passed in callback only supports (item), then only item will be passed in when callback is invoked. Previously, callbacks had to support all arguments or implement star-args.
- Make chain lazy and only compute the final value when value called.
- Make compose an alias of flow\_right.
- Make flatten shallow by default, remove callback option, and add is \_deep option. (**breaking change**)
- Make is\_number return False for boolean True and False. (breaking change)
- Make invert accept multivalue argument.
- Make result accept default argument.
- Make slice\_accept optional start and end arguments.
- Move files in pydash/api/ to pydash/. (**breaking change**)
- Move predicate functions from pydash.api.objects to pydash.api.predicates. (breaking change)
- Rename create\_callback to iteratee. (breaking change)
- Rename functions to callables in order to allow functions.py to exist at the root of the pydash module folder. (breaking change)
- Rename *private* utility function \_iter\_callback to itercallback. (**breaking change**)
- Rename *private* utility function \_iter\_list\_callback to iterlist\_callback. (breaking change)
- Rename *private* utility function \_iter\_dict\_callback to iterdict\_callback. (**breaking change**)
- Rename *private* utility function \_iterate to iterator. (**breaking change**)
- Rename *private* utility function iter dict to iterdict. (**breaking change**)
- Rename *private* utility function \_iter\_list to iterlist. (breaking change)
- Rename *private* utility function \_iter\_unique to iterunique. (breaking change)
- Rename *private* utility function \_get\_item to getitem. (**breaking change**)
- Rename *private* utility function set item to setitem. (**breaking change**)
- Rename *private* utility function deprecated to deprecated. (**breaking change**)
- Undeprecate tail and make alias of rest.

#### **5.3.33 v1.1.0 (2014-08-19)**

- Add attempt.
- Add before.
- Add camel case.
- Add capitalize.
- Add chunk.
- Add curry\_right.
- Add drop\_right.
- Add drop\_right\_while.
- Add drop\_while.
- Add ends\_with.
- Add escape\_reg\_exp and escape\_re.
- Add is\_error.
- Add is\_reg\_exp and is\_re.
- Add kebab\_case.
- Add keys\_in as alias of keys.
- Add negate.
- Add pad.
- Add pad\_left.
- Add pad\_right.
- Add partition.
- Add pull\_at.
- Add repeat.
- Add slice\_.
- Add snake\_case.
- Add sorted\_last\_index.
- Add starts\_with.
- Add take\_right.
- Add take\_right\_while.
- Add take\_while.
- Add trim.
- Add trim\_left.
- Add trim\_right.
- Add trunc.
- Add values\_in as alias of values.
- Create pydash.api.strings module.
- Deprecate tail.
- Modify drop to accept n argument and remove as alias of rest.
- Modify take to accept n argument and remove as alias of first.
- Move escape and unescape from pydash.api.utilities to pydash.api.strings. (breaking change)

• Move range\_from pydash.api.arrays to pydash.api.utilities. (breaking change)

#### **5.3.34 v1.0.0 (2014-08-05)**

- Add Python 2.6 and Python 3 support.
- Add after.
- Add assign and extend. Thanks [nathancahill!](https://github.com/nathancahill)
- Add callback and create\_callback.
- Add chain.
- Add clone.
- Add clone\_deep.
- Add compose.
- Add constant.
- Add count\_by. Thanks [nathancahill!](https://github.com/nathancahill)
- Add curry.
- Add debounce.
- Add defaults. Thanks [nathancahill!](https://github.com/nathancahill)
- Add delay.
- Add escape.
- Add find\_key. Thanks [nathancahill!](https://github.com/nathancahill)
- Add find\_last. Thanks [nathancahill!](https://github.com/nathancahill)
- Add find\_last\_index. Thanks [nathancahill!](https://github.com/nathancahill)
- Add find\_last\_key. Thanks [nathancahill!](https://github.com/nathancahill)
- Add for\_each. Thanks [nathancahill!](https://github.com/nathancahill)
- Add for\_each\_right. Thanks [nathancahill!](https://github.com/nathancahill)
- Add for\_in. Thanks [nathancahill!](https://github.com/nathancahill)
- Add for\_in\_right. Thanks [nathancahill!](https://github.com/nathancahill)
- Add for\_own. Thanks [nathancahill!](https://github.com/nathancahill)
- Add for\_own\_right. Thanks [nathancahill!](https://github.com/nathancahill)
- Add functions\_ and methods. Thanks [nathancahill!](https://github.com/nathancahill)
- Add group\_by. Thanks [nathancahill!](https://github.com/nathancahill)
- Add has. Thanks [nathancahill!](https://github.com/nathancahill)
- Add index\_by. Thanks [nathancahill!](https://github.com/nathancahill)
- Add identity.
- Add inject.
- Add invert.
- Add invoke. Thanks [nathancahill!](https://github.com/nathancahill)
- Add is\_list. Thanks [nathancahill!](https://github.com/nathancahill)
- Add is\_boolean. Thanks [nathancahill!](https://github.com/nathancahill)
- Add is\_empty. Thanks [nathancahill!](https://github.com/nathancahill)
- Add is\_equal.
- Add is\_function. Thanks [nathancahill!](https://github.com/nathancahill)
- Add is\_none. Thanks [nathancahill!](https://github.com/nathancahill)
- Add is\_number. Thanks [nathancahill!](https://github.com/nathancahill)
- Add is\_object.
- Add is\_plain\_object.
- Add is\_string. Thanks [nathancahill!](https://github.com/nathancahill)
- Add keys.
- Add map\_values.
- Add matches.
- Add max\_. Thanks [nathancahill!](https://github.com/nathancahill)
- Add memoize.
- Add merge.
- Add min\_. Thanks [nathancahill!](https://github.com/nathancahill)
- Add noop.
- Add now.
- Add omit.
- Add once.
- Add pairs.
- Add parse\_int.
- Add partial.
- Add partial\_right.
- Add pick.
- Add property\_ and prop.
- Add pull. Thanks [nathancahill!](https://github.com/nathancahill)
- Add random.
- Add reduce\_ and foldl.
- Add reduce\_right and foldr.
- Add reject. Thanks [nathancahill!](https://github.com/nathancahill)
- Add remove.
- Add result.
- Add sample.
- Add shuffle.
- Add size.
- Add sort\_by. Thanks [nathancahill!](https://github.com/nathancahill)
- Add tap.
- Add throttle.
- Add times.
- Add transform.
- Add to\_list. Thanks [nathancahill!](https://github.com/nathancahill)
- Add unescape.
- Add unique\_id.
- Add values.
- Add wrap.
- Add xor.

#### **5.3.35 v0.0.0 (2014-07-22)**

- Add all\_.
- Add any\_.
- Add at.
- Add bisect\_left.
- Add collect.
- Add collections.
- Add compact.
- Add contains.
- Add detect.
- Add difference.
- Add drop.
- Add each.
- Add each\_right.
- Add every.
- Add filter\_.
- Add find.
- Add find\_index.
- Add find\_where.
- Add first.
- Add flatten.
- Add head.
- Add include.
- Add index\_of.
- Add initial.
- Add intersection.
- Add last.
- Add last\_index\_of.
- Add map\_.
- Add object\_.
- Add pluck.
- Add range\_.
- Add rest.
- Add select.
- Add some.
- Add sorted\_index.
- Add tail.
- Add take.
- Add union.
- Add uniq.
- Add unique.
- Add unzip.
- Add where.
- Add without.
- Add zip\_.
- Add zip\_object.

# **5.4 Authors**

#### **5.4.1 Lead**

• Derrick Gilland, [dgilland@gmail.com,](mailto:dgilland@gmail.com) [dgilland@github](https://github.com/dgilland)

#### **5.4.2 Contributors**

- Nathan Cahill, [nathan@nathancahill.com,](mailto:nathan@nathancahill.com) [nathancahill@github](https://github.com/nathancahill)
- Klaus Sevensleeper, [k7sleeper@gmail.com,](mailto:k7sleeper@gmail.com) [k7sleeper@github](https://github.com/k7sleeper)
- Bharadwaj Yarlagadda, [yarlagaddabharadwaj@gmail.com,](mailto:yarlagaddabharadwaj@gmail.com) [bharadwajyarlagadda@github](https://github.com/bharadwajyarlagadda)
- Michael James, [urbnjamesmi1@github](https://github.com/urbnjamesmi1)
- Tim Griesser, [tgriesser@gmail.com,](mailto:tgriesser@gmail.com) [tgriesser@github](https://github.com/tgriesser)
- Shaun Patterson, [shaunpatterson@github](https://github.com/shaunpatterson)

• Brian Beck, [beck3905@github](https://github.com/beck3905)

## **5.5 Contributing**

Contributions are welcome, and they are greatly appreciated! Every little bit helps, and credit will always be given. You can contribute in many ways:

#### **5.5.1 Types of Contributions**

#### **Report Bugs**

Report bugs at [https://github.com/dgilland/pydash.](https://github.com/dgilland/pydash)

If you are reporting a bug, please include:

- Your operating system name and version.
- Any details about your local setup that might be helpful in troubleshooting.
- Detailed steps to reproduce the bug.

#### **Fix Bugs**

Look through the GitHub issues for bugs. Anything tagged with "bug" is open to whoever wants to implement it.

#### **Implement Features**

Look through the GitHub issues for features. Anything tagged with "enhancement" or "help wanted" is open to whoever wants to implement it.

#### **Write Documentation**

Pydash could always use more documentation, whether as part of the official pydash docs, in docstrings, or even on the web in blog posts, articles, and such.

#### **Submit Feedback**

The best way to send feedback is to file an issue at [https://github.com/dgilland/pydash.](https://github.com/dgilland/pydash)

If you are proposing a feature:

- Explain in detail how it would work.
- Keep the scope as narrow as possible, to make it easier to implement.
- Remember that this is a volunteer-driven project, and that contributions are welcome :)

#### **5.5.2 Get Started!**

Ready to contribute? Here's how to set up pydash for local development.

- 1. Fork the pydash repo on GitHub.
- 2. Clone your fork locally:

```
$ git clone git@github.com:your_name_here/pydash.git
```
3. Install your local copy into a virtualenv. Assuming you have virtualenv installed, this is how you set up your fork for local development:

```
$ cd pydash
$ pip install -r requirements-dev.txt
```
4. Create a branch for local development:

```
$ git checkout -b name-of-your-bugfix-or-feature
```
Now you can make your changes locally.

5. When you're done making changes, check that your changes pass linting and all unit tests by testing with tox across all supported Python versions:

```
$ invoke tox
```
- 6. Add yourself to AUTHORS.rst.
- 7. Commit your changes and push your branch to GitHub:

```
$ git add .
$ git commit -m "Detailed description of your changes."
$ git push origin name-of-your-bugfix-or-feature
```
8. Submit a pull request through the GitHub website.

#### **5.5.3 Pull Request Guidelines**

Before you submit a pull request, check that it meets these guidelines:

- 1. The pull request should include tests.
- 2. If the pull request adds functionality, the docs should be updated. Put your new functionality into a function with a docstring, and add the feature to the README.rst.
- 3. The pull request should work for Python 2.7, 3.4, and 3.5. Check [https://travis-ci.org/dgilland/pydash/pull\\_](https://travis-ci.org/dgilland/pydash/pull_requests) [requests](https://travis-ci.org/dgilland/pydash/pull_requests) and make sure that the tests pass for all supported Python versions.

## **5.6 Kudos**

Thank you to [Lodash](http://lodash.com/) for providing such a great library to port.

# CHAPTER 6

Indices and Tables

- genindex
- modindex
- search

# Python Module Index

#### p

pydash.arrays, [22](#page-25-0) pydash.chaining, [52](#page-55-0) pydash.collections, [53](#page-56-0) pydash.functions, [67](#page-70-0) pydash.numerical, [76](#page-79-0) pydash.objects, [86](#page-89-0) pydash.predicates, [106](#page-109-0) pydash.strings, [123](#page-126-0) pydash.utilities, [149](#page-152-0)

#### Index

## A

add() (in module pydash.numerical), [76](#page-79-1) after() (in module pydash.functions), [67](#page-70-1) ary() (in module pydash.functions), [67](#page-70-1) assign() (in module pydash.objects), [86](#page-89-1) assign\_with() (in module pydash.objects), [87](#page-90-0) at() (in module pydash.collections), [53](#page-56-1) attempt() (in module pydash.utilities), [149](#page-152-1)

#### B

before() (in module pydash.functions), [68](#page-71-0)

## C

callables() (in module pydash.objects), [87](#page-90-0) camel\_case() (in module pydash.strings), [123](#page-126-1) capitalize() (in module pydash.strings), [124](#page-127-0) ceil() (in module pydash.numerical), [77](#page-80-0) chain() (in module pydash.chaining), [52](#page-55-1) chars() (in module pydash.strings), [125](#page-128-0) chop() (in module pydash.strings), [124](#page-127-0) chop\_right() (in module pydash.strings), [124](#page-127-0) chunk() (in module pydash.arrays), [22](#page-25-1) clamp() (in module pydash.numerical), [77](#page-80-0) clean() (in module pydash.strings), [125](#page-128-0) clone() (in module pydash.objects), [88](#page-91-0) clone\_deep() (in module pydash.objects), [88](#page-91-0) clone deep with() (in module pydash.objects),  $89$ clone\_with() (in module pydash.objects), [89](#page-92-0) compact() (in module pydash.arrays), [23](#page-26-0) concat() (in module pydash.arrays), [23](#page-26-0) cond() (in module pydash.utilities), [150](#page-153-0) conforms() (in module pydash.utilities), [150](#page-153-0) conforms\_to() (in module pydash.utilities), [151](#page-154-0) conjoin() (in module pydash.functions), [68](#page-71-0) constant() (in module pydash.utilities), [151](#page-154-0) count\_by() (in module pydash.collections), [54](#page-57-0) count\_substr() (in module pydash.strings), [125](#page-128-0) curry() (in module pydash.functions), [69](#page-72-0) curry\_right() (in module pydash.functions), [69](#page-72-0)

# D

debounce() (in module pydash.functions), [70](#page-73-0) deburr() (in module pydash.strings), [126](#page-129-0) decapitalize() (in module pydash.strings), [126](#page-129-0) default to() (in module pydash.utilities), [151](#page-154-0) defaults() (in module pydash.objects), [89](#page-92-0) defaults deep() (in module pydash.objects), [90](#page-93-0) delay() (in module pydash.functions), [70](#page-73-0) difference() (in module pydash.arrays), [23](#page-26-0) difference\_by() (in module pydash.arrays), [24](#page-27-0) difference\_with() (in module pydash.arrays), [24](#page-27-0) disjoin() (in module pydash.functions), [70](#page-73-0) divide() (in module pydash.numerical), [78](#page-81-0) drop() (in module pydash.arrays), [24](#page-27-0) drop  $right()$  (in module pydash.arrays), [25](#page-28-0) drop right while() (in module pydash.arrays),  $25$ drop\_while() (in module pydash.arrays), [26](#page-29-0) duplicates() (in module pydash.arrays), [26](#page-29-0)

# E

ends\_with() (in module pydash.strings), [126](#page-129-0) ensure\_ends\_with() (in module pydash.strings), [127](#page-130-0) ensure starts with() (in module pydash.strings), [127](#page-130-0) eq() (in module pydash.predicates), [106](#page-109-1) escape() (in module pydash.strings), [127](#page-130-0) escape\_reg\_exp() (in module pydash.strings), [128](#page-131-0) every() (in module pydash.collections), [54](#page-57-0)

## F

fill() (in module pydash.arrays), [26](#page-29-0) filter\_() (in module pydash.collections), [55](#page-58-0) find() (in module pydash.collections), [55](#page-58-0) find index() (in module pydash.arrays),  $27$ find key() (in module pydash.objects), [90](#page-93-0) find last() (in module pydash.collections), [56](#page-59-0) find last index() (in module pydash.arrays),  $27$ find\_last\_key() (in module pydash.objects), [91](#page-94-0) flat  $map()$  (in module pydash.collections), [56](#page-59-0) flat map  $deep()$  (in module pydash.collections), [56](#page-59-0) flat map  $depth()$  (in module pydash.collections), [57](#page-60-0) flatten() (in module pydash.arrays), [28](#page-31-0) flatten deep() (in module pydash.arrays), [28](#page-31-0) flatten\_depth() (in module pydash.arrays), [28](#page-31-0) flip() (in module pydash.functions), [71](#page-74-0) floor() (in module pydash.numerical), [78](#page-81-0) flow() (in module pydash.functions), [71](#page-74-0) flow right() (in module pydash.functions),  $72$ for each() (in module pydash.collections), [57](#page-60-0) for\_each\_right() (in module pydash.collections), [58](#page-61-0) for\_in() (in module pydash.objects), [91](#page-94-0) for\_in\_right() (in module pydash.objects), [91](#page-94-0) from\_pairs() (in module pydash.arrays), [29](#page-32-0)

# G

get() (in module pydash.objects), [92](#page-95-0) group\_by() (in module pydash.collections), [58](#page-61-0) gt() (in module pydash.predicates), [107](#page-110-0) gte() (in module pydash.predicates), [107](#page-110-0)

## H

has() (in module pydash.objects), [93](#page-96-0) has\_substr() (in module pydash.strings), [128](#page-131-0) head() (in module pydash.arrays), [29](#page-32-0) human\_case() (in module pydash.strings), [128](#page-131-0)

## I

identity() (in module pydash.utilities), [152](#page-155-0) in\_range() (in module pydash.predicates), [108](#page-111-0) includes() (in module pydash.collections), [58](#page-61-0) index\_of() (in module pydash.arrays), [29](#page-32-0) initial() (in module pydash.arrays), [30](#page-33-0) insert\_substr() (in module pydash.strings), [129](#page-132-0) intercalate() (in module pydash.arrays), [30](#page-33-0) interleave() (in module pydash.arrays), [30](#page-33-0) intersection() (in module pydash.arrays), [31](#page-34-0) intersection by() (in module pydash.arrays), [31](#page-34-0) intersection with() (in module pydash.arrays), [31](#page-34-0) intersperse() (in module pydash.arrays), [32](#page-35-0) invert() (in module pydash.objects), [93](#page-96-0) invert\_by() (in module pydash.objects), [94](#page-97-0) invoke() (in module pydash.objects), [94](#page-97-0) invoke\_map() (in module pydash.collections), [59](#page-62-0) is\_associative() (in module pydash.predicates), [109](#page-112-0) is\_blank() (in module pydash.predicates), [109](#page-112-0) is\_boolean() (in module pydash.predicates), [110](#page-113-0) is\_builtin() (in module pydash.predicates), [110](#page-113-0) is\_date() (in module pydash.predicates), [110](#page-113-0) is decreasing() (in module pydash.predicates), [111](#page-114-0) is\_dict() (in module pydash.predicates), [111](#page-114-0) is  $\epsilon$ empty() (in module pydash.predicates), [112](#page-115-0) is\_equal() (in module pydash.predicates), [112](#page-115-0) is equal with() (in module pydash.predicates),  $112$ is error() (in module pydash.predicates), [113](#page-116-0)

is even() (in module pydash.predicates), [113](#page-116-0) is float() (in module pydash.predicates), [114](#page-117-0) is function() (in module pydash.predicates),  $114$ is\_increasing() (in module pydash.predicates), [114](#page-117-0) is indexed() (in module pydash.predicates), [115](#page-118-0) is instance of  $()$  (in module pydash.predicates),  $115$ is integer() (in module pydash.predicates),  $116$ is iterable() (in module pydash.predicates),  $116$ is json() (in module pydash.predicates), [116](#page-119-0) is\_list() (in module pydash.predicates), [117](#page-120-0) is\_match() (in module pydash.predicates), [117](#page-120-0) is\_match\_with() (in module pydash.predicates), [118](#page-121-0) is\_monotone() (in module pydash.predicates), [118](#page-121-0) is\_nan() (in module pydash.predicates), [118](#page-121-0) is\_negative() (in module pydash.predicates), [119](#page-122-0) is\_none() (in module pydash.predicates), [119](#page-122-0) is\_number() (in module pydash.predicates), [119](#page-122-0) is object() (in module pydash.predicates), [120](#page-123-0) is odd() (in module pydash.predicates), [120](#page-123-0) is positive() (in module pydash.predicates), [121](#page-124-0) is\_reg\_exp() (in module pydash.predicates), [121](#page-124-0) is set() (in module pydash.predicates), [121](#page-124-0) is\_strictly\_decreasing() (in module pydash.predicates), [122](#page-125-0) is\_strictly\_increasing() (in module pydash.predicates), [122](#page-125-0) is\_string() (in module pydash.predicates), [122](#page-125-0)

is\_tuple() (in module pydash.predicates), [123](#page-126-1) is\_zero() (in module pydash.predicates), [123](#page-126-1) iterated() (in module pydash.functions), [72](#page-75-0) iteratee() (in module pydash.utilities), [152](#page-155-0)

#### J

join() (in module pydash.strings), [129](#page-132-0) juxtapose() (in module pydash.functions), [72](#page-75-0)

## K

kebab\_case() (in module pydash.strings), [130](#page-133-0) key\_by() (in module pydash.collections), [59](#page-62-0) keys() (in module pydash.objects), [95](#page-98-0)

## L

last() (in module pydash.arrays), [32](#page-35-0) last\_index\_of() (in module pydash.arrays), [33](#page-36-0) lines() (in module pydash.strings), [130](#page-133-0) lower\_case() (in module pydash.strings), [130](#page-133-0) lower\_first() (in module pydash.strings), [131](#page-134-0) lt() (in module pydash.predicates), [108](#page-111-0) lte() (in module pydash.predicates), [108](#page-111-0)

## M

map () (in module pydash.collections), [60](#page-63-0) map\_keys() (in module pydash.objects), [95](#page-98-0) map\_values() (in module pydash.objects), [95](#page-98-0) map\_values\_deep() (in module pydash.objects), [96](#page-99-0) mapcat() (in module pydash.arrays), [33](#page-36-0) matches() (in module pydash.utilities), [153](#page-156-0) matches\_property() (in module pydash.utilities), [153](#page-156-0) max () (in module pydash.numerical), [79](#page-82-0) max  $by()$  (in module pydash.numerical), [79](#page-82-0) mean() (in module pydash.numerical), [79](#page-82-0) mean by() (in module pydash.numerical), [80](#page-83-0) median() (in module pydash.numerical), [80](#page-83-0) memoize() (in module pydash.utilities), [154](#page-157-0) merge() (in module pydash.objects), [96](#page-99-0) merge\_with() (in module pydash.objects), [97](#page-100-0) method() (in module pydash.utilities), [154](#page-157-0) method\_of() (in module pydash.utilities), [155](#page-158-0) min\_() (in module pydash.numerical), [80](#page-83-0) min\_by() (in module pydash.numerical), [81](#page-84-0) moving mean() (in module pydash.numerical), [81](#page-84-0) multiply() (in module pydash.numerical), [82](#page-85-0)

## N

negate() (in module pydash.functions), [73](#page-76-0) noop() (in module pydash.utilities), [155](#page-158-0) now() (in module pydash.utilities), [156](#page-159-0) nth() (in module pydash.arrays), [33](#page-36-0) nth\_arg() (in module pydash.utilities), [155](#page-158-0) number\_format() (in module pydash.strings), [131](#page-134-0)

# O

omit() (in module pydash.objects), [98](#page-101-0) omit\_by() (in module pydash.objects), [98](#page-101-0) once() (in module pydash.functions), [73](#page-76-0) order\_by() (in module pydash.collections), [60](#page-63-0) over() (in module pydash.utilities), [156](#page-159-0) over args() (in module pydash.functions), [73](#page-76-0) over\_every() (in module pydash.utilities), [156](#page-159-0) over\_some() (in module pydash.utilities), [156](#page-159-0)

## P

pad() (in module pydash.strings), [131](#page-134-0) pad\_end() (in module pydash.strings), [132](#page-135-0) pad\_start() (in module pydash.strings), [132](#page-135-0) parse\_int() (in module pydash.objects), [99](#page-102-0) partial() (in module pydash.functions), [74](#page-77-0) partial\_right() (in module pydash.functions), [74](#page-77-0) partition() (in module pydash.collections), [61](#page-64-0) pascal\_case() (in module pydash.strings), [133](#page-136-0) pick() (in module pydash.objects), [99](#page-102-0) pick\_by() (in module pydash.objects), [99](#page-102-0) pluck() (in module pydash.collections), [61](#page-64-0) power() (in module pydash.numerical), [82](#page-85-0) predecessor() (in module pydash.strings), [133](#page-136-0) properties() (in module pydash.utilities), [157](#page-160-0) property\_() (in module pydash.utilities), [157](#page-160-0)

property of () (in module pydash.utilities), [157](#page-160-0) prune() (in module pydash.strings), [134](#page-137-0) pull() (in module pydash.arrays), [34](#page-37-0) pull\_all() (in module pydash.arrays), [34](#page-37-0) pull all by() (in module pydash.arrays), [35](#page-38-0) pull all with() (in module pydash.arrays), [35](#page-38-0) pull\_at() (in module pydash.arrays), [36](#page-39-0) push() (in module pydash.arrays), [36](#page-39-0) pydash.arrays (module), [22](#page-25-1) pydash.chaining (module), [52](#page-55-1) pydash.collections (module), [53](#page-56-1) pydash.functions (module), [67](#page-70-1) pydash.numerical (module), [76](#page-79-1) pydash.objects (module), [86](#page-89-1) pydash.predicates (module), [106](#page-109-1) pydash.strings (module), [123](#page-126-1) pydash.utilities (module), [149](#page-152-1)

# Q

quote() (in module pydash.strings), [134](#page-137-0)

## R

random() (in module pydash.utilities), [158](#page-161-0) range () (in module pydash.utilities), [158](#page-161-0) range right() (in module pydash.utilities), [159](#page-162-0) rearg() (in module pydash.functions), [75](#page-78-0) reduce\_() (in module pydash.collections), [62](#page-65-0) reduce  $right()$  (in module pydash.collections),  $62$ reductions() (in module pydash.collections), [63](#page-66-0) reductions right() (in module pydash.collections), [63](#page-66-0) reg\_exp\_js\_match() (in module pydash.strings), [135](#page-138-0) reg\_exp\_js\_replace() (in module pydash.strings), [135](#page-138-0) reg\_exp\_replace() (in module pydash.strings), [136](#page-139-0) reject() (in module pydash.collections), [64](#page-67-0) remove() (in module pydash.arrays), [36](#page-39-0) rename\_keys() (in module pydash.objects), [100](#page-103-0) repeat() (in module pydash.strings), [136](#page-139-0) replace() (in module pydash.strings), [137](#page-140-0) replace\_end() (in module pydash.strings), [137](#page-140-0) replace\_start() (in module pydash.strings), [138](#page-141-0) result() (in module pydash.utilities), [159](#page-162-0) reverse() (in module pydash.arrays), [37](#page-40-0) round () (in module pydash.numerical), [83](#page-86-0)

# S

sample() (in module pydash.collections), [64](#page-67-0) sample size() (in module pydash.collections), [65](#page-68-0) scale() (in module pydash.numerical), [83](#page-86-0) separator case() (in module pydash.strings), [138](#page-141-0) series\_phrase() (in module pydash.strings), [139](#page-142-0) series phrase serial() (in module pydash.strings), [139](#page-142-0) set () (in module pydash.objects), [100](#page-103-0) set with() (in module pydash.objects), [101](#page-104-0)

shift() (in module pydash.arrays), [37](#page-40-0) shuffle() (in module pydash.collections), [65](#page-68-0) size() (in module pydash.collections), [65](#page-68-0) slice\_() (in module pydash.arrays), [38](#page-41-0) slope() (in module pydash.numerical), [83](#page-86-0) slugify() (in module pydash.strings), [140](#page-143-0) snake\_case() (in module pydash.strings), [140](#page-143-0) some() (in module pydash.collections), [66](#page-69-0) sort() (in module pydash.arrays), [38](#page-41-0) sort\_by() (in module pydash.collections), [66](#page-69-0) sorted\_index() (in module pydash.arrays), [39](#page-42-0) sorted\_index\_by() (in module pydash.arrays), [39](#page-42-0) sorted\_index\_of() (in module pydash.arrays), [40](#page-43-0) sorted\_last\_index() (in module pydash.arrays), [40](#page-43-0) sorted\_last\_index\_by() (in module pydash.arrays), [41](#page-44-0) sorted\_last\_index\_of() (in module pydash.arrays), [41](#page-44-0) sorted\_uniq() (in module pydash.arrays), [41](#page-44-0) sorted uniq by() (in module pydash.arrays),  $42$ splice() (in module pydash.arrays), [42](#page-45-0) split() (in module pydash.strings), [140](#page-143-0) split\_at() (in module pydash.arrays), [43](#page-46-0) spread() (in module pydash.functions), [75](#page-78-0) start\_case() (in module pydash.strings), [141](#page-144-0) starts with() (in module pydash.strings), [141](#page-144-0) std\_deviation() (in module pydash.numerical), [84](#page-87-0) strip\_tags() (in module pydash.strings), [142](#page-145-0) stub\_dict() (in module pydash.utilities), [160](#page-163-0) stub\_false() (in module pydash.utilities), [160](#page-163-0) stub\_list() (in module pydash.utilities), [160](#page-163-0) stub\_string() (in module pydash.utilities), [160](#page-163-0) stub\_true() (in module pydash.utilities), [161](#page-164-0) substr\_left() (in module pydash.strings), [142](#page-145-0) substr\_left\_end() (in module pydash.strings), [142](#page-145-0) substr\_right() (in module pydash.strings), [143](#page-146-0) substr\_right\_end() (in module pydash.strings),  $143$ subtract() (in module pydash.numerical), [85](#page-88-0) successor() (in module pydash.strings), [143](#page-146-0) sum\_() (in module pydash.numerical), [84](#page-87-0) sum by() (in module pydash.numerical), [84](#page-87-0) surround() (in module pydash.strings), [144](#page-147-0) swap\_case() (in module pydash.strings), [144](#page-147-0)

## T

tail() (in module pydash.arrays), [43](#page-46-0) take() (in module pydash.arrays), [44](#page-47-0) take\_right() (in module pydash.arrays), [44](#page-47-0) take\_right\_while() (in module pydash.arrays), [44](#page-47-0) take\_while() (in module pydash.arrays), [45](#page-48-0) tap() (in module pydash.chaining), [52](#page-55-1) throttle() (in module pydash.functions), [75](#page-78-0) thru() (in module pydash.chaining), [53](#page-56-1) times() (in module pydash.utilities), [161](#page-164-0) title\_case() (in module pydash.strings), [144](#page-147-0) to\_boolean() (in module pydash.objects), [101](#page-104-0)

to\_dict() (in module pydash.objects), [102](#page-105-0) to\_integer() (in module pydash.objects), [102](#page-105-0) to\_list() (in module pydash.collections), [67](#page-70-1) to\_lower() (in module pydash.strings), [145](#page-148-0) to number() (in module pydash.objects), [103](#page-106-0) to\_pairs() (in module pydash.objects), [103](#page-106-0) to\_path() (in module pydash.utilities), [161](#page-164-0) to string() (in module pydash.objects), [104](#page-107-0) to\_upper() (in module pydash.strings), [145](#page-148-0) transform() (in module pydash.objects), [104](#page-107-0) transpose() (in module pydash.numerical), [85](#page-88-0) trim() (in module pydash.strings), [145](#page-148-0) trim\_end() (in module pydash.strings), [146](#page-149-0) trim\_start() (in module pydash.strings), [146](#page-149-0) truncate() (in module pydash.strings), [146](#page-149-0)

## U

unary() (in module pydash.functions), [76](#page-79-1) unescape() (in module pydash.strings), [147](#page-150-0) union() (in module pydash.arrays), [45](#page-48-0) union  $by()$  (in module pydash.arrays), [45](#page-48-0) union with() (in module pydash.arrays),  $46$ uniq() (in module pydash.arrays), [46](#page-49-0) uniq\_by() (in module pydash.arrays), [47](#page-50-0) uniq\_with() (in module pydash.arrays), [47](#page-50-0) unique\_id() (in module pydash.utilities), [162](#page-165-0) unquote() (in module pydash.strings), [147](#page-150-0) unset() (in module pydash.objects), [104](#page-107-0) unshift() (in module pydash.arrays), [47](#page-50-0) unzip() (in module pydash.arrays), [48](#page-51-0) unzip\_with() (in module pydash.arrays), [48](#page-51-0) update() (in module pydash.objects), [105](#page-108-0) update with() (in module pydash.objects),  $105$ upper\_case() (in module pydash.strings), [148](#page-151-0) upper\_first() (in module pydash.strings), [148](#page-151-0) url() (in module pydash.strings), [148](#page-151-0)

## $\mathsf{V}$

values() (in module pydash.objects), [106](#page-109-1) variance() (in module pydash.numerical), [85](#page-88-0)

## W

without() (in module pydash.arrays), [48](#page-51-0) words() (in module pydash.strings), [149](#page-152-1) wrap() (in module pydash.functions), [76](#page-79-1)

## X

xor() (in module pydash.arrays), [49](#page-52-0) xor\_by() (in module pydash.arrays), [49](#page-52-0) xor\_with() (in module pydash.arrays), [50](#page-53-0)

#### Z

zip\_() (in module pydash.arrays), [50](#page-53-0)

zip\_object() (in module pydash.arrays), [50](#page-53-0) zip\_object\_deep() (in module pydash.arrays), [51](#page-54-0) zip\_with() (in module pydash.arrays), [51](#page-54-0) zscore() (in module pydash.numerical), [86](#page-89-1)